# RDF, ShEx and Entity Schemas

#### **Jose Emilio Labra Gayo**

WESO Research group University of Oviedo, Spain

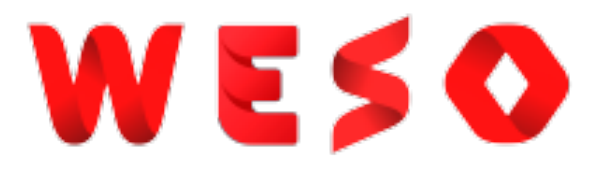

#### WE!

# Overview

Why RDF, ShEx and entity schemas?

RDF data model

Wikibase data model and RDF

ShEx

Entity schemas

## Traditional web

Provide HTML for humans to browse

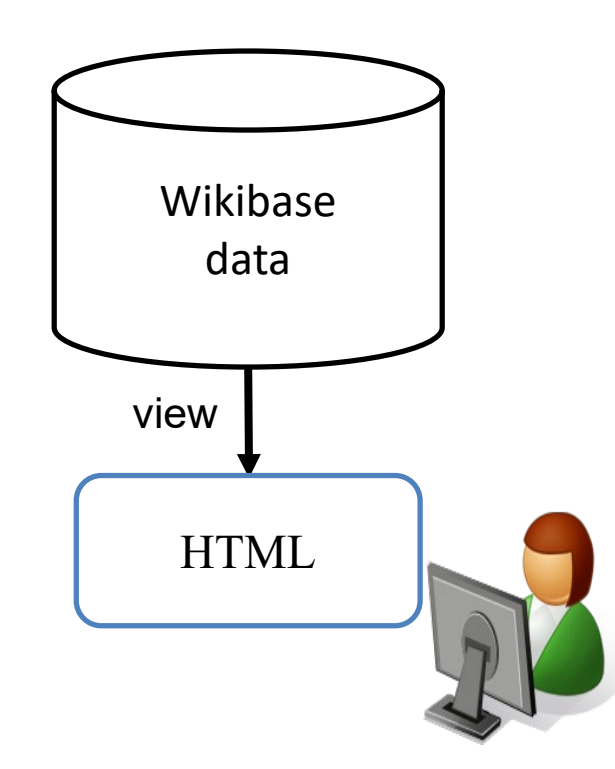

**Item** Discussion

**WIKIDAT** 

Create a new Lexe Recent changes Random Lexeme Tools What links here **Related changes Special pages** Permanent link Page information Concept URI Cite this page

Main page Community portal Project chat Create a new Item Recent changes Random Item Query Service Nearby Help Donate

**Read** View history  $\hat{X}$  Search Wikidata

# Example (Q80)

#### Tim Berners-Lee

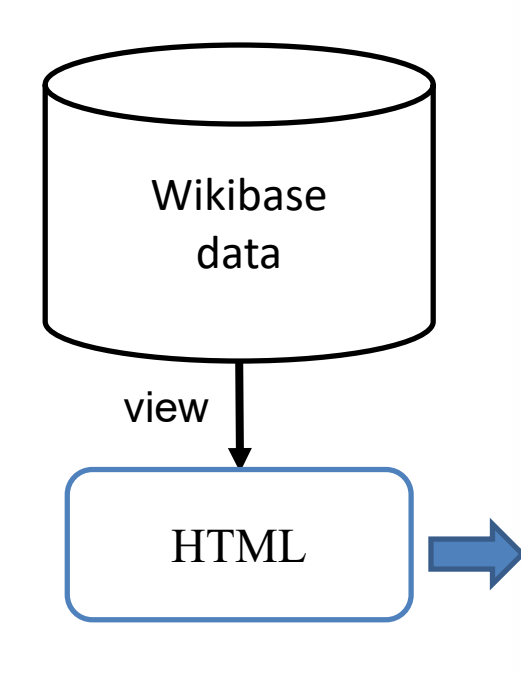

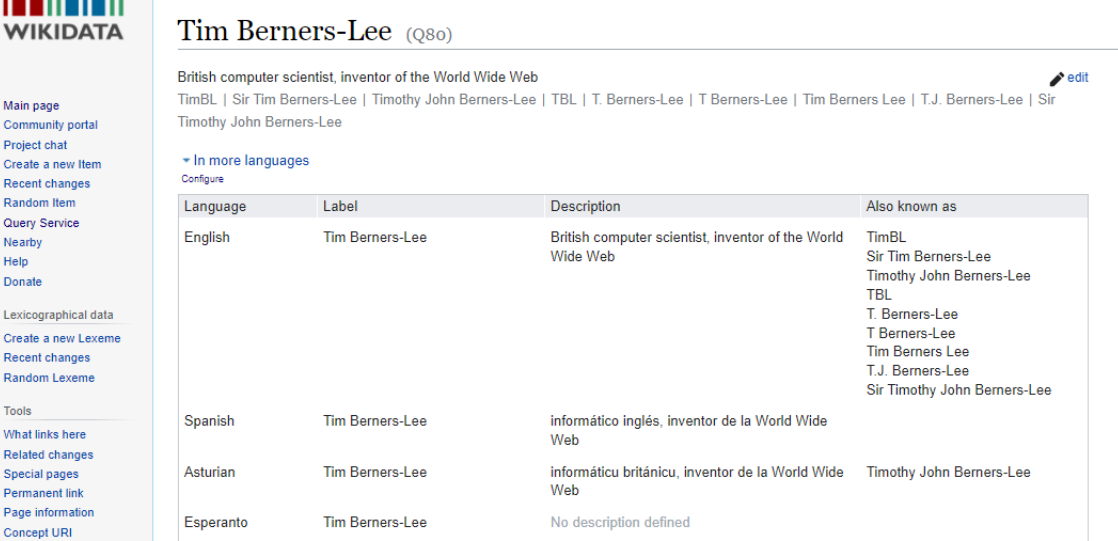

All entered languages

#### **Statements**

 $\hat{\mathbf{z}}$  human ▶ 1 reference  $\blacktriangleright$  edit  $+$  add value

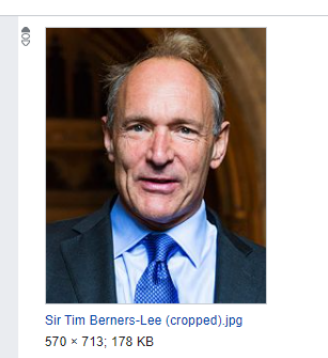

2014

point in time

 $\sim$  0 references

 $\blacktriangleright$  edit

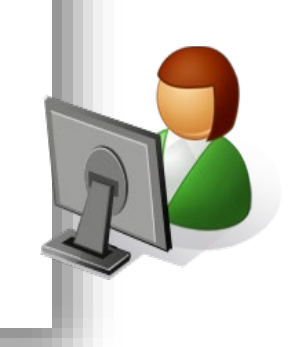

**NESO** 

≙

Try it: [http://www.wikidata.org/entity/Q80](https://www.wikidata.org/wiki/Q80)

+ add reference

 $\bigcirc$ Data for humans (HTML) and for machines (RDF)

Semantic web

Web of data + web of documents

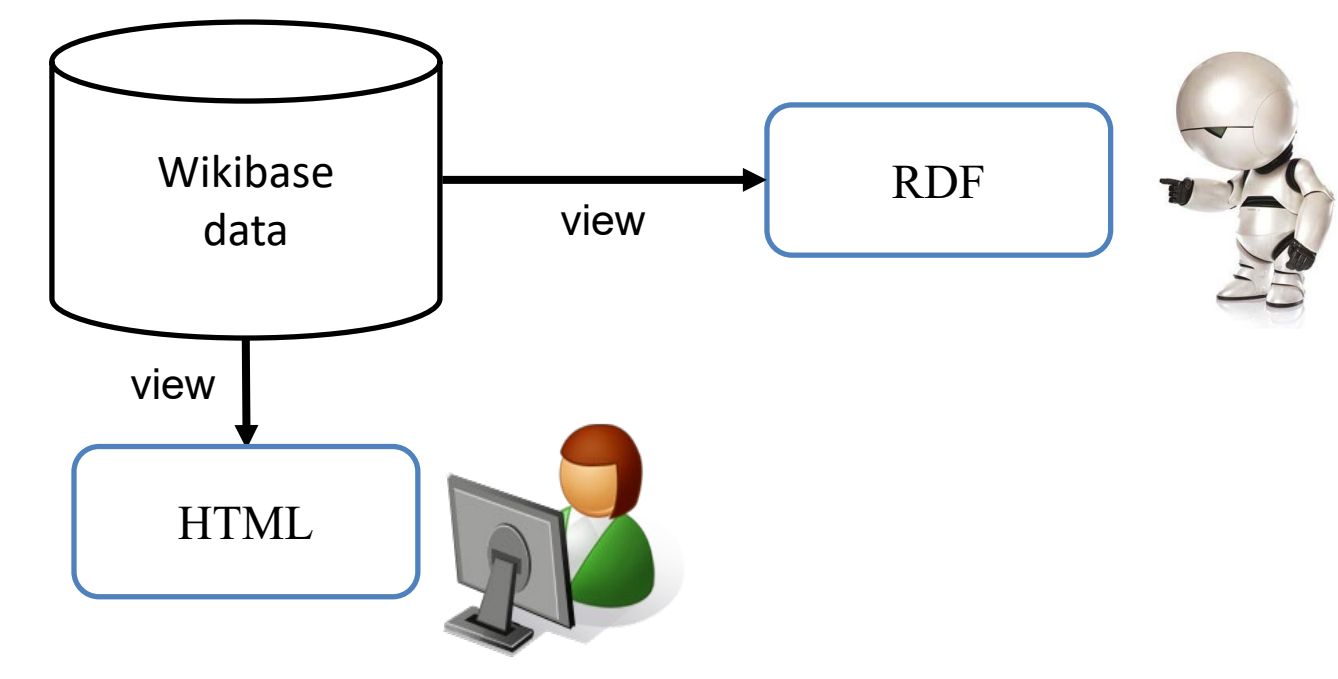

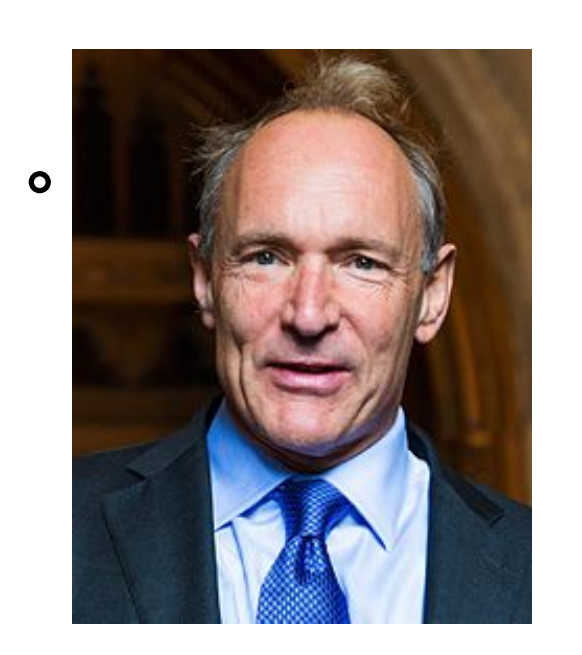

 $\bigcirc$ 

WESO

## RDF view

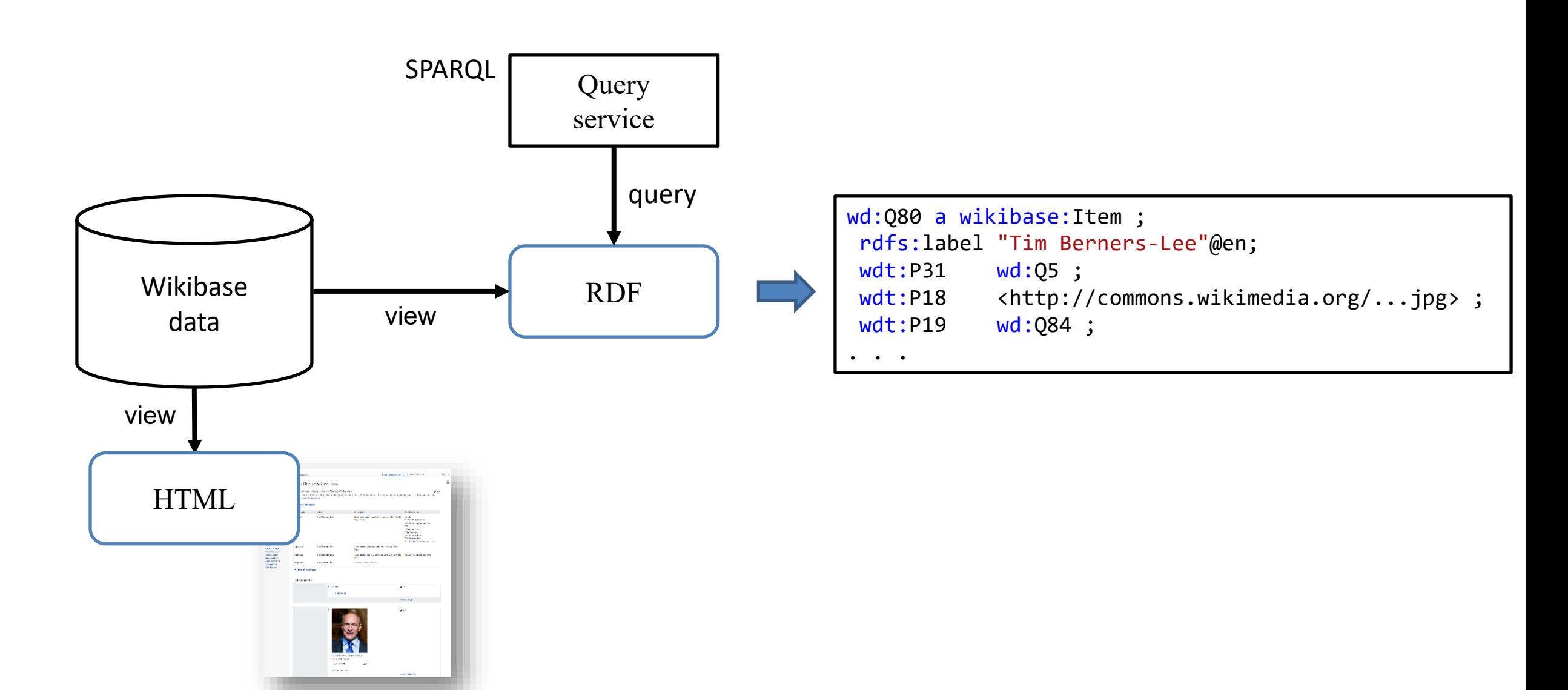

## Content negotiation

## Each item has a concept URI (http://www.wikidata.org/entity/Q80)

System redirects to HTML, RDF, JSON, views depending on client

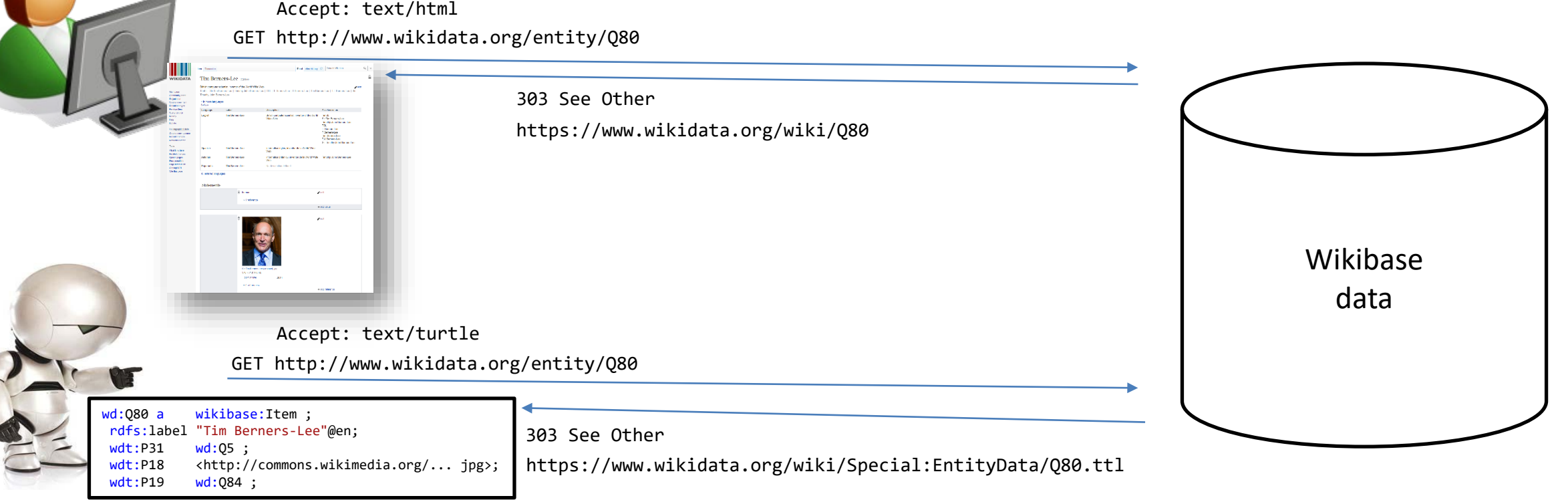

## SPARQL query service

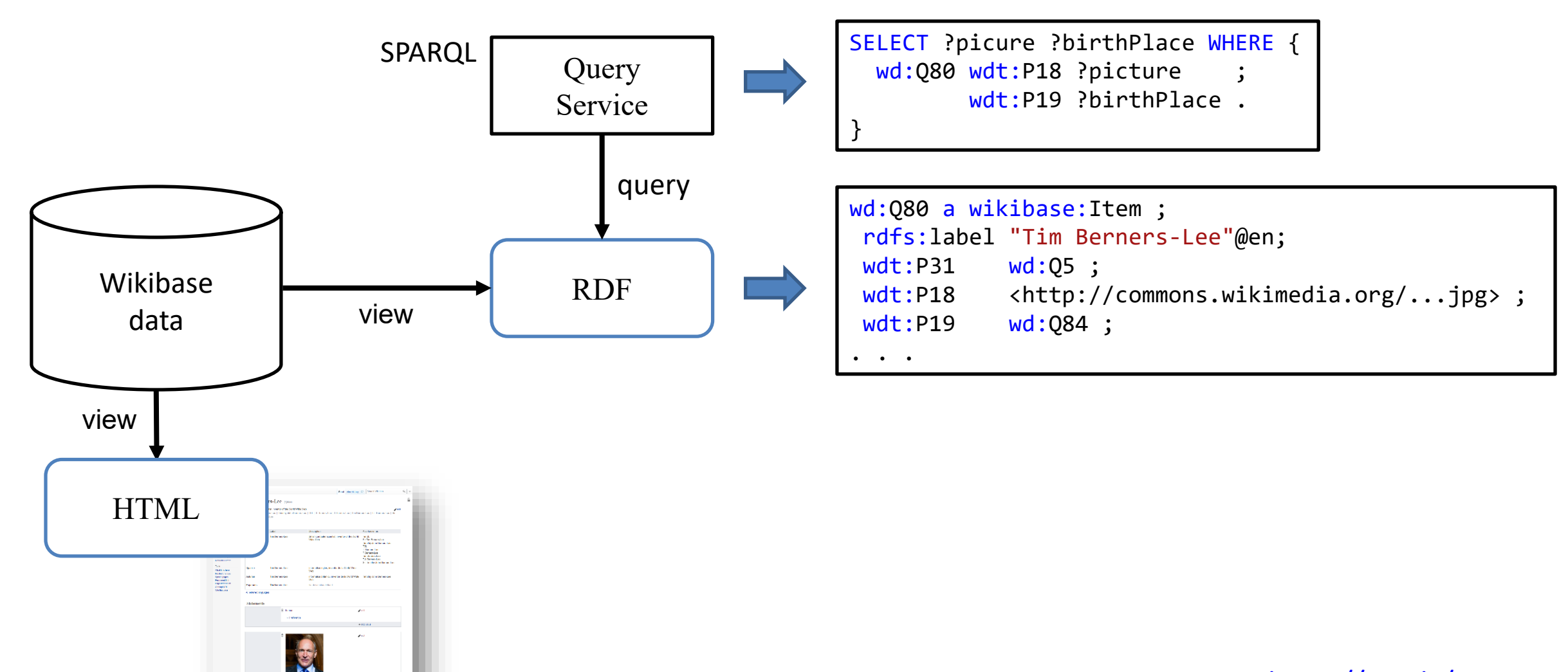

Try it: <https://w.wiki/4exN>

# RDF and SPARQL, the good parts

#### Interoperability

- RDF as a communication language
- Basis for knowledge representation

#### **Flexibility**

- Graph data can be adapted to multiple models
- No need to fix a schema before adding statements

#### Reusability and existing tools

- Part of the semantic web stack: existings tools and specs
- RDF data stores and SPARQL endpoints
- Wikidata query service is really great

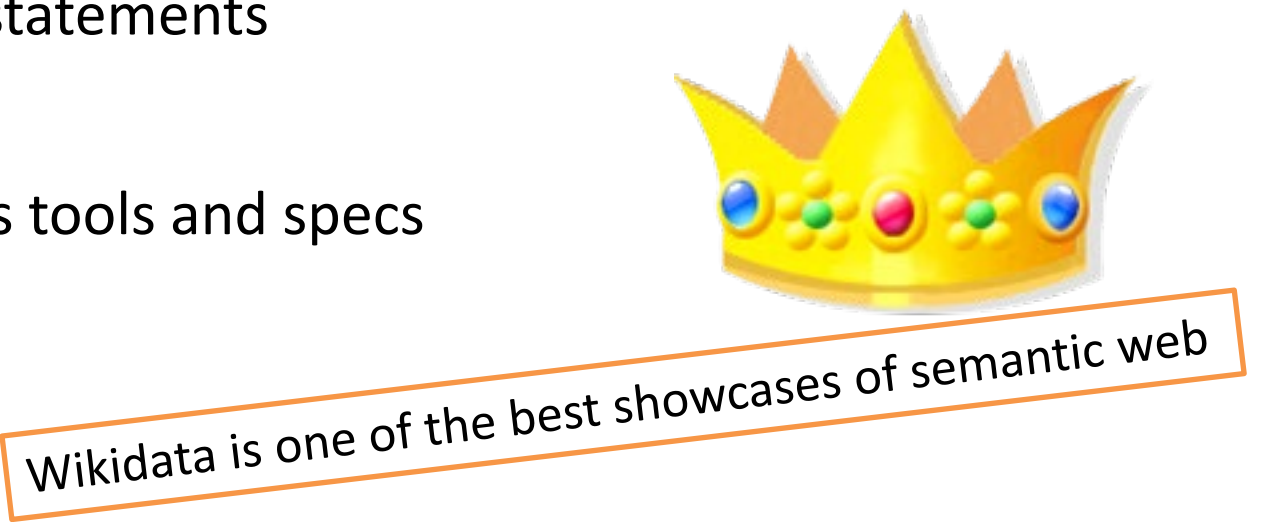

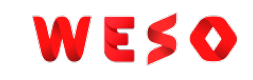

## RDF and SPARQL, the other parts...

Consuming & producing RDF

Describing and validating RDF content

SPARQL endpoints can be overwhelming

Typical documentation = set of example SPARQL queries

Difficult to know where to start doing queries

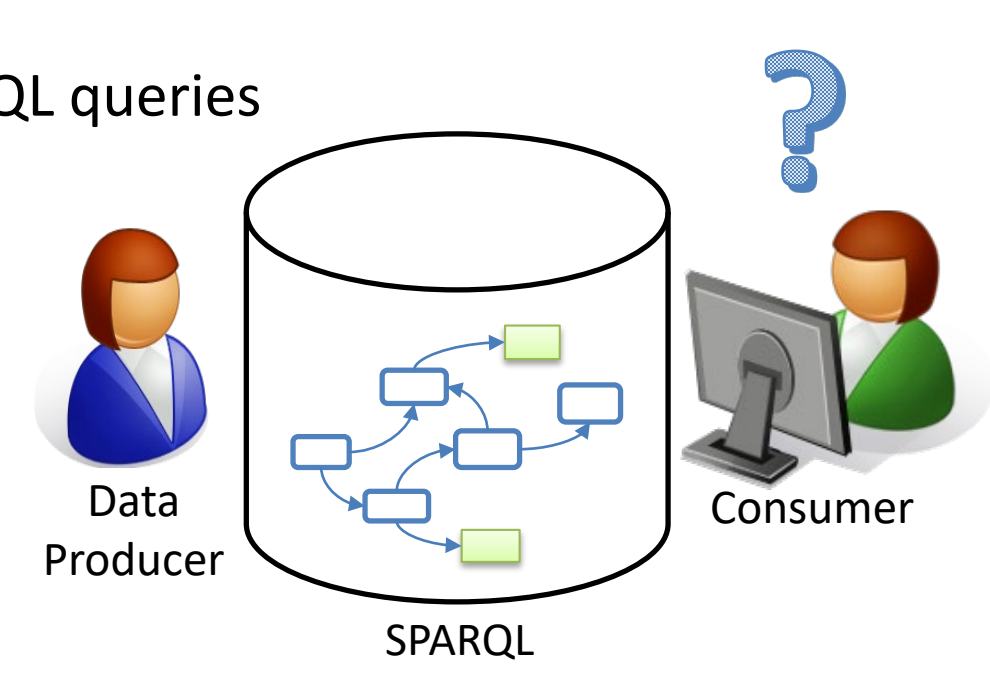

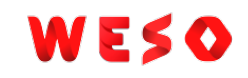

# Why describe & validate RDF?

#### For producers

Developers can understand the contents they are going to produce They can ensure they produce the expected structure Advertise and document that structure Generate interfaces

#### For consumers

Understand the contents

Verify the structure before processing it

Query generation & optimization Producer  $\left\{\begin{array}{ccc} \downarrow & \downarrow \\ \downarrow & \downarrow \end{array}\right\}$  Consumer

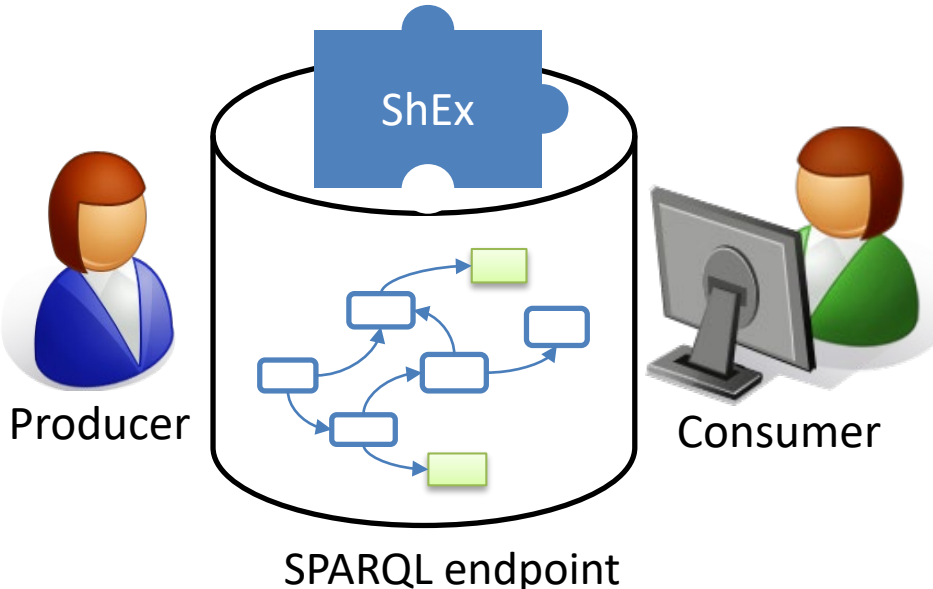

## Similar technologies

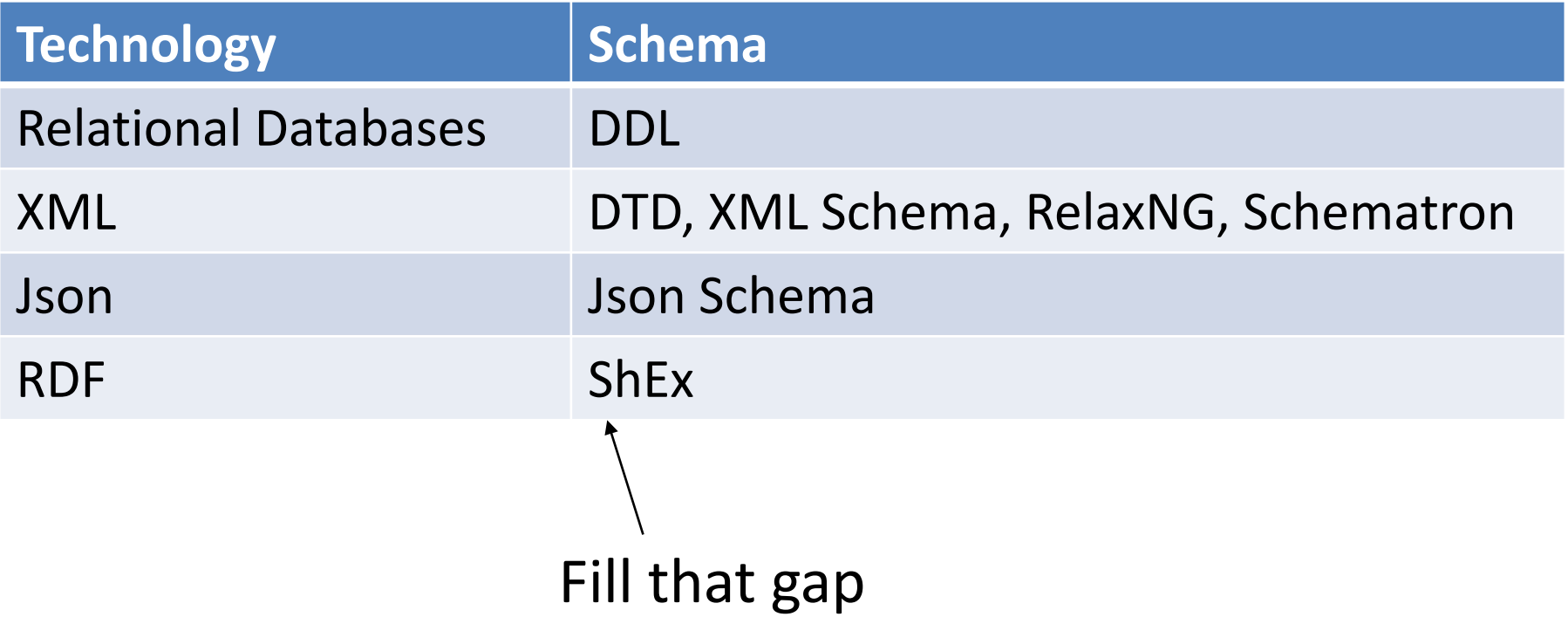

# Example (Q80)

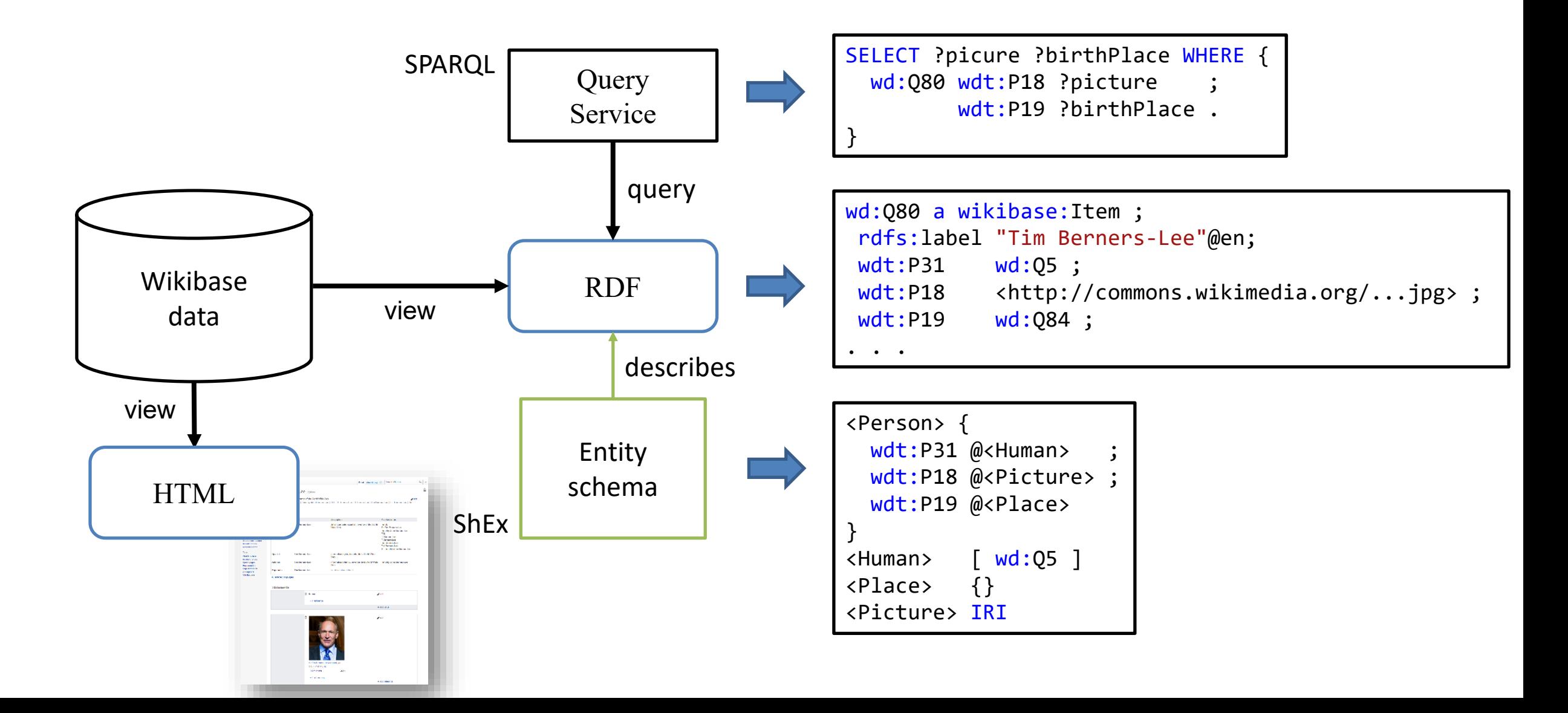

### Introduction to the RDF data model

## RDF

- RDF = Resource description framework
- Based on triples and URIs to represent properties and nodes

Short history

- Around 1997 PICS, Dublin core, Meta Content Framework
- 1997 1st Working draft<https://www.w3.org/TR/WD-rdf-syntax-971002>, RDF/XML
- 1999 1st W3C Rec [https://www.w3.org/TR/1999/REC-rdf-syntax-19990222/,](https://www.w3.org/TR/1999/REC-rdf-syntax-19990222/) XML Syntax, first applications RSS, EARL
- 2004 RDF Revised<https://www.w3.org/TR/2004/REC-rdf-concepts-20040210/>, SPARQL, Turtle, Linked Data
- 2014 RDF 1.1 [https://www.w3.org/TR/rdf11-concepts/,](https://www.w3.org/TR/rdf11-concepts/) SPARQL 1.1, JSON-LD

## RDF Data Model

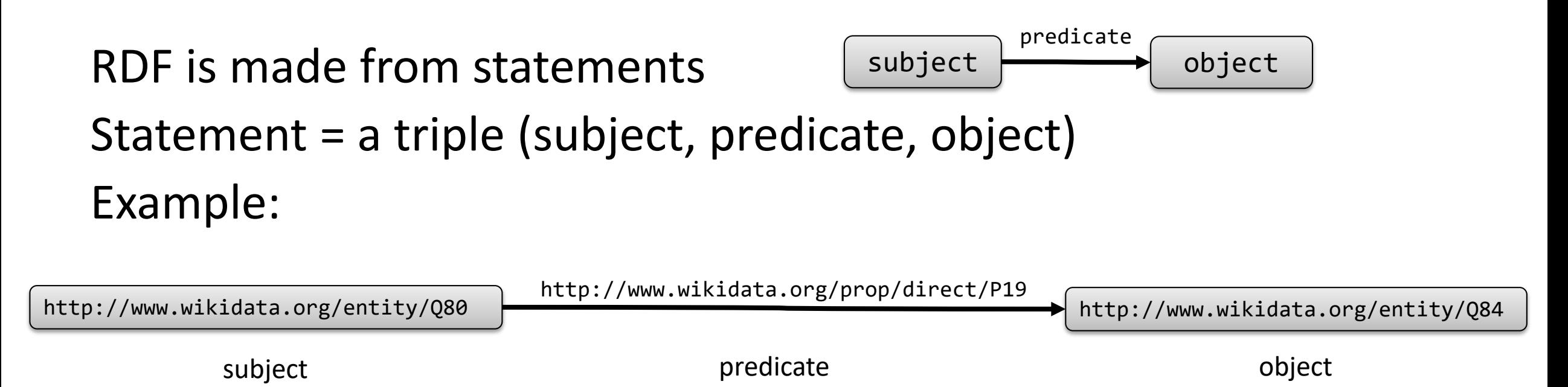

N-Triples representation

<http://www.wikidata.org/entity/Q80> <http://www.wikidata.org/prop/direct/P19> <http://www.wikidata.org/entity/Q84> .

# Set of statements = RDF graph

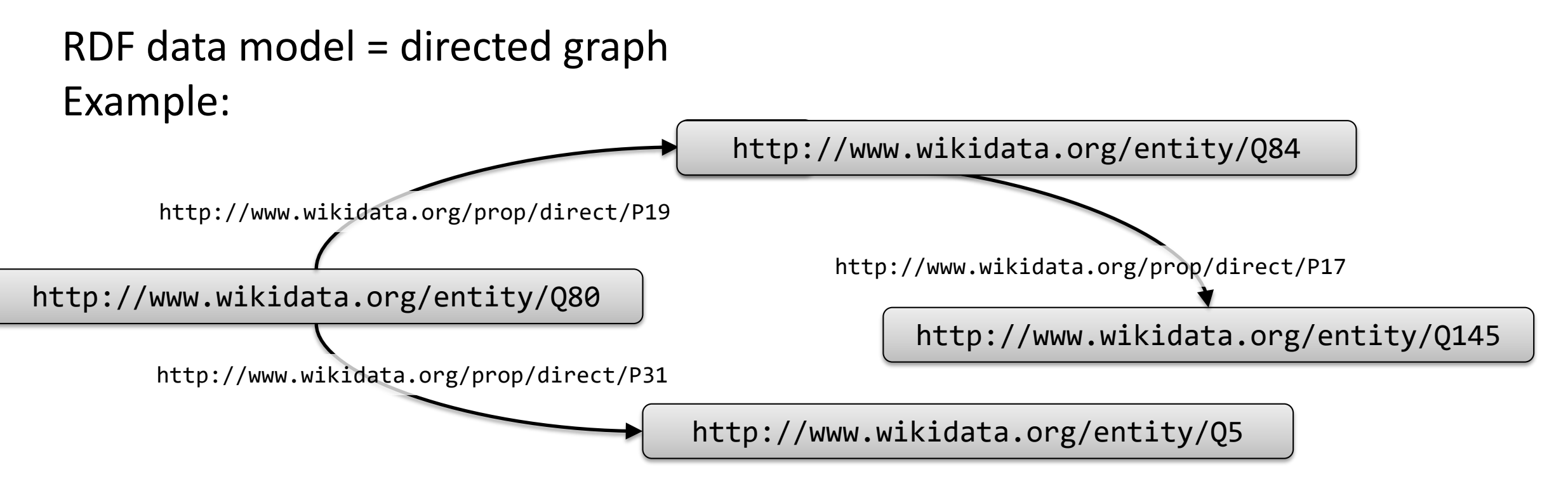

#### N-triples representation

<http://www.wikidata.org/entity/Q80> <http://www.wikidata.org/prop/direct/P19> <http://www.wikidata.org/entity/Q84> . <http://www.wikidata.org/entity/Q84> <http://www.wikidata.org/prop/direct/P17> <http://www.wikidata.org/entity/Q145> . <http://www.wikidata.org/entity/Q80> <http://www.wikidata.org/prop/direct/P31> <http://www.wikidata.org/entity/Q5> .

## Turtle notation

#### Human readable notation that simplifies N-Triples

#### Allows namespace declarations and some abreviations

#### N-Triples

<http://www.wikidata.org/entity/Q84> <http://www.wikidata.org/prop/direct/P17> <http://www.wikidata.org/entity/Q145> . <http://www.wikidata.org/entity/Q80> <http://www.wikidata.org/prop/direct/P19> <http://www.wikidata.org/entity/Q84> . <http://www.wikidata.org/entity/Q80> <http://www.wikidata.org/prop/direct/P31> <http://www.wikidata.org/entity/Q5> .

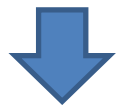

prefix wd: <http://www.wikidata.org/entity/> prefix wdt: <http://www.wikidata.org/prop/direct/> wd:Q80 wdt:P19 wd:Q84 ; wdt:P31 wd:Q5 . wd:Q84 wdt:P17 wd:Q145 . Turtle

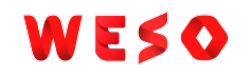

## Namespaces simplification

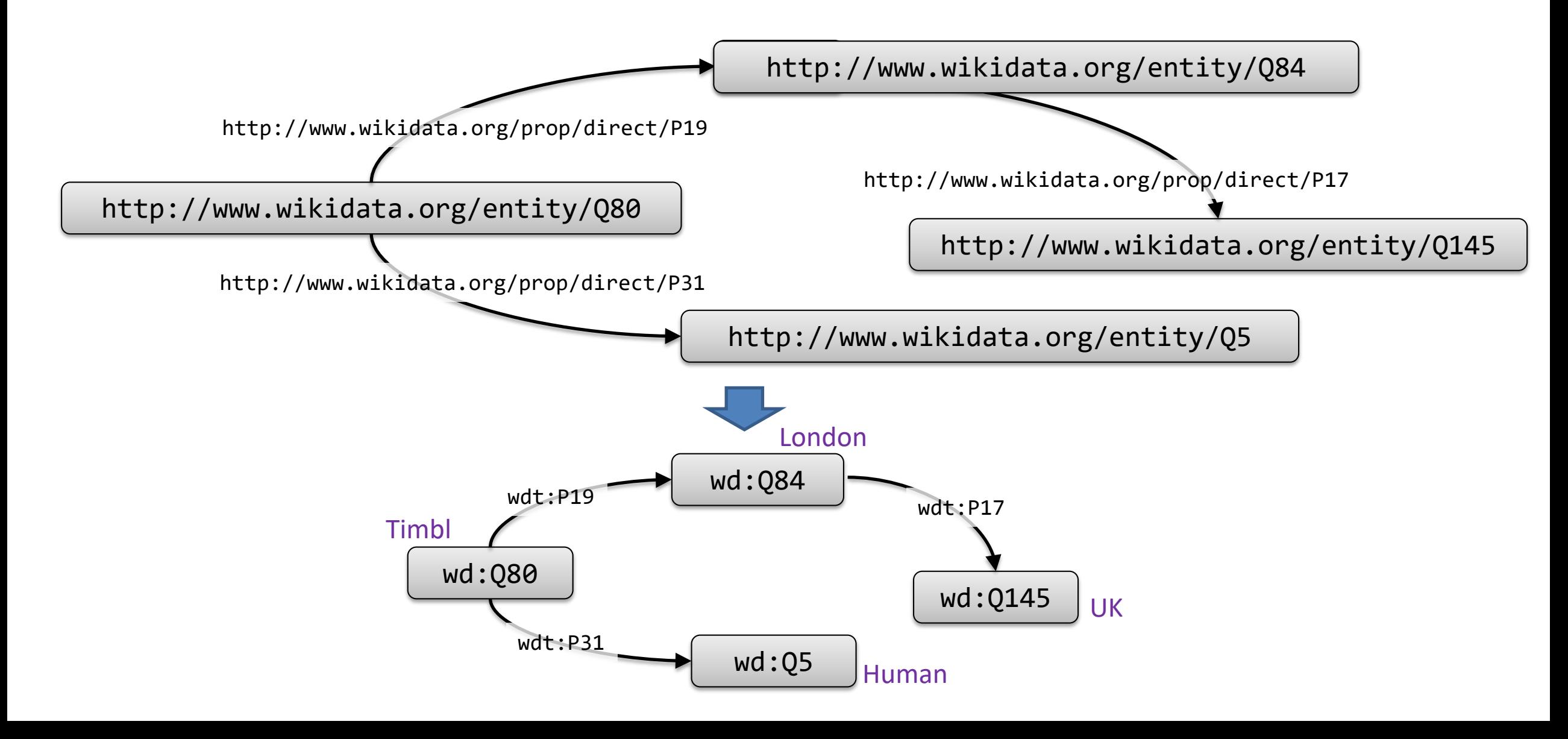

## RDF is compositional

### RDF graphs can be merged to obtain a bigger RDF graphs Automatic data integration

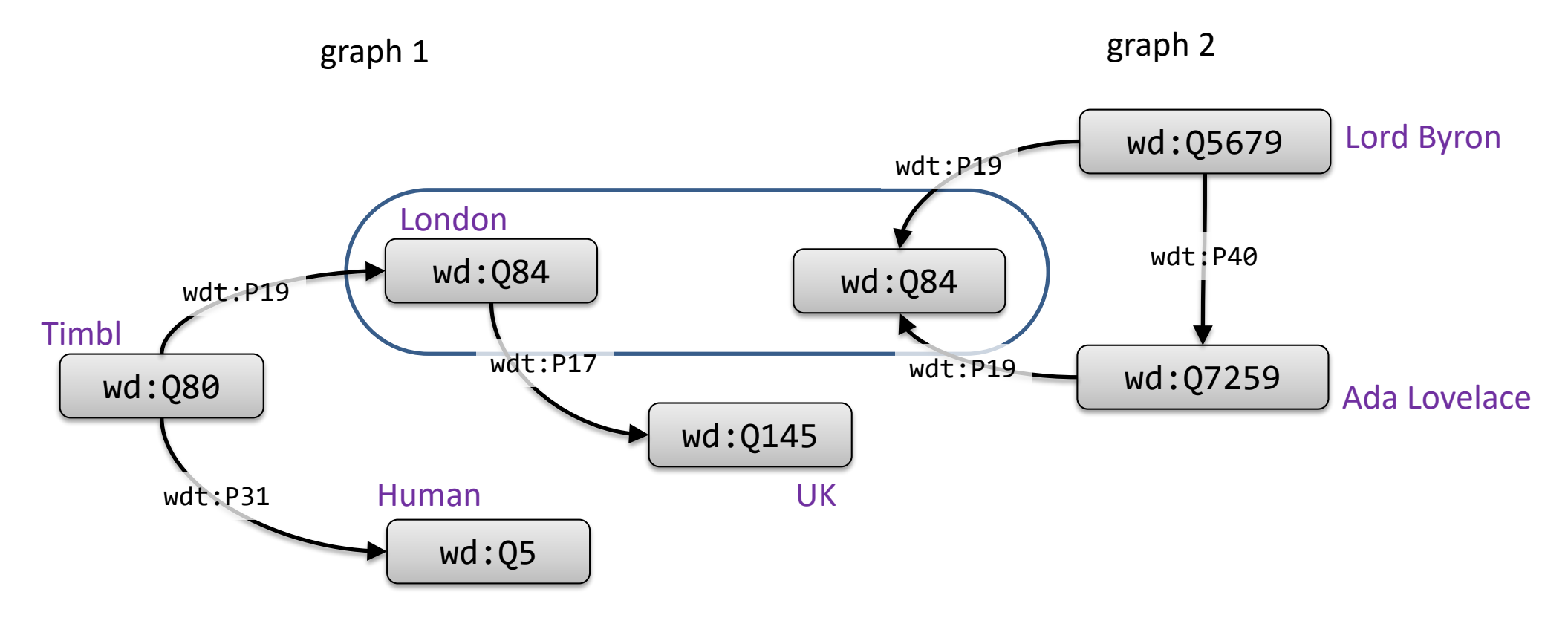

## RDF is compositional

### RDF graphs can be merged to obtain a bigger RDF graphs Automatic data integration

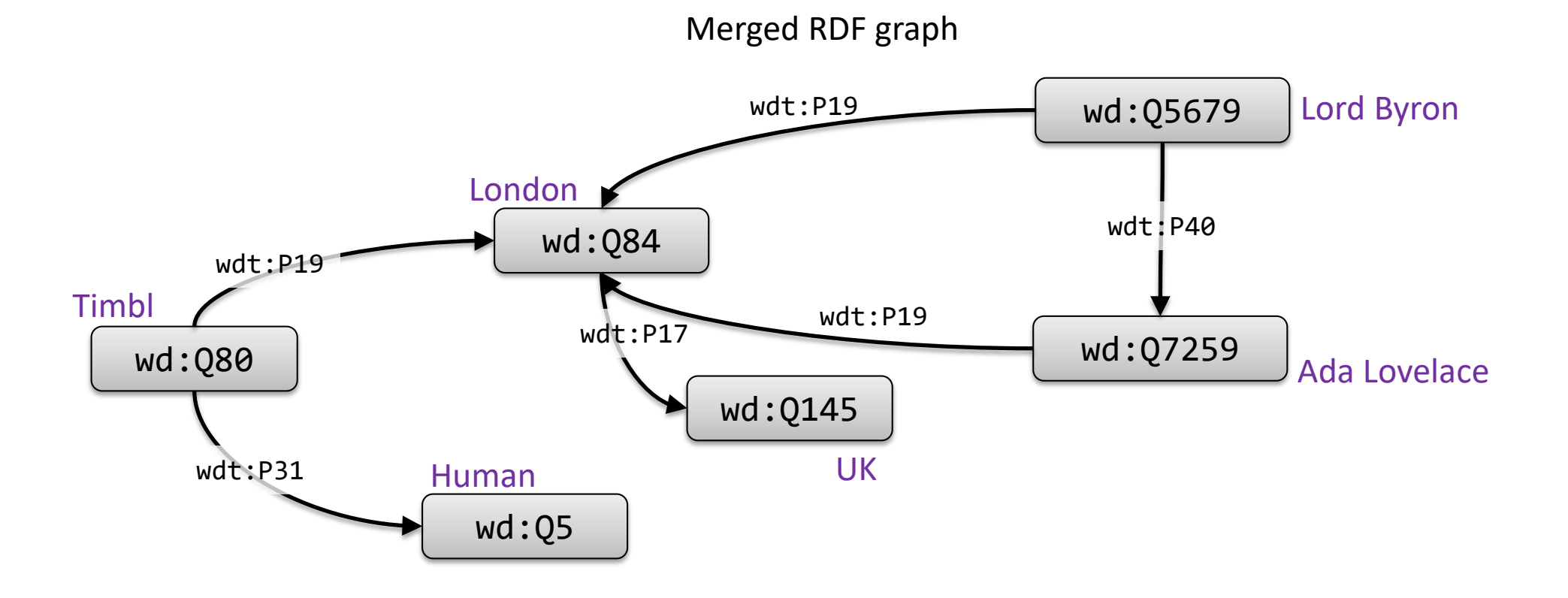

## RDF Literals

Objects can also be literals

Literals contain a lexical form and a datatype

Typical datatypes = XML Schema primitive datatypes

If not specified, a literal has datatype xsd: string

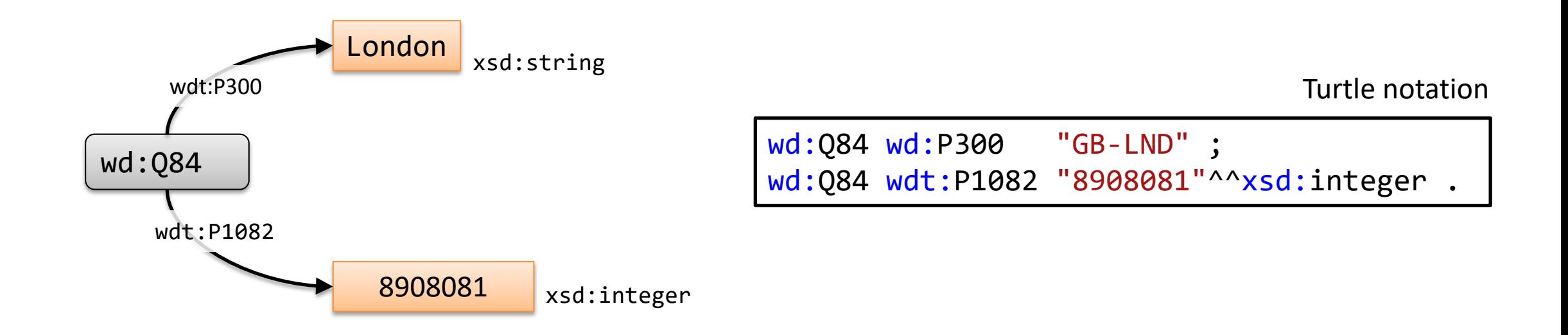

## Remember...RDF is compositional

#### Merging previous data

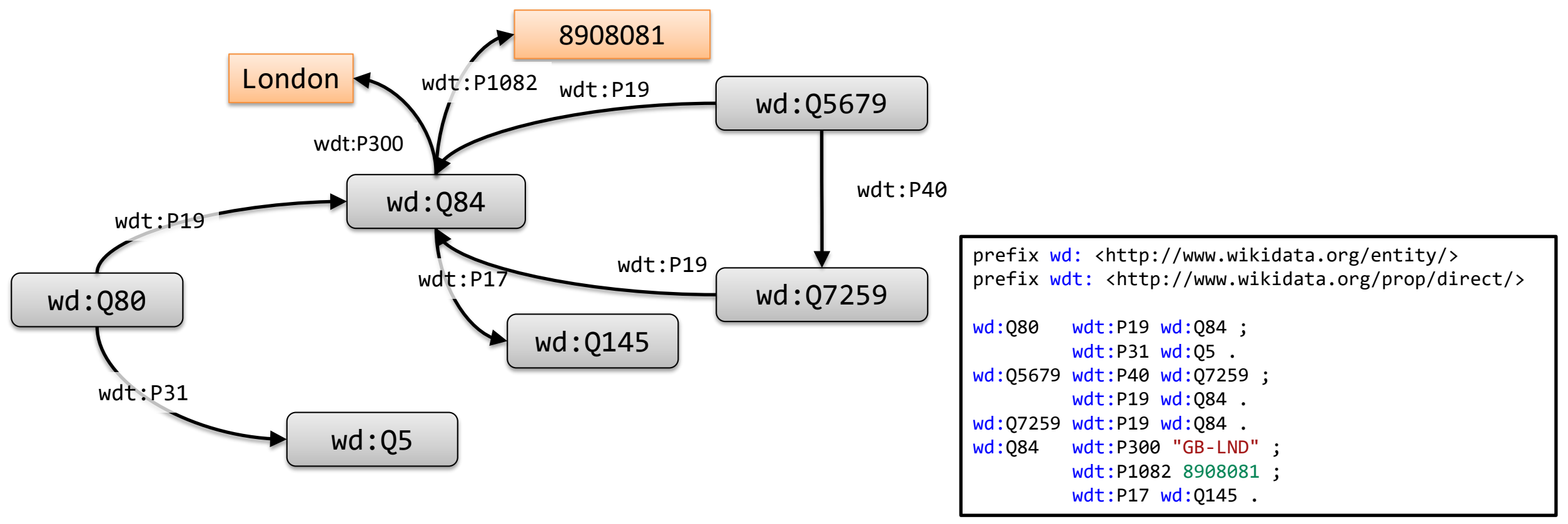

<https://rdfshape.weso.es/link/16417186264>

WESO

#### WJ EK

# Language tagged strings

#### String literals can be qualified by a language tag They have datatype rdfs:langString

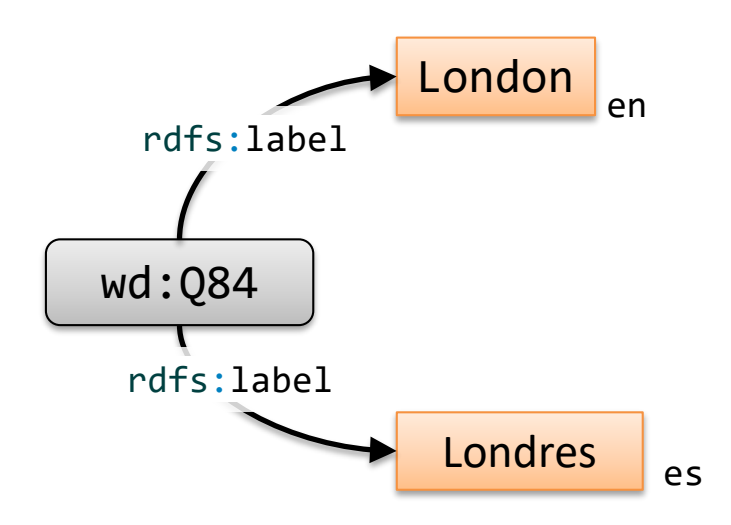

Turtle notation

wd:Q84 rdfs:label "London"@en ; wd:Q84 dividend and resolution of the contract of the contract of the contract of the contract of the contract o

## Blank nodes

#### Subjects and objects can also be Blank nodes

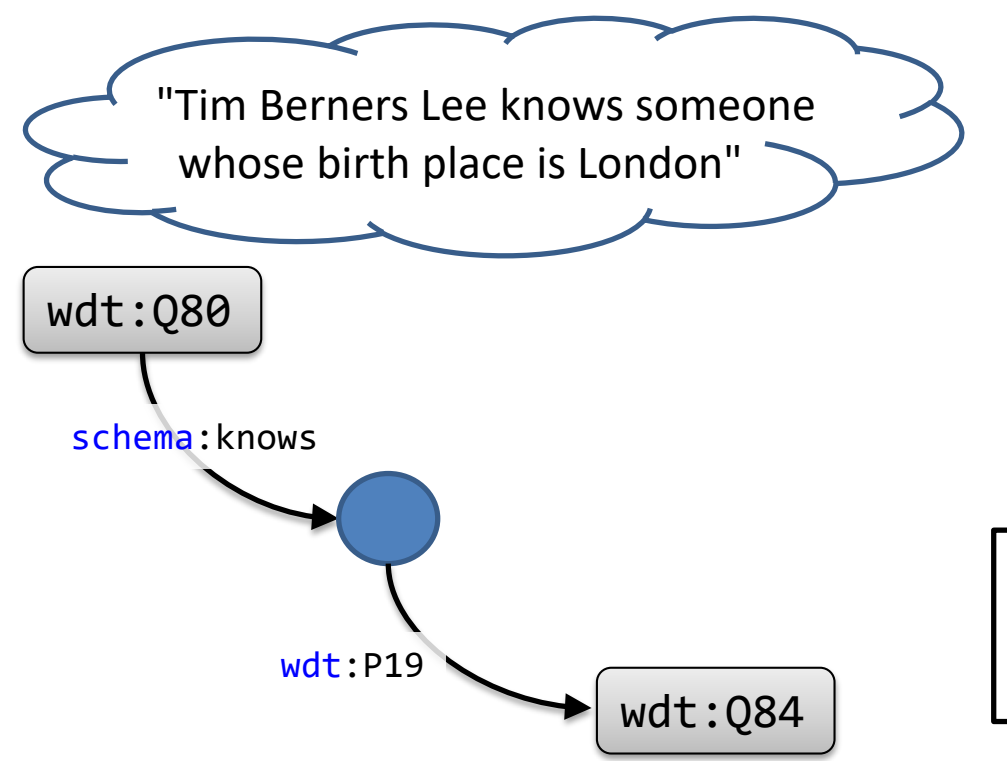

Turtle notation with local identifier

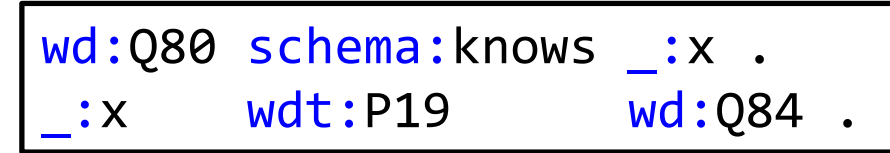

Turtle notation with square brackets

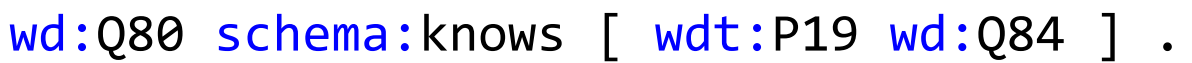

Mathematical meaning:

 $\exists x (schema:knows(wd:Q80,x) \wedge wdt:P19(x, wdt:Q84))$ 

## RDF data model

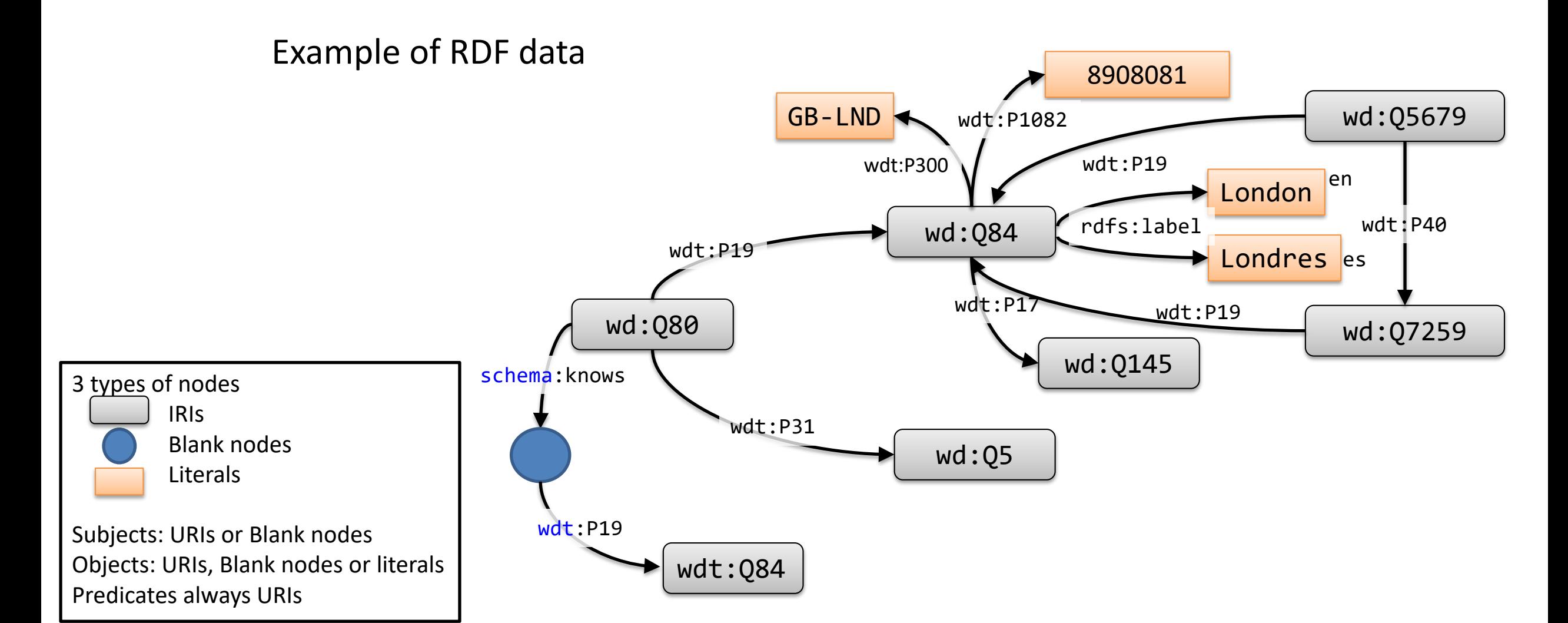

#### WESO

# Formal definition of RDF data model

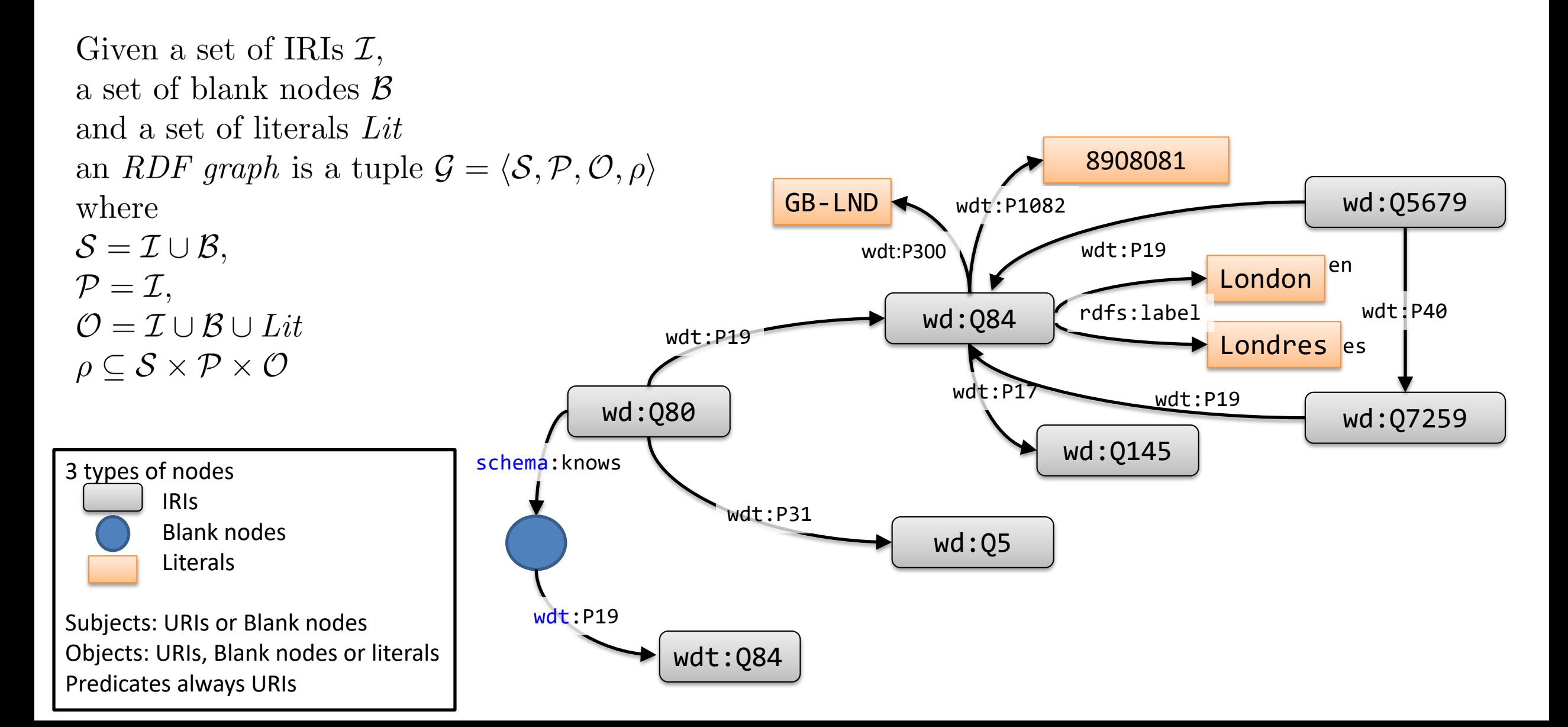

WESO

### ...and that's all about the RDF data model

#### The RDF Data model is very simple

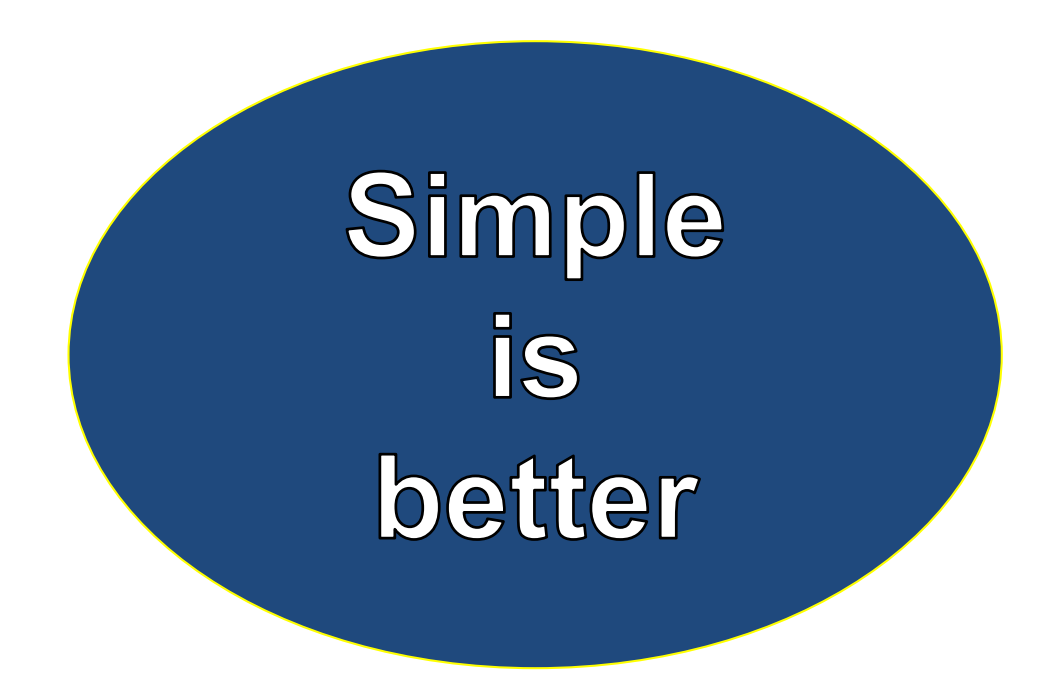

## Wikibase data model and RDF

# 2 different data models

#### **Wikibase**

Intial goal: support Wikipedia Collaborative model based on MediaWiki

#### Combines 2 models

Document centric (MediaWiki Graph model (statements) Statements can have qualifiers & references

#### **RDF**

Initial goal: Knowledge representation Basis for Semantic Web Resources = URIs Graph based model Graph = Set of triples

# Wikibase data model

Described in <https://www.mediawiki.org/wiki/Wikibase/DataModel>

Entities

Items (Q..), Properties (P..), Lexemes (L..)

Each entity has:

- Labels, descriptions, aliases
- List of statements (Property-values)
- Each statement can have qualifiers and references

Built-in data values

Examples: strings, numbers, dates, time-values, geo-coordinates, ...

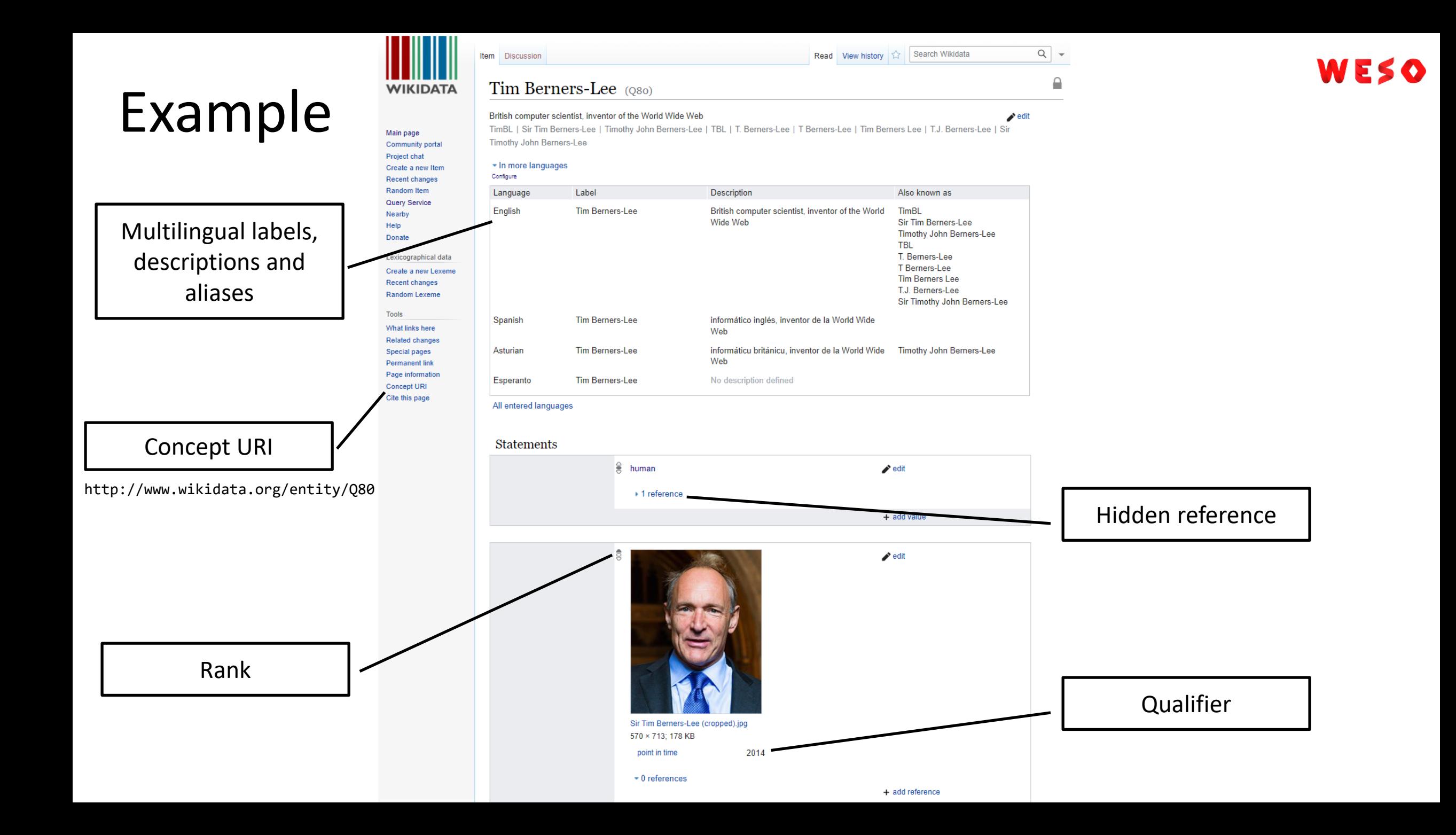

# Wikibase graphs

- Wikibase graph model similar to Property Graphs
- Nodes can have a list of property-values
- Statements can also have a list of property-values

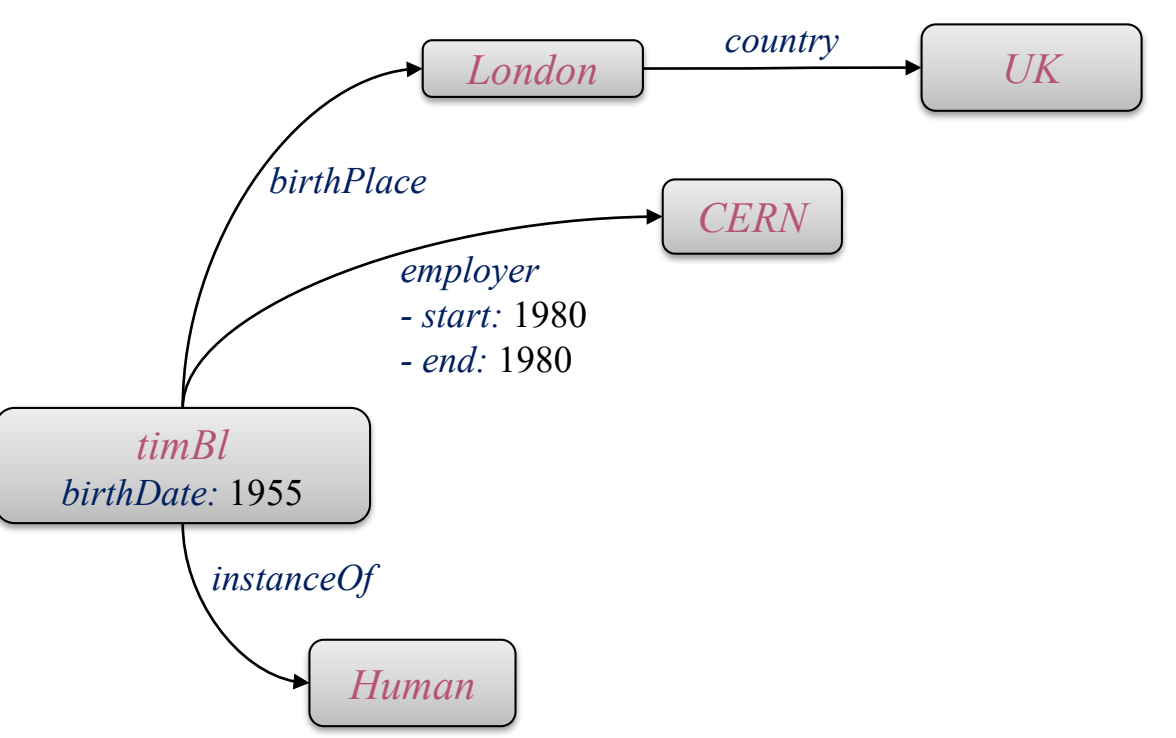

# Wikibase graphs

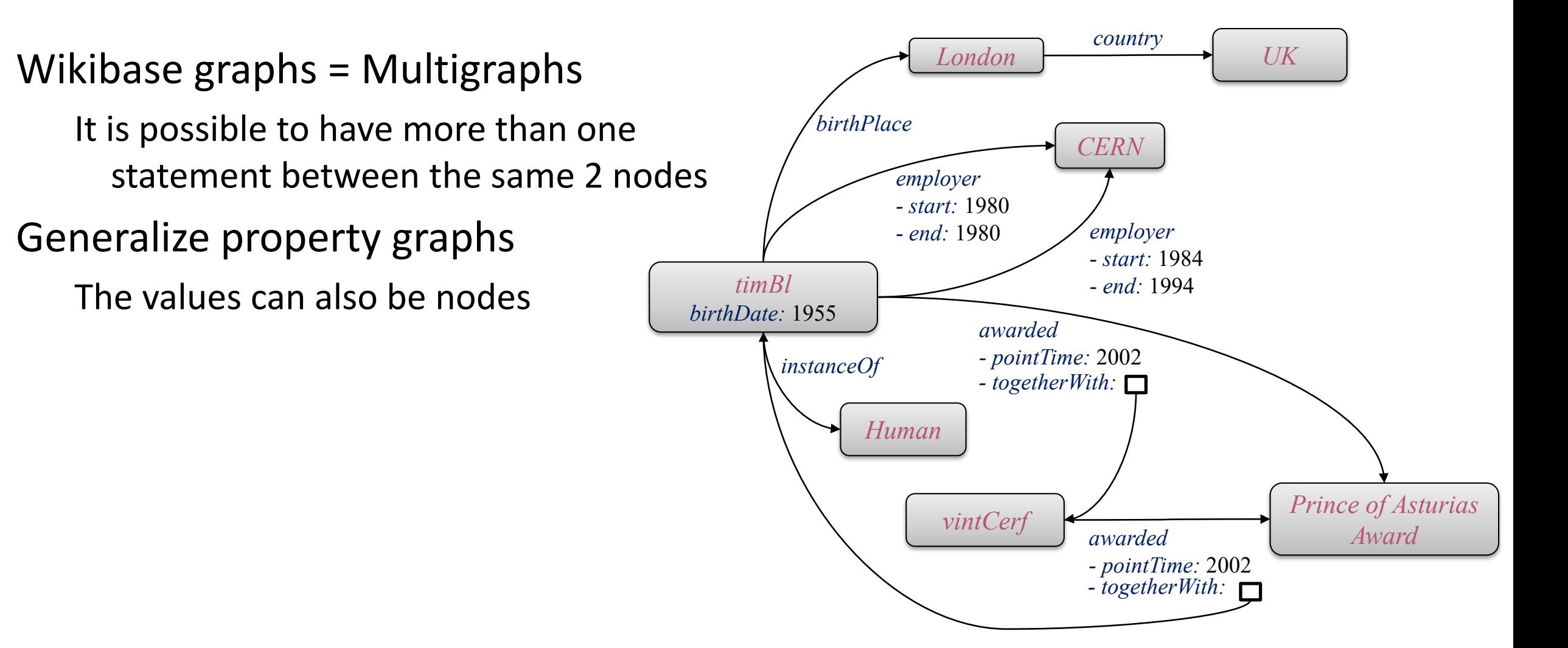

## Wikibase  $\rightsquigarrow$  RDF: prefixes

### New namespaces created for Wikidata: wd, wdt, p, ps, pr, psv ... Reuse popular namespaces: rdf, rdfs, dct, owl, prov, skos, ...

Some popular prefix declarations

| wd                     | http://www.wikidata.org/entity/                                     |
|------------------------|---------------------------------------------------------------------|
| wdt                    | http://www.wikidata.org/prop/direct/                                |
| p                      | http://www.wikidata.org/prop/                                       |
| ps                     | http://www.wikidata.org/prop/statement/                             |
| pq                     | http://www.wikidata.org/prop/qualifier/                             |
| pr                     | http://www.wikidata.org/prop/reference/                             |
| psv, pqv, prv          | http://www.wikidata.org/prop/{statement qualifier reference}/value/ |
| $\mathsf{ndf}$         | http://www.w3.org/1999/02/22-rdf-syntax-ns#                         |
| rdfs                   | http://www.w3.org/2000/01/rdf-schema#                               |
| $\ddot{\phantom{a}}$ . | $\cdots$                                                            |

Wikidata query service assumes those prefix declarations

## Wikibase  $\rightsquigarrow$  RDF: entities

Entity nodes (ex. wd: Q80) have type wikibase: Item

Labels declared using rdfs:label, skos:prefLabel, schema:name

Descriptions declared using schema: description

Aliases declared using skos:altLabel

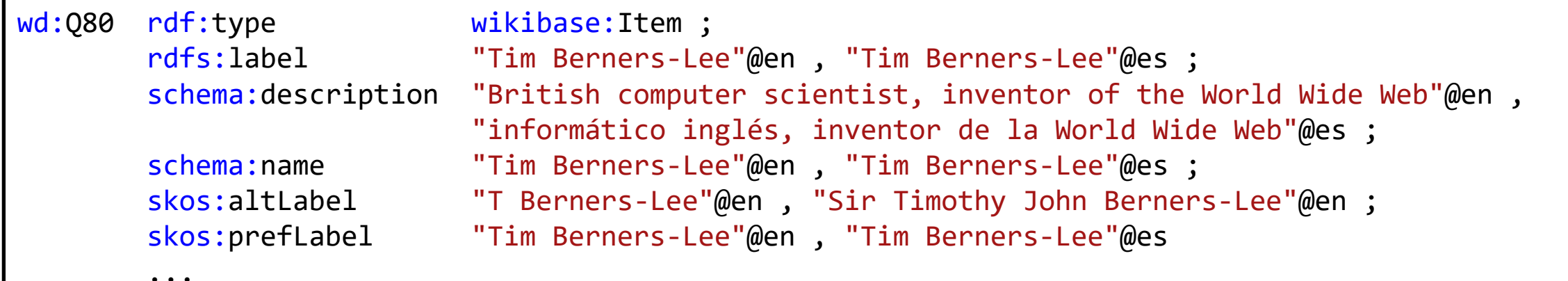
### WE!

### Wikibase  $\rightsquigarrow$  RDF: statements

### Statements have 2 possibilities

Truthy statements: best non-deprecated rank for a property Full statements: contain all data about a statement

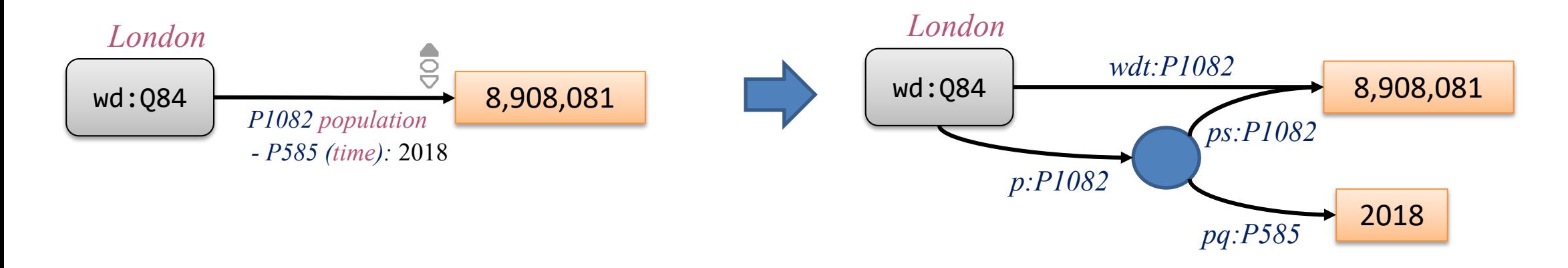

### WESO

### Wikibase  $\rightsquigarrow$  RDF: statements

### Statements have 2 possibilities

Truthy statements: best non-deprecated rank for a property Full statements: contain all data about a statement

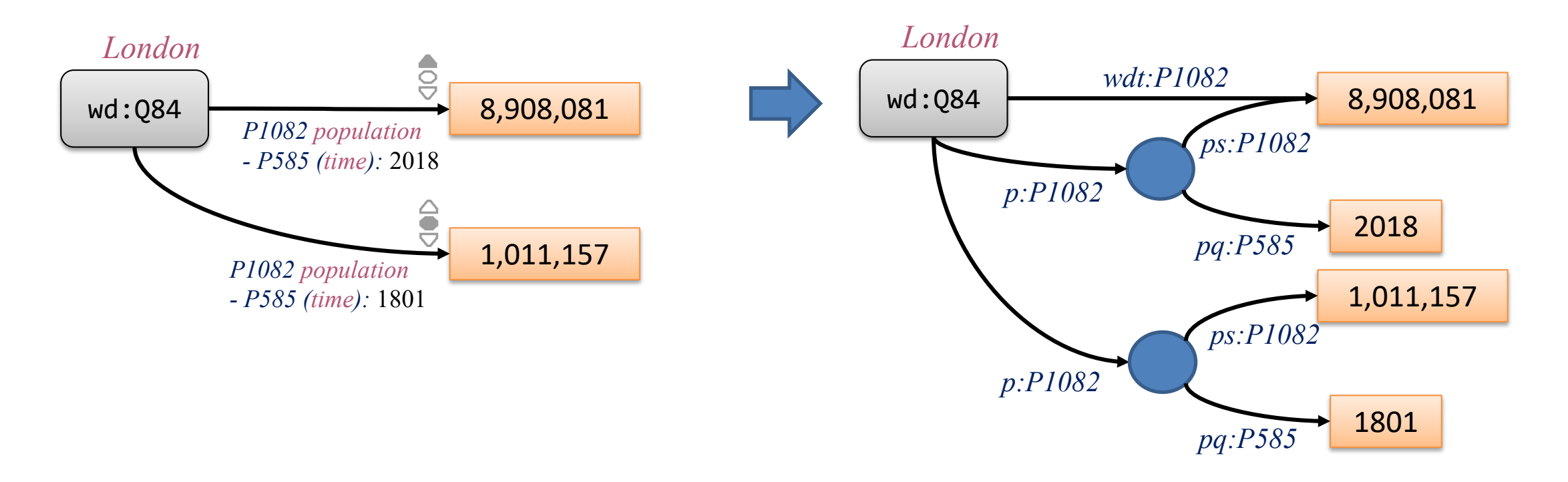

# Wikibase  $\rightsquigarrow$  RDF: qualifiers

WESO

Qualifiers = statements about statements

RDF reification can be used for that

Different RDF reification alternatives

Wikibase approach to reification uses auxiliary nodes

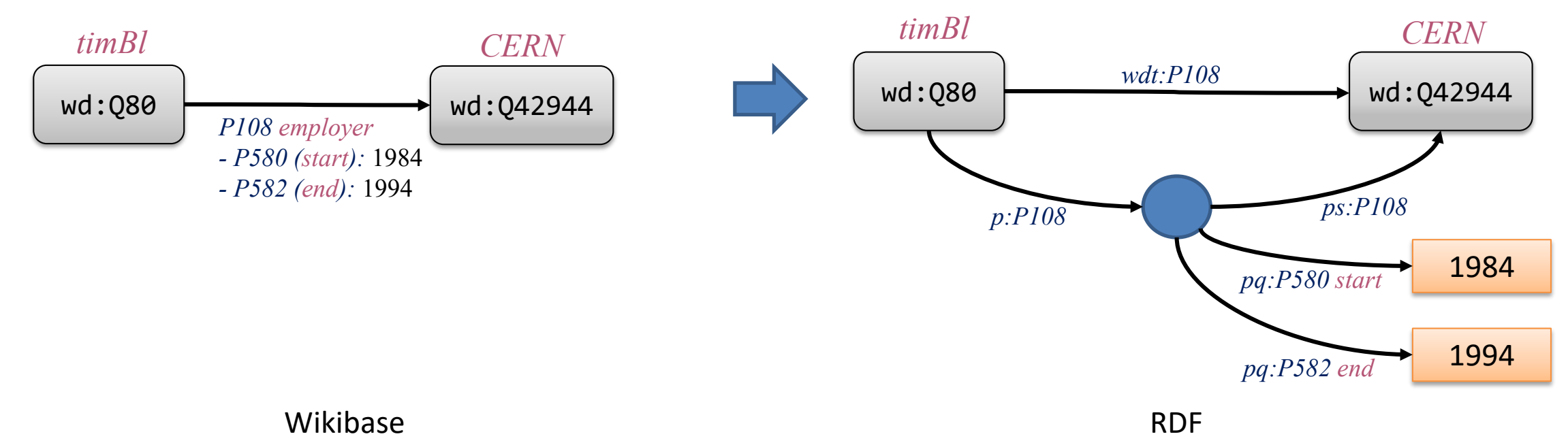

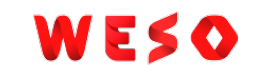

### Wikibase  $\rightsquigarrow$  RDF: references

### References = similar to qualifiers

Adds a new node that represents the provenance information

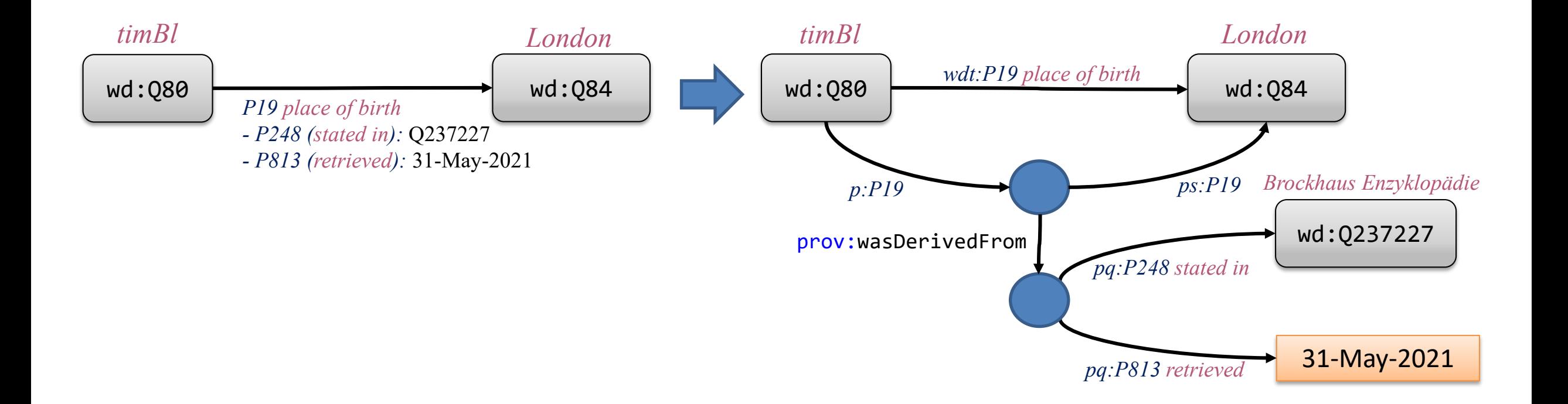

## Wikibase *→* RDF: values

Values represented as simple and full values

Simple values = literals or URIs

Full values include more information

Example London's coordinates:

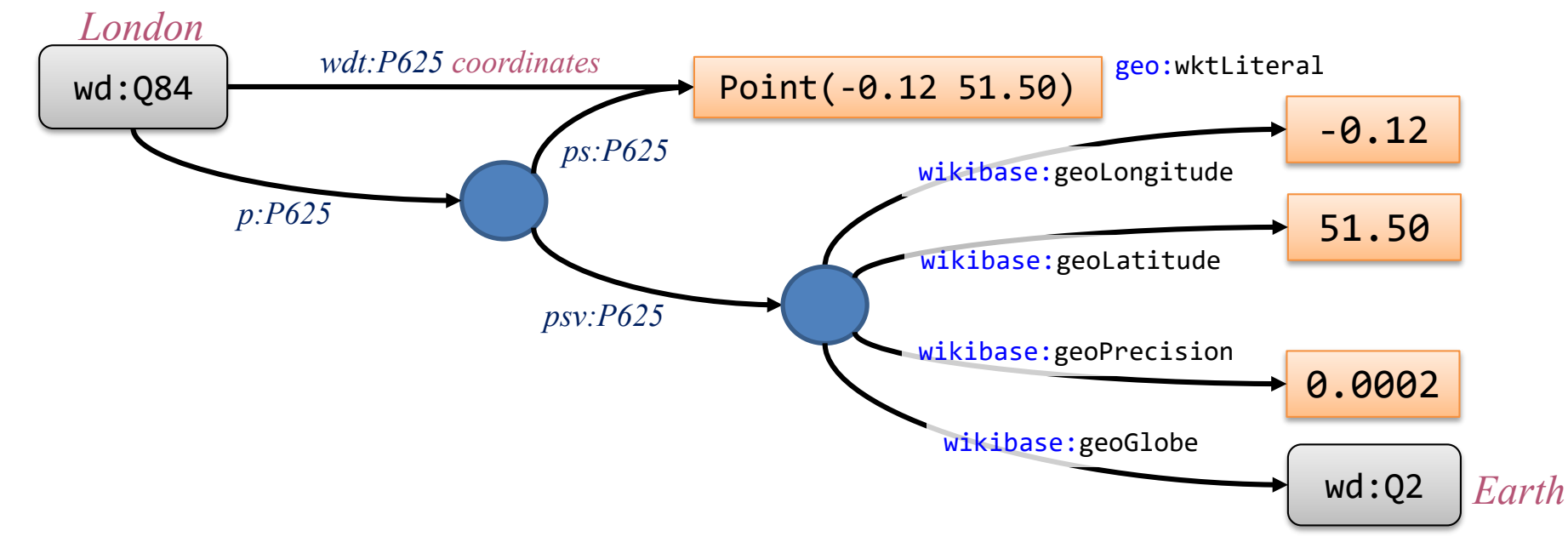

WESO

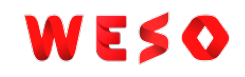

## Wikibase  $\rightsquigarrow$  RDF: other features

Normalized values

Special values: Some values, NoValues

**Sitelinks** 

Redirects

More information: [https://www.mediawiki.org/wiki/Wikibase/Indexing/RDF\\_Dump\\_Format](https://www.mediawiki.org/wiki/Wikibase/Indexing/RDF_Dump_Format)

### WESO

### Wikibase, RDF and ShEx

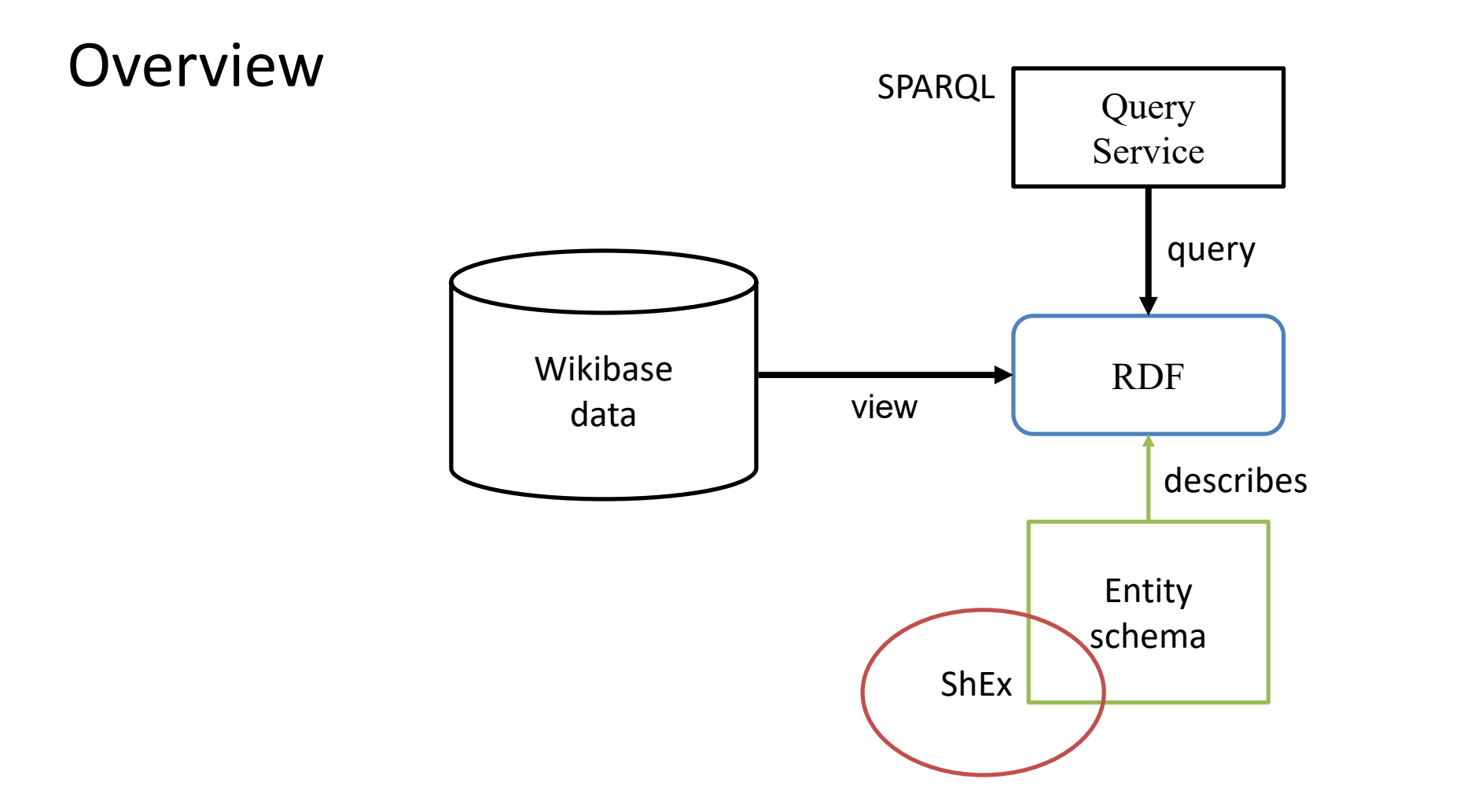

### Introduction to Shape Expressions

### ShEx

- ShEx (Shape Expressions Language)
- Goal: RDF validation & description
- Design objectives: High level, concise, human-readable, machine processable language
- Syntax inspired by SPARQL, Turtle
- Semantics inspired by RelaxNG
- Official info: [http://shex.io](http://shex.io/)

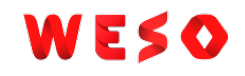

# ShEx as a language

- Language based approach
	- ShEx = domain specific language for RDF validation
	- Specification: <http://shex.io/shex-semantics/>
	- Primer: [http://shex.io/shex-primer](http://shex.io/shex-primer/index.html)
	- Different serializations:
		- ShExC (Compact syntax)
		- JSON-LD (ShExJ)
		- RDF obtained from JSON-LD (ShExR)

# Short history of ShEx

### 2013 - RDF Validation Workshop

- Conclusions: "*SPARQL queries cannot easily be inspected and understood…*" Need of a higher level, concise language Agreement on the term "Shape" 2014 First proposal of Shape Expressions (ShEx 1.0)
- 2014 Data Shapes Working Group chartered Mutual influence between SHACL & ShEx
- 2017 ShEx Community Group ShEx 2.0

2018 - ShEx 2.1

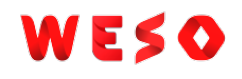

### ShEx implementations and demos

Implementations:

[shex.js](https://github.com/shexSpec/shex.js): Javascript

[Apache Jena ShEx](https://jena.apache.org/documentation/shex/index.html): Java

[shex-s](http://labra.github.io/shaclex/): Scala (Jena/RDF4j)

[PyShEx:](https://github.com/hsolbrig/PyShEx) Python

[shex-java](https://github.com/iovka/shex-java): Java

[Ruby-ShEx](https://ruby-rdf.github.io/shex/): Ruby

[ShEx-ex:](https://github.com/rdf-elixir/shex-ex) Elixir

Online demos & playgrounds [ShEx-simple](https://rawgit.com/shexSpec/shex.js/master/doc/shex-simple.html) [RDFShape](http://rdfshape.weso.es/) [ShEx-Java](http://shexjava.lille.inria.fr/) **[ShExValidata](https://www.w3.org/2015/03/ShExValidata/) [Wikishape](http://wikishape.weso.es/)** 

### Simple example

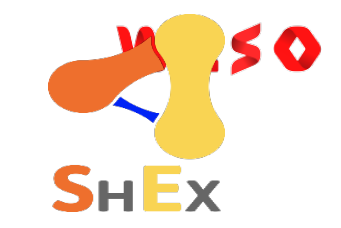

prefix schema: <http://schema.org/> prefix xsd: <http://www.w3.org/2001/XMLSchema#> <User> **IRI** { schema:name xsd:**string** ; schema:knows @<User> \* } Prefix declarations as in Turtle/SPARQL

Nodes conforming to <User> shape must:

- Be IRIs
- Have exactly one schema:name with a value of type xsd:**string**
- Have zero or more schema:knows whose values conform to <User>

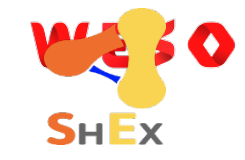

### RDF Validation using ShEx

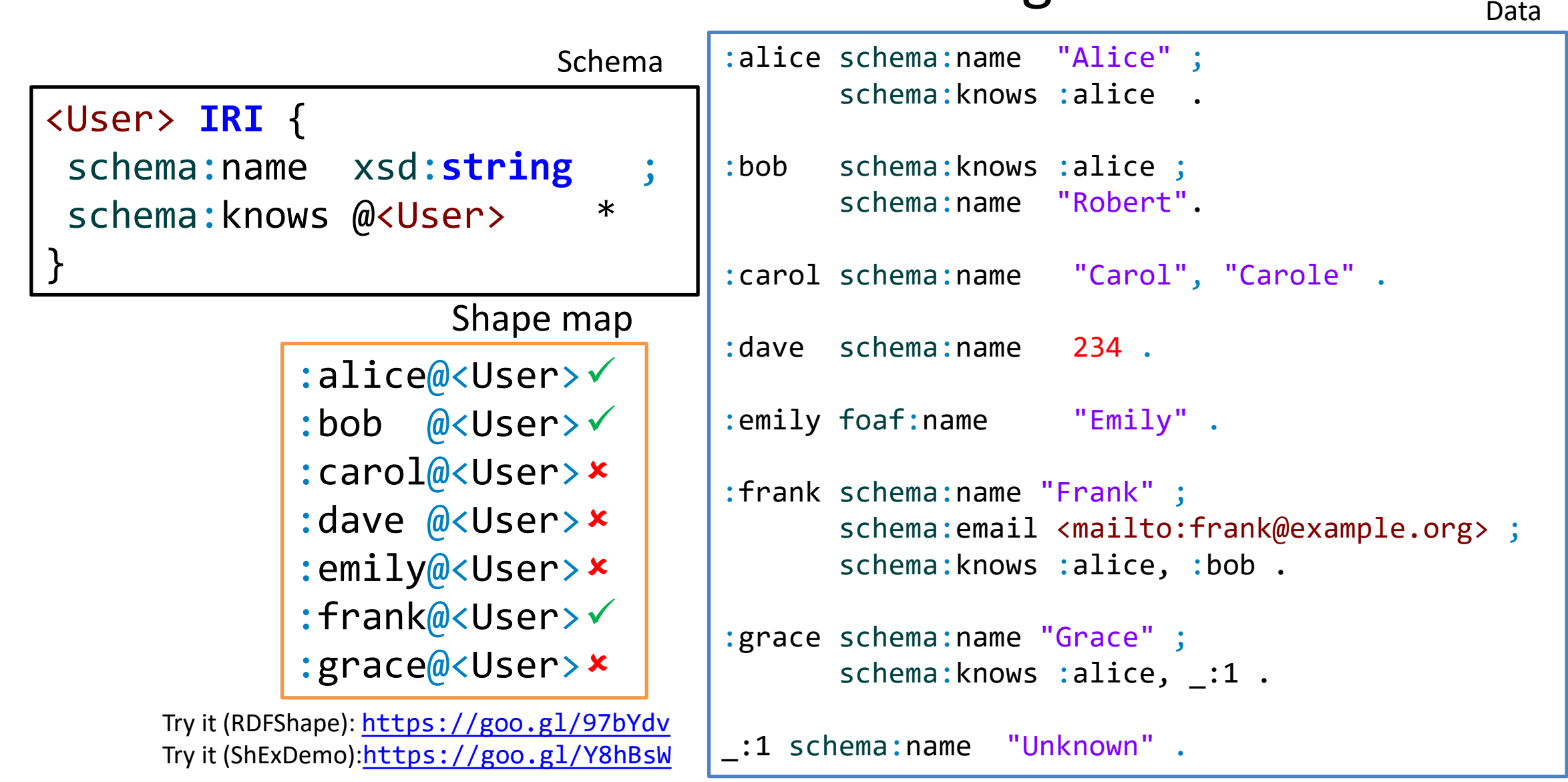

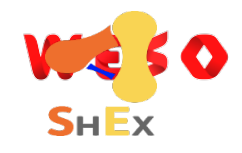

# Validation process

**Input**: RDF data, ShEx schema, Shape map **Output**: Result shape map

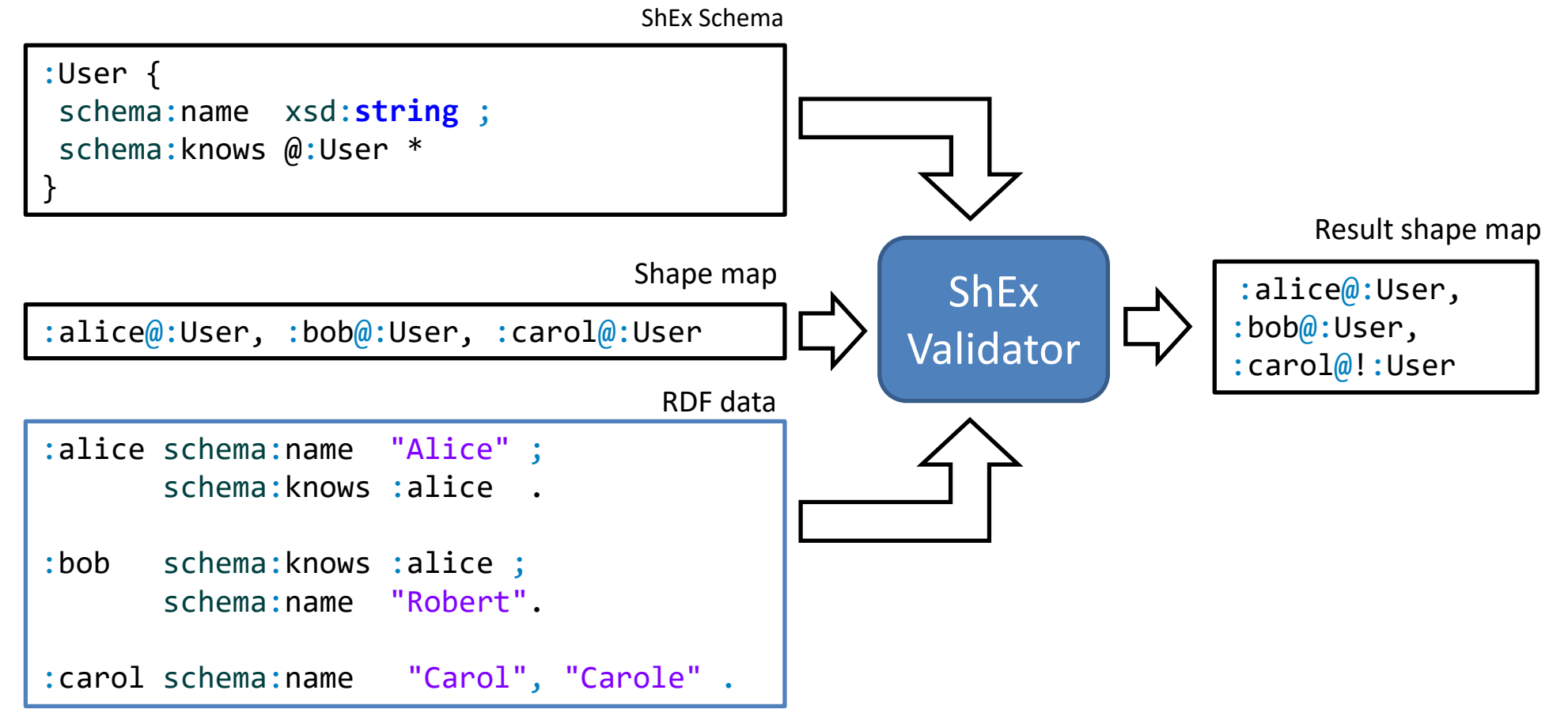

## Example with more ShEx features

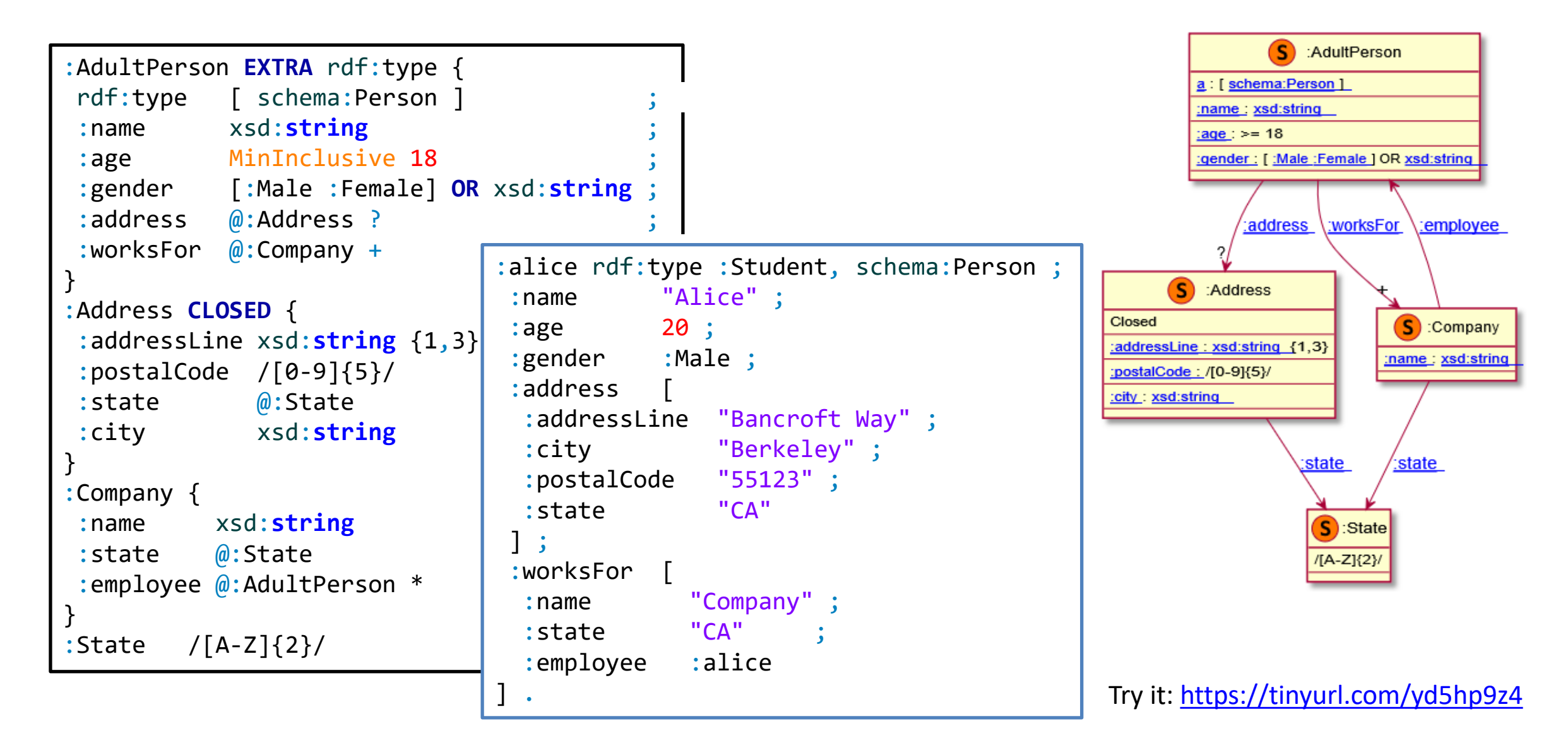

### ShExC - Compact syntax

BNF Grammar:<http://shex.io/shex-semantics/#shexc>

Shares terms with Turtle and SPARQL

Prefix declarations

Comments starting by #

a keyword =  $\text{rdf:type}$ 

Keywords aren't case sensitive (MinInclusive = MININCLUSIVE)

Shape Labels can be URIs or BlankNodes

## ShEx-Json

### JSON-LD serialization for Shape Expressions and validation results

```
prefix schema: <http://schema.org/>
prefix xsd: <http://www.w3.org/2001/XMLSchema#>
base <http://example.com/>
<User> {
  schema:name xsd:string ;
}
 { "type" : "Schema",
  "@context" : "http://www.w3.org/ns/shex.jsonld",
  "shapes" :[{"type" : "Shape",
   "id" : "http://a.example/UserShape",
   "expression" : {
   "type" : "TripleConstraint",
   "predicate" : "http://schema.org/name",
   "valueExpr" : { "type" : "NodeConstraint",
     "datatype" : "http://www.w3.org/2001/XMLSchema#string"
     }
   }
  }]
}
               1 equivalent
```
### WESO

## Some definitions

Schema = set of Shape Expressions Shape Expression = labeled pattern

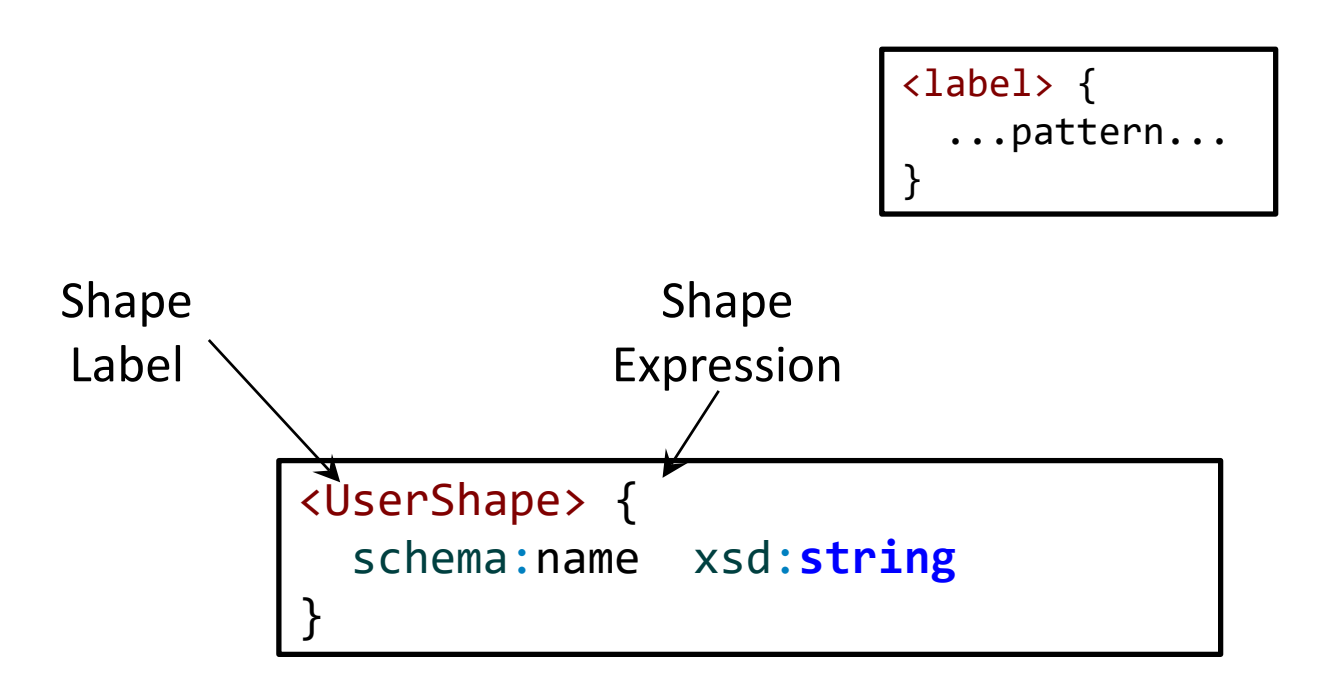

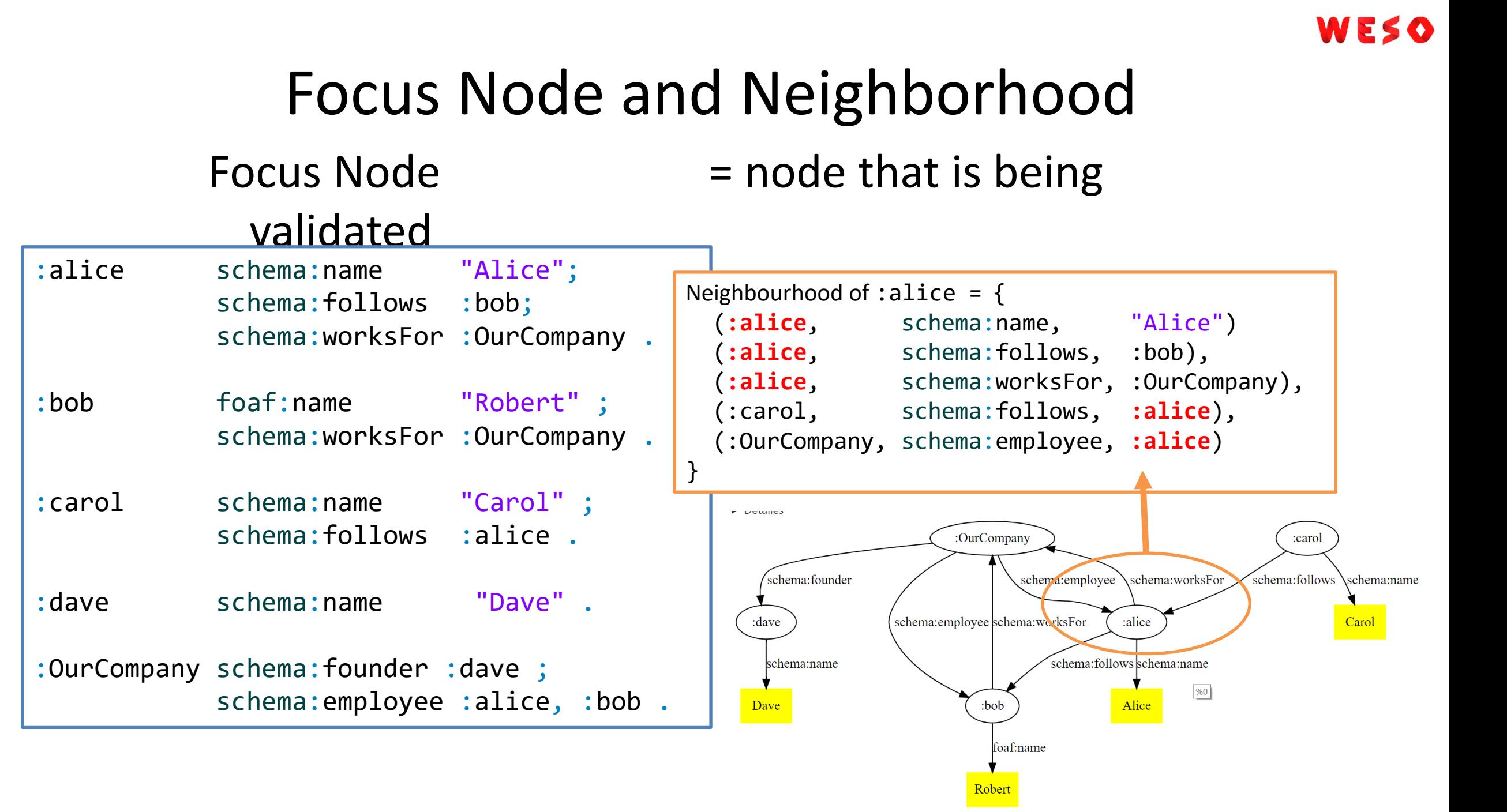

# Shape maps

Shape maps declare which node/shape pairs are selected

They declare the queries that ShEx engines solve

Example: Does :alice conform to <User> ?

:alice@<User>

Example: Do all subjects of schema:knows conform to <User> ? {FOCUS schema:knows \_ }@<User>

3 types of shape maps:

Query shape maps: Input shape maps

Fixed shape maps: Simple pairs of node/shape

Result shape maps: Shape maps generated by the validation process

# Shape map resolver

Converts query shape maps to fixed shape maps

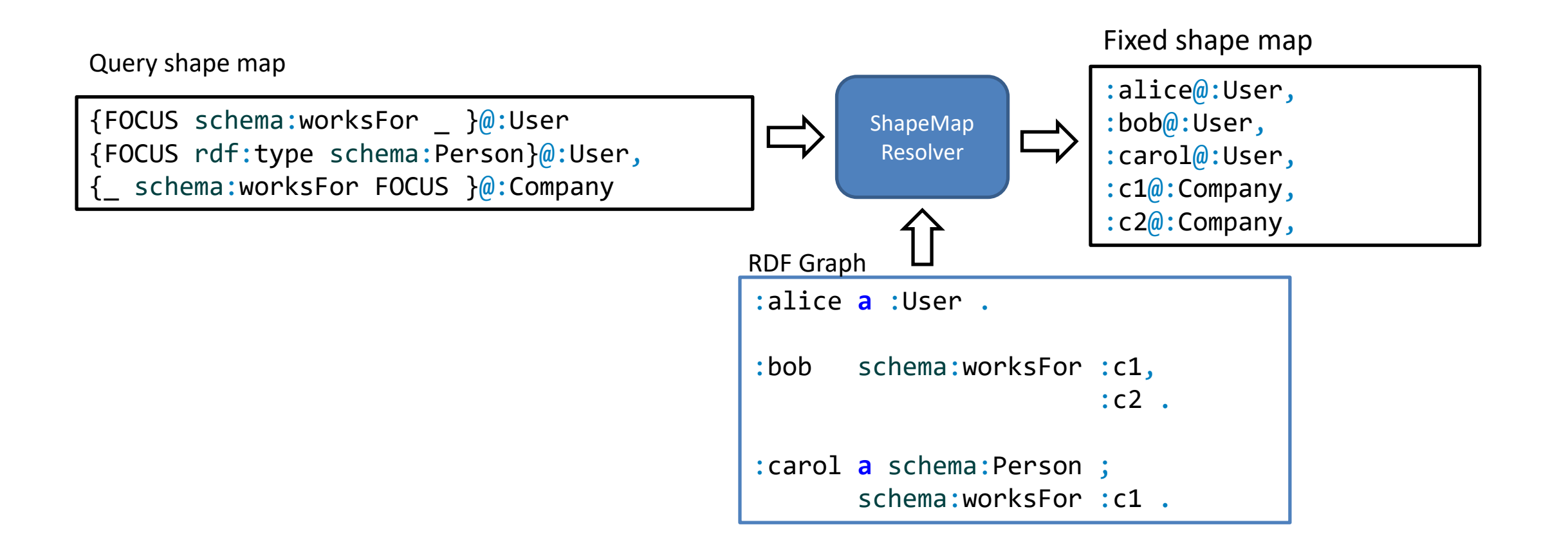

## ShEx validator

Input: schema, rdf data and fixed shape map, Output:

result shape map

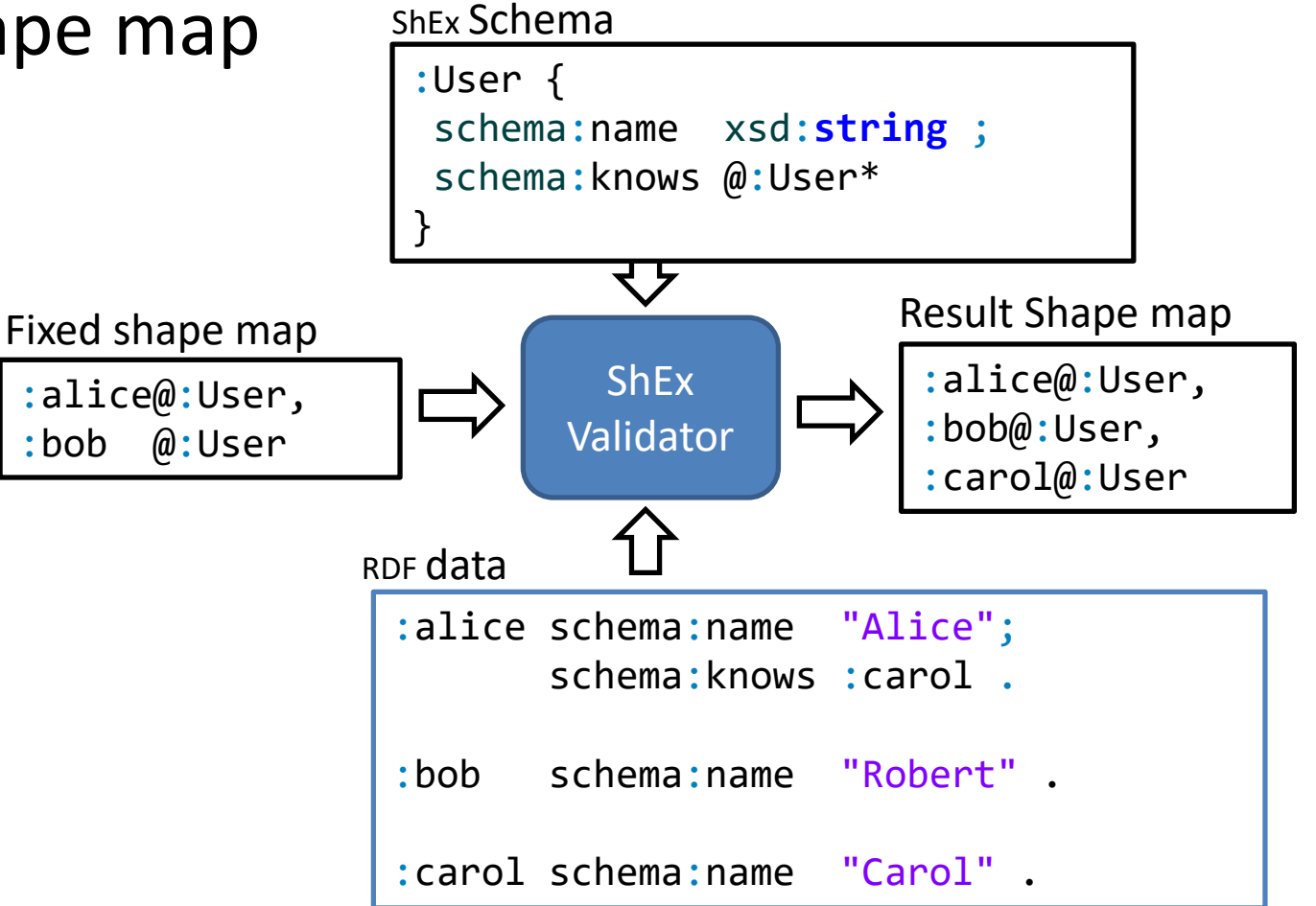

# Validation process

WESO

### 2 stages: 1) ShapeMap resolver 2) ShEx validator

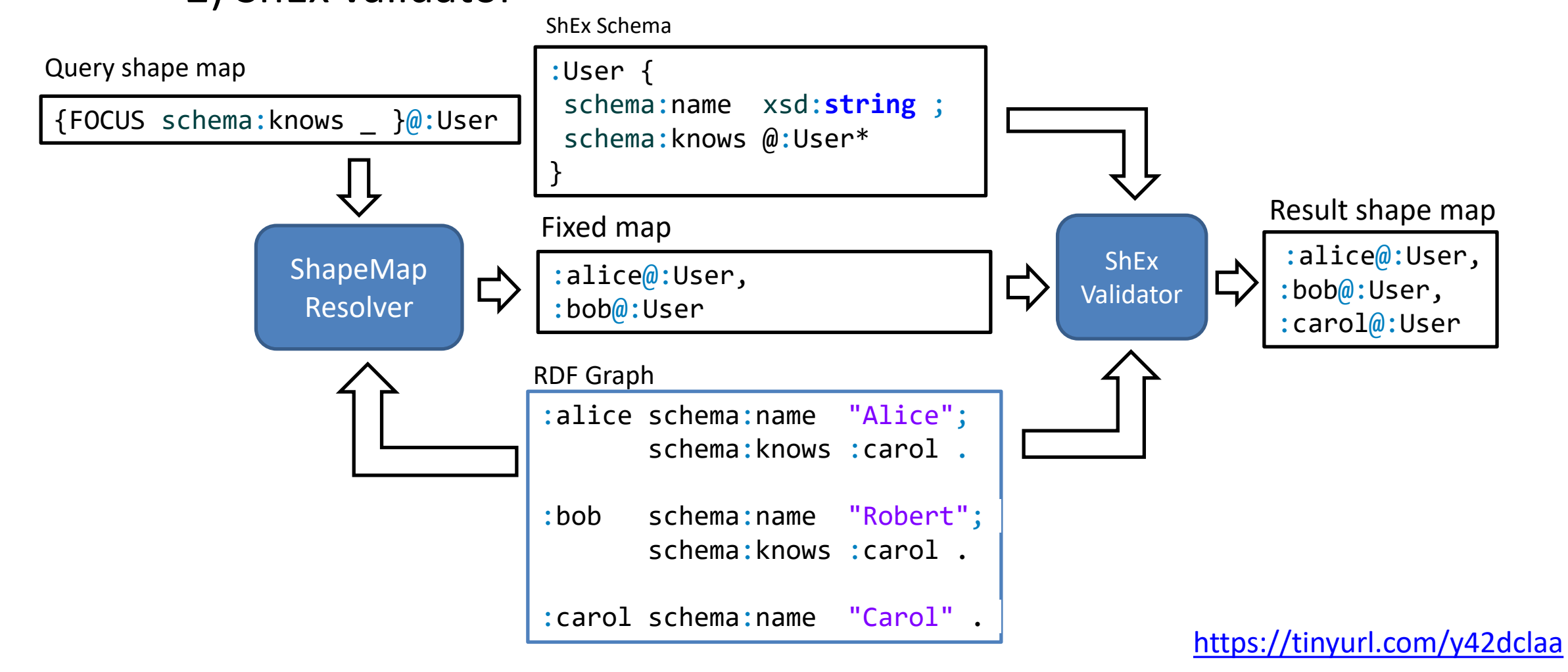

## Query maps

A simple language that can be used to generate fixed shape maps

Specification: <http://shex.io/shape-map/>

Examples:

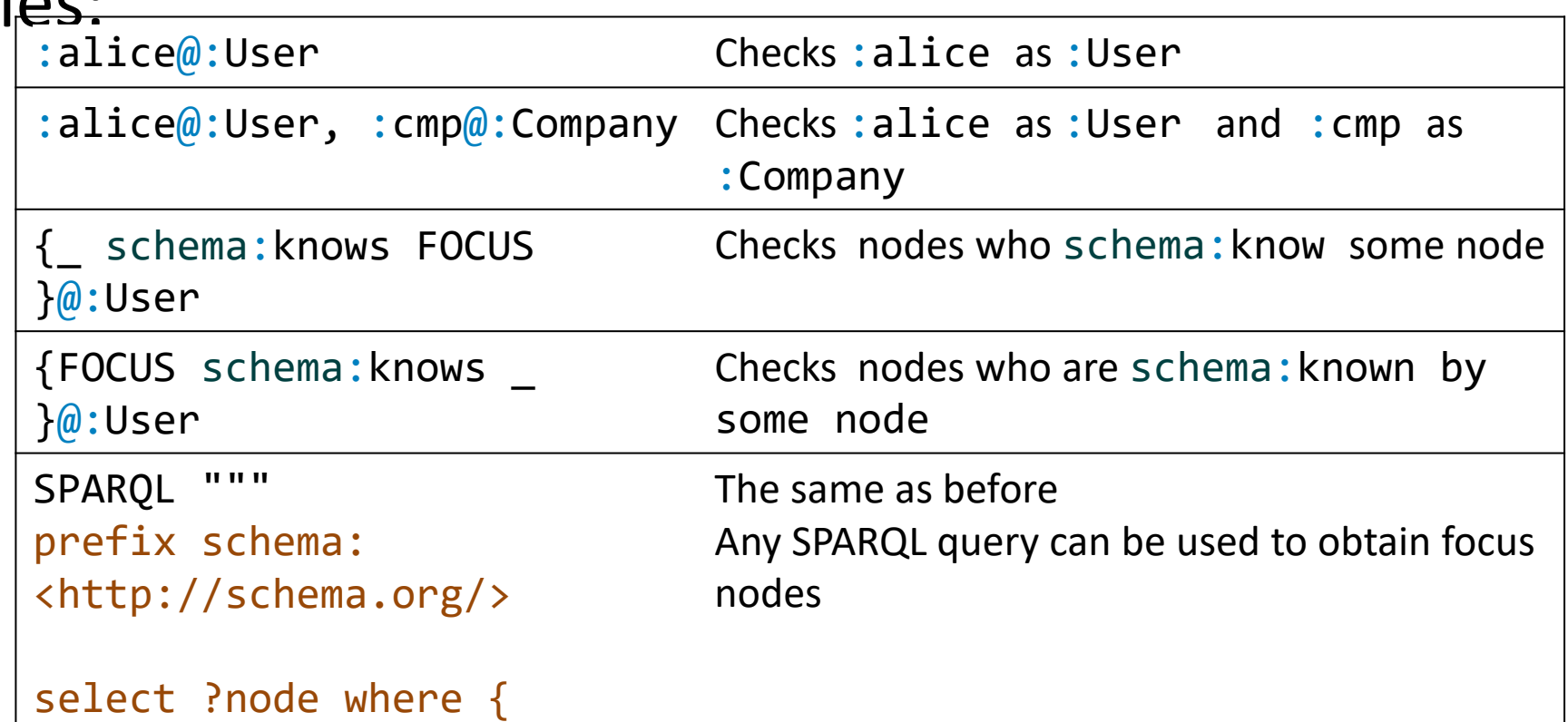

### Node constraints

### Constraints over an RDF node

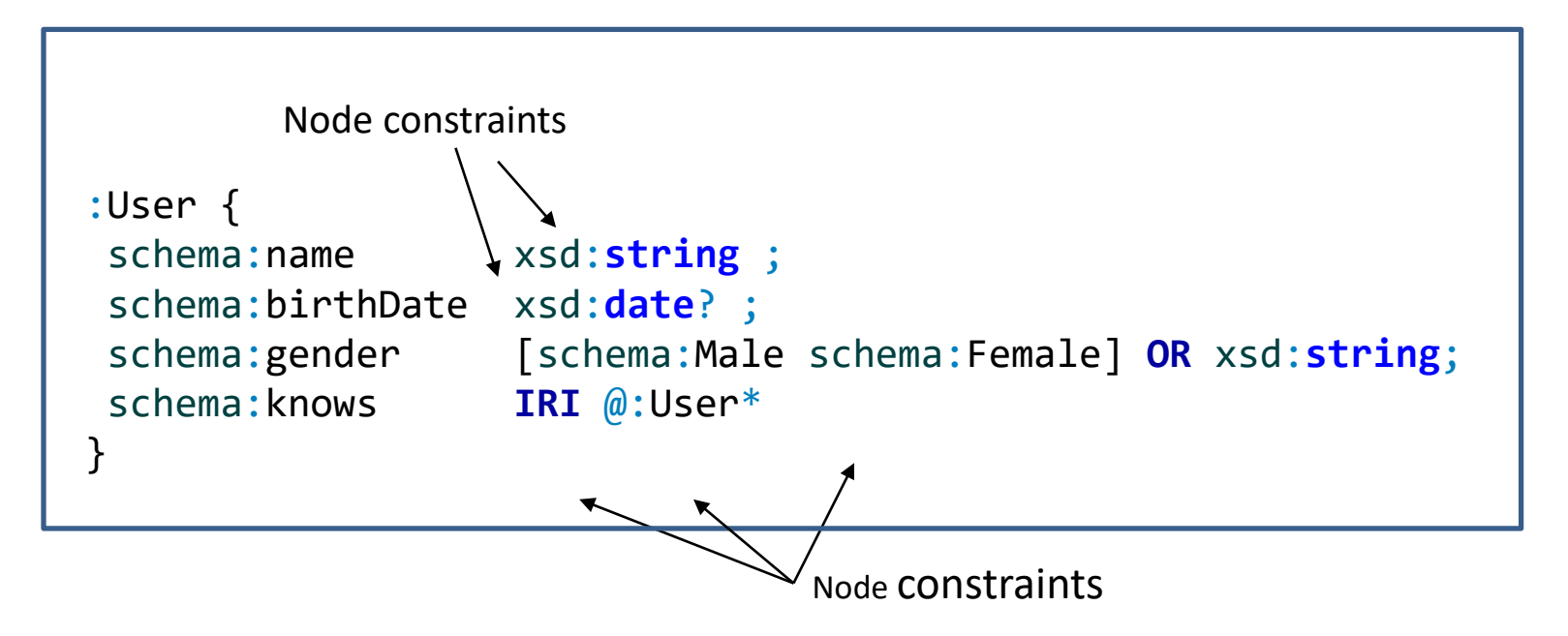

# Triple constraints

### Constraints about the incoming/outgoing arcs of a node

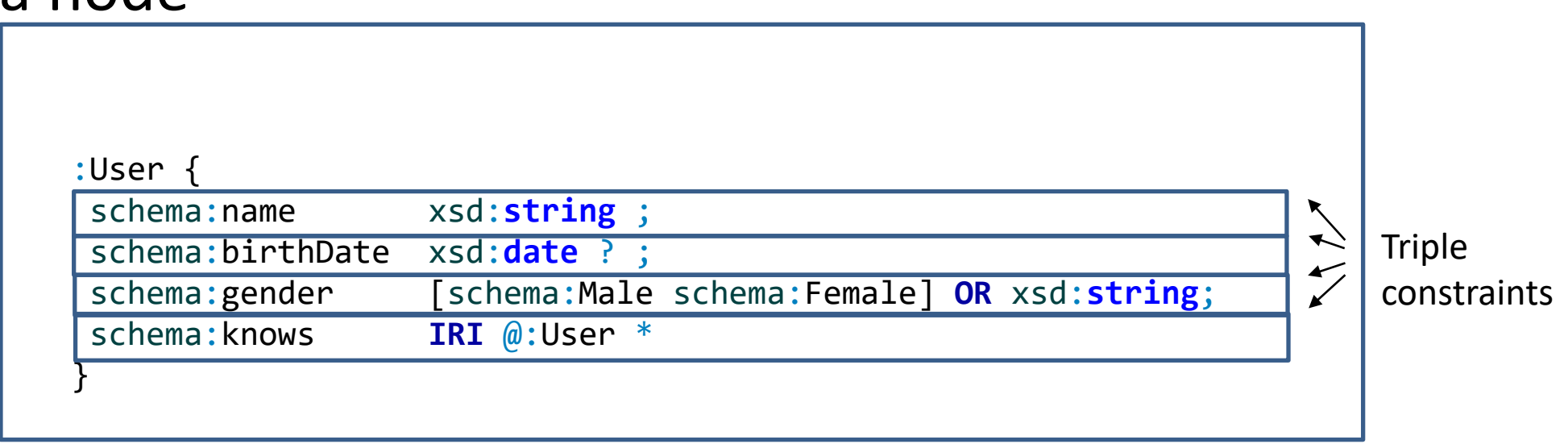

# Triple constraints

A basic expression consists of a Triple Constraint Triple constraint  $\approx$  predicate + value constraint + cardinality

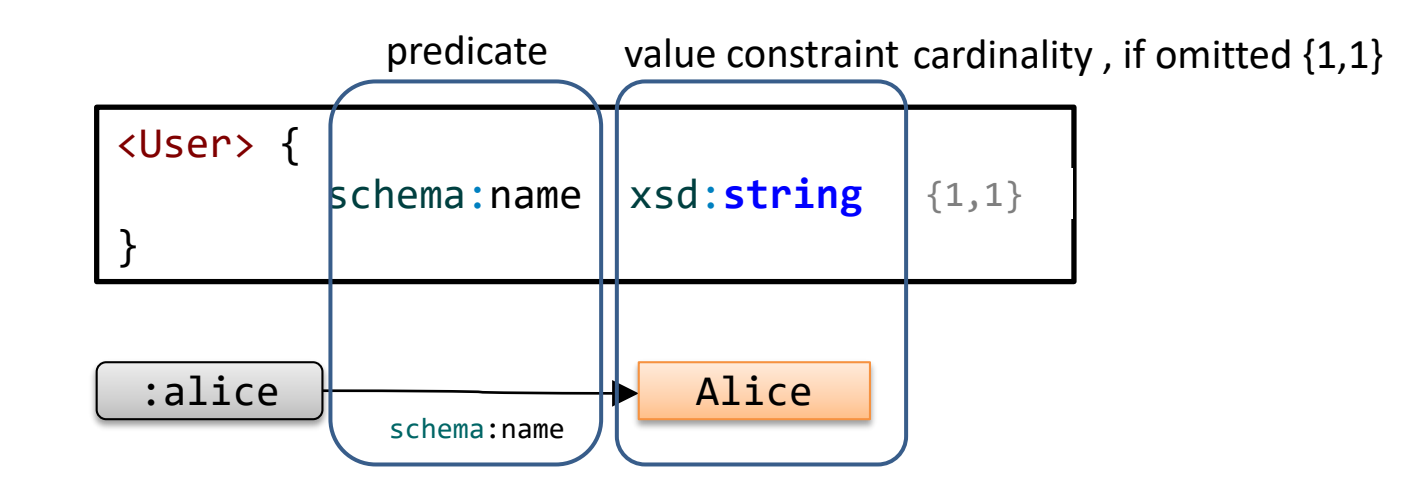

### WESO

### Shape expressions

### Labelled rules

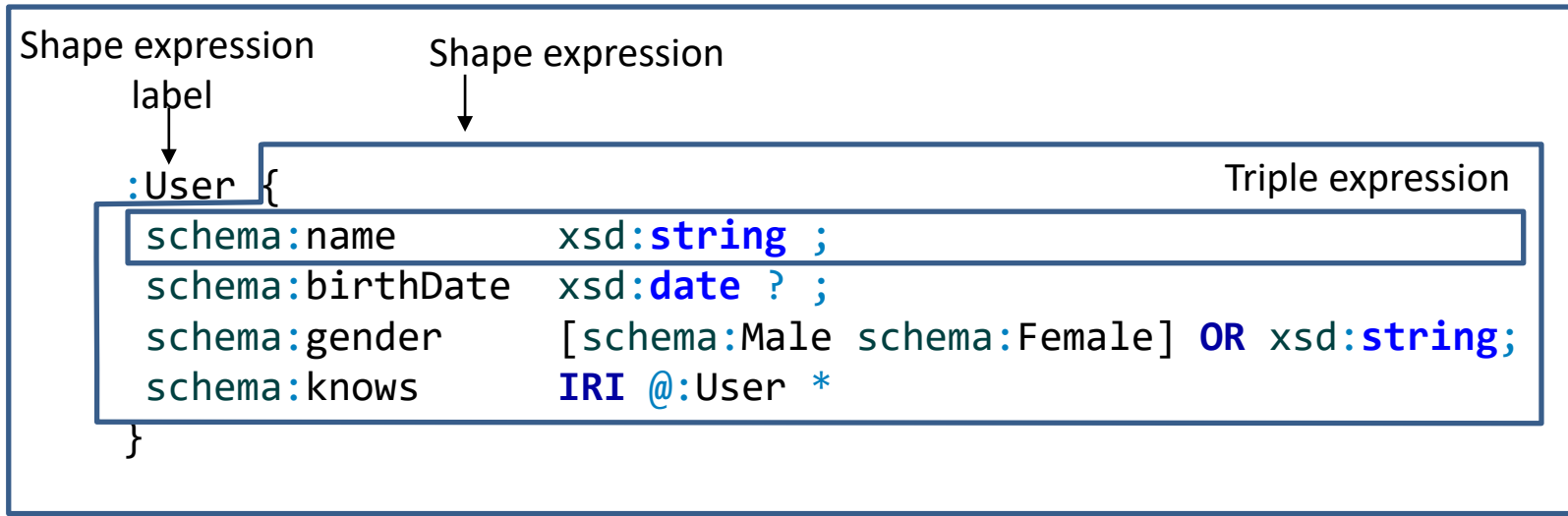

# Structure of Shape Expressions

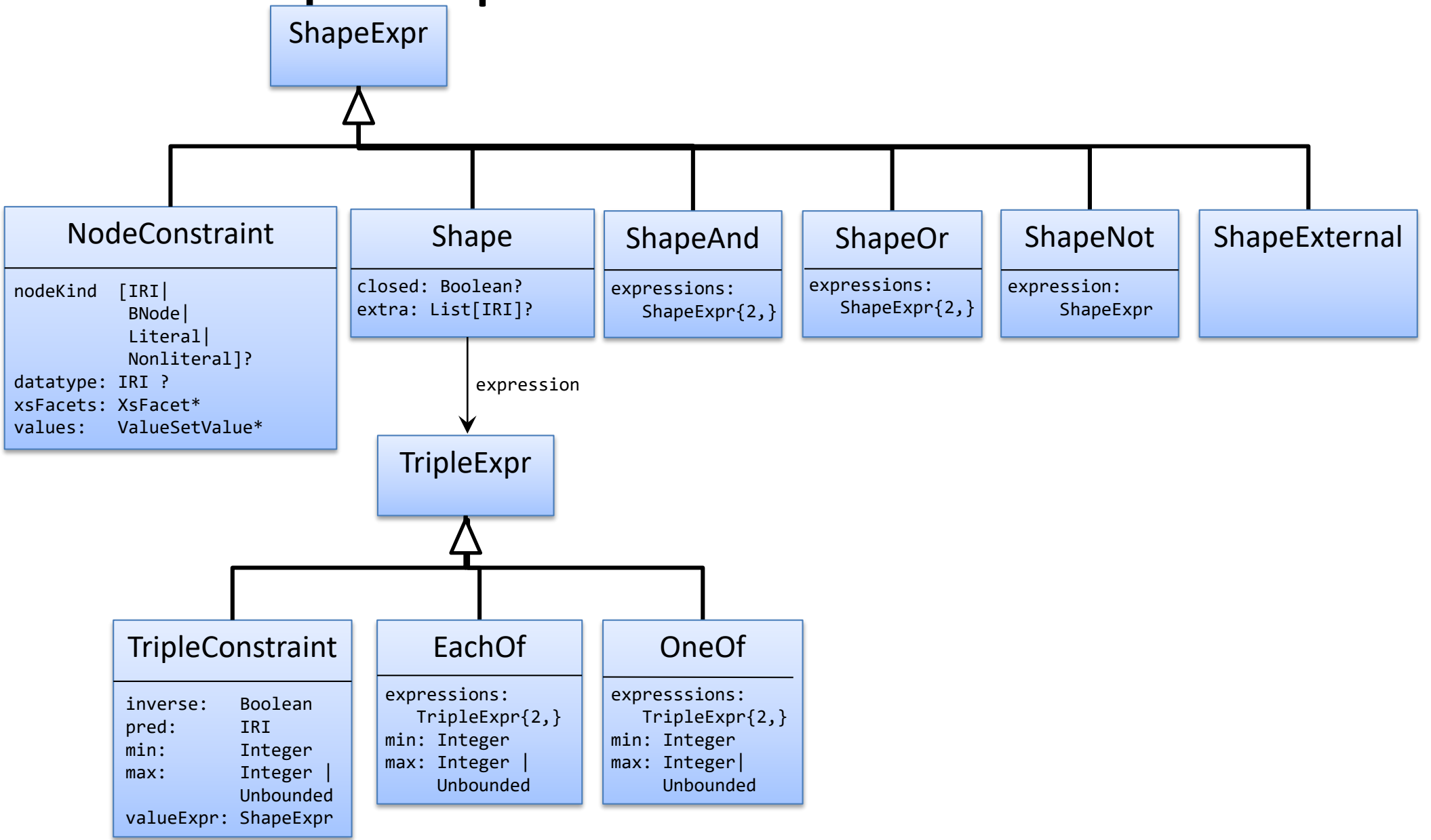

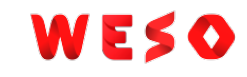

# Simple expressions and grouping

### The each-of operator **;** combines triple expressions

Unordered sequence

```
:User {
schema:name xsd:string ;
foaf:age xsd:integer ;
schema:email xsd:string ;
}
```

```
:alice schema:name "Alice";
      foaf:age 10 ;
      schema:email "alice@example.org" .
:bob schema:name "Robert Smith" ;
      foaf:age 45 ;
      schema:email <mailto:bob@example.org> .
:carol schema:name "Carol" ;
      foaf:age 56, 66 ;
      schema:email "carol@example.org" .
                                             \odot\odot
```
# Repeated properties

A repeated property indicates that **each of** the expressions must be satisfied

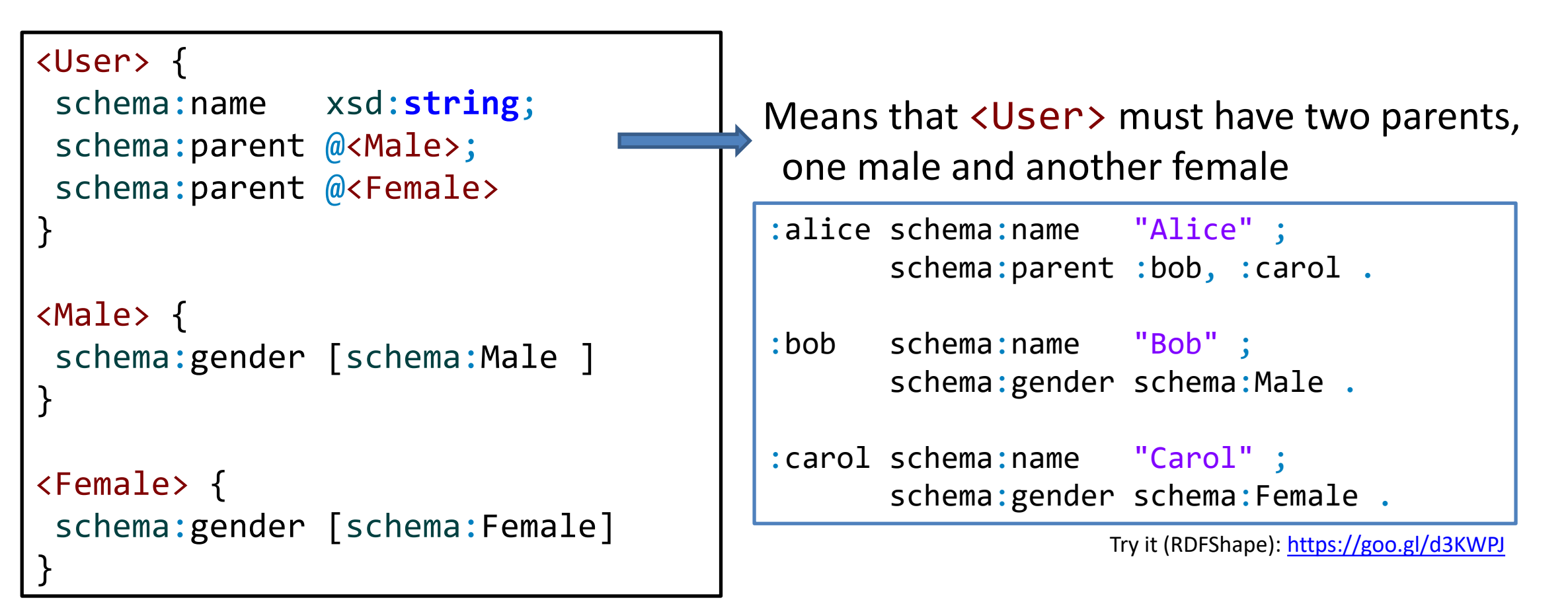

# Cardinalities

### Inspired by regular expressions

```
Traditional operators: *, +, ?
```
…plus cardinalities {m, n}

If omitted  $\{1,1\}$  = default cardinality

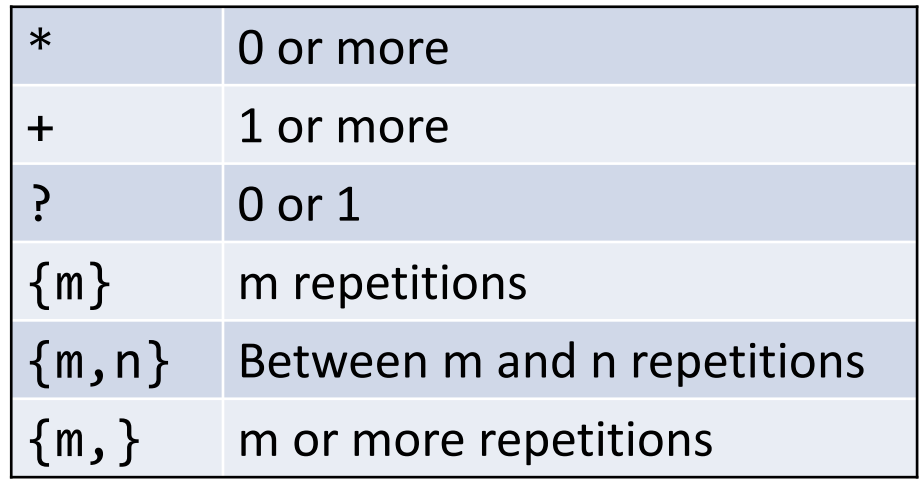

### WESO

# Example with cardinalities

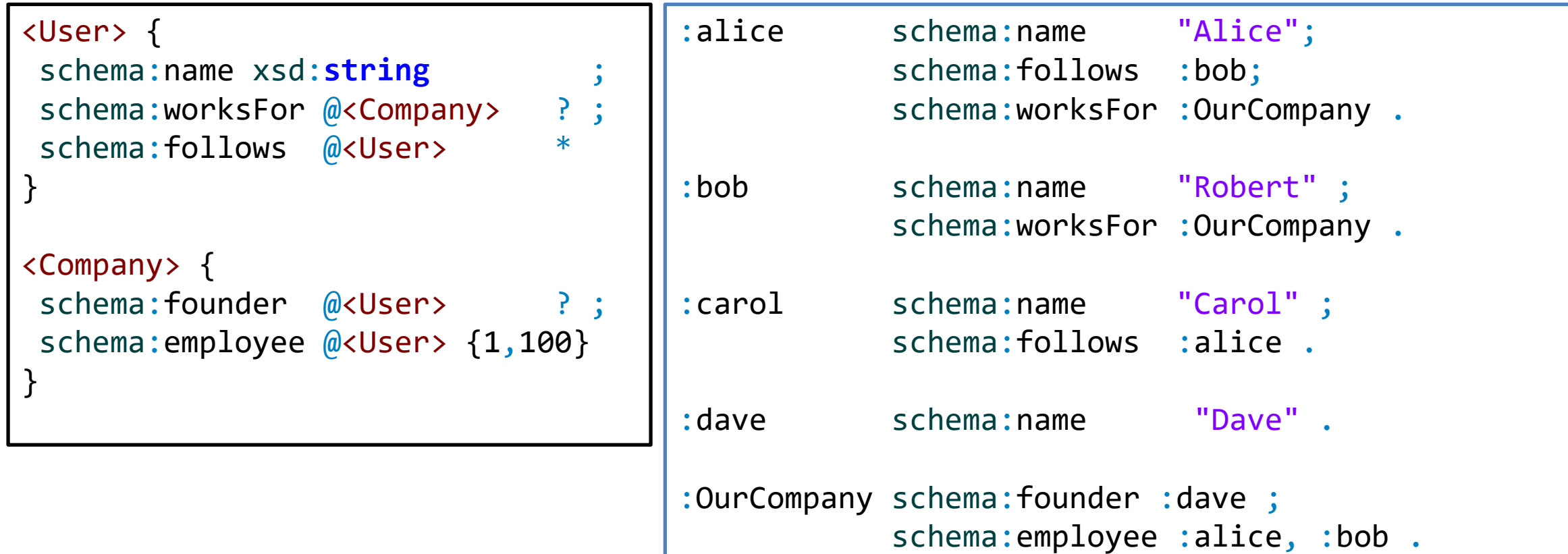

Try it:<https://goo.gl/ddQHPo>

# Choices - OneOf

The one-of operator | represents alternatives (either one or the other)

```
:User {
  schema:name xsd:string ;
 | schema:givenName xsd:string + ;
 schema:lastName xsd:string
}
```
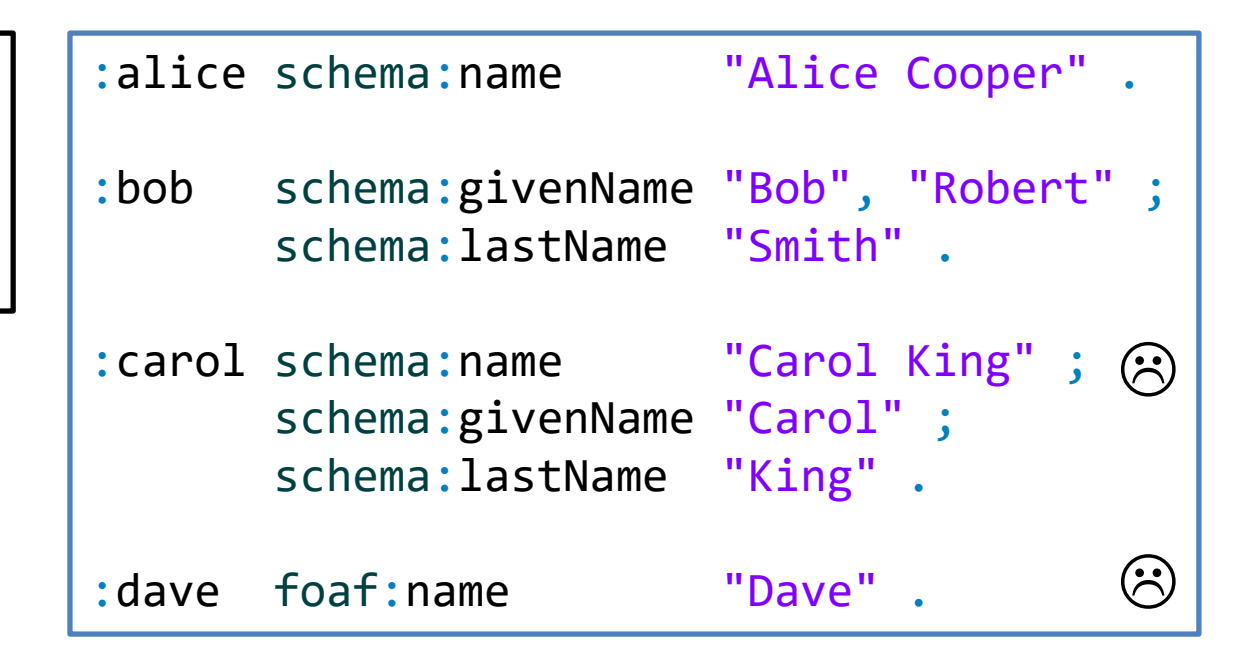

### Node constraints

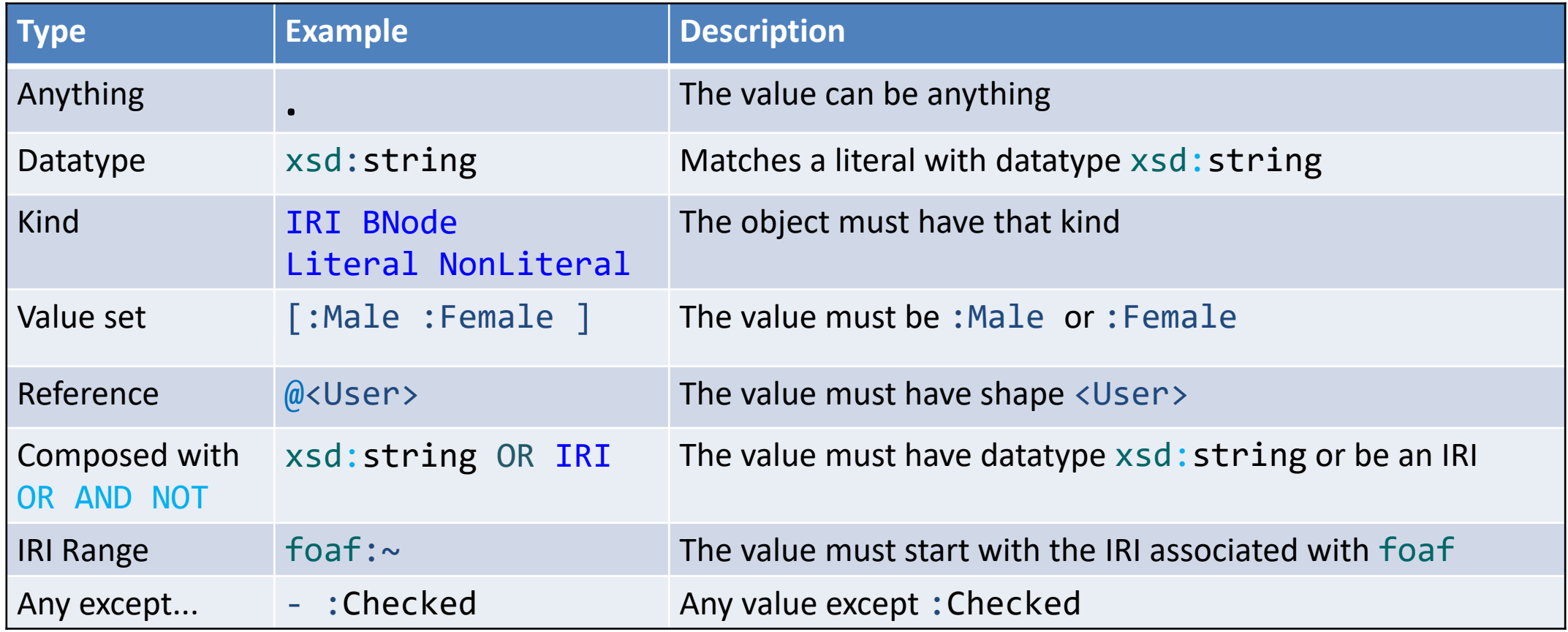
#### No constraint

#### A dot (.) matches anything  $\Rightarrow$  no constraint on values

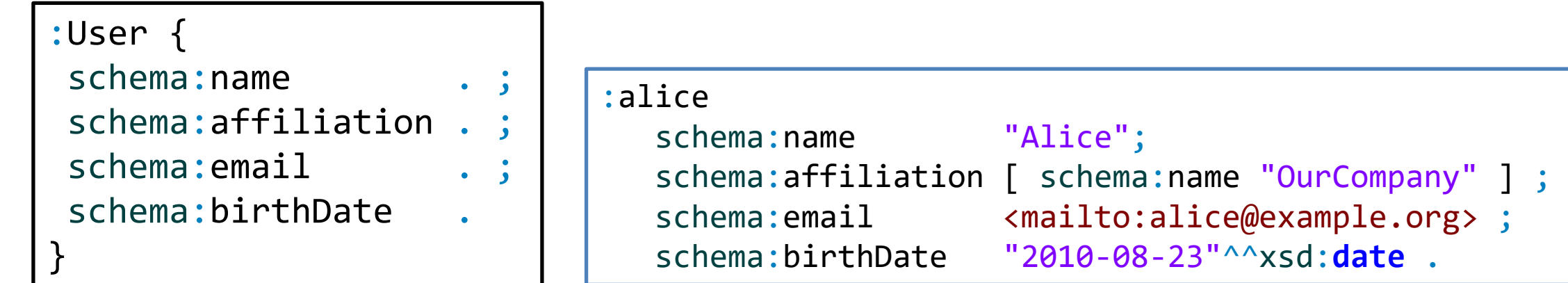

#### **Datatypes**

#### Datatypes are directly declared by their URIs

Predefined datatypes from XML Schema:

xsd:**string** xsd:**integer** xsd:**date** ...

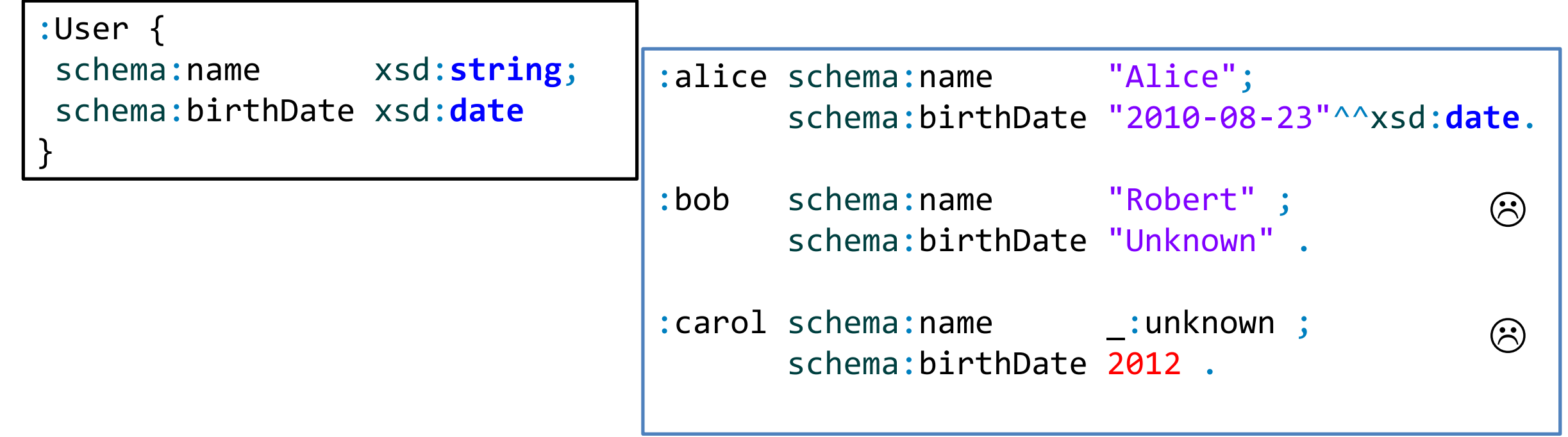

### Facets on Datatypes

#### It is possible to qualify the datatype with XML Schema facets

See: <http://www.w3.org/TR/xmlschema-2/#rf-facets>

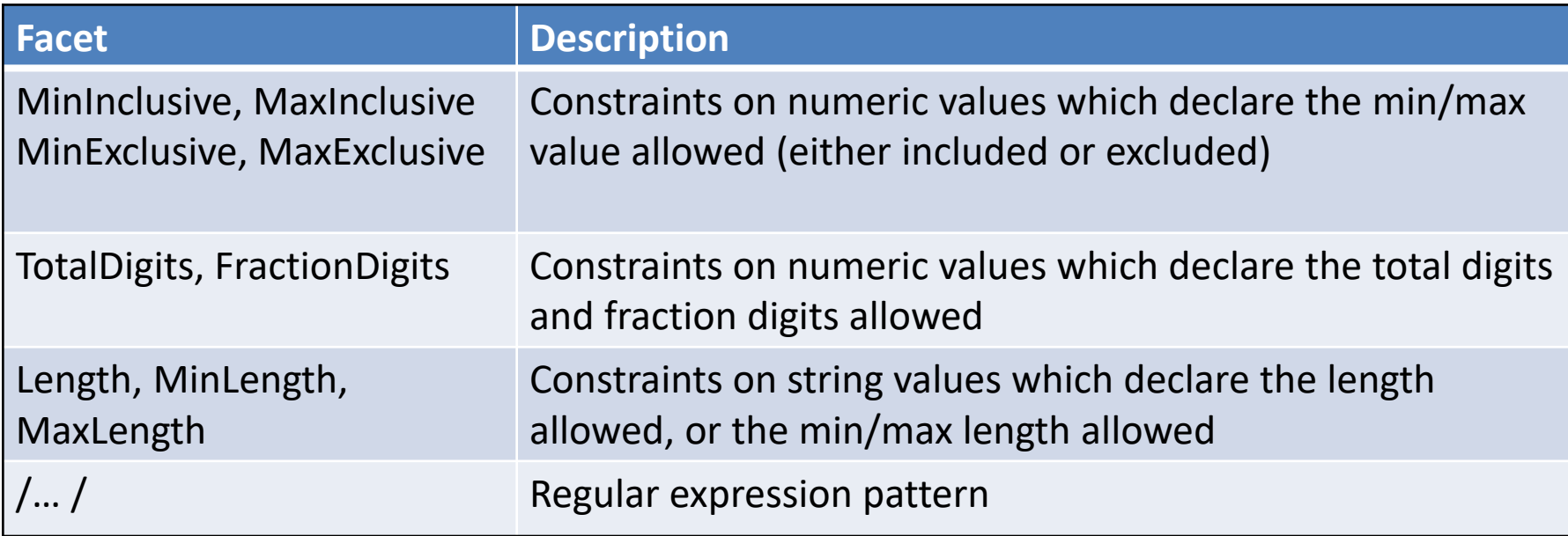

#### Facets on Datatypes

```
:User {
schema:name xsd:string MaxLength 10 ;
foaf:age xsd:integer MinInclusive 1 MaxInclusive 99 ;
schema:phone xsd:string /\\d{3}-\\d{3}-\\d{3}/
}
```

```
:alice schema:name "Alice";
      foaf:age 10;
      schema:phone "123-456-555" .
:bob schema:name "Robert Smith" ;
      foaf:age 45 ;
      schema:phone "333-444-555" .
:carol schema:name "Carol" ;
      foaf:age 23 ;
      schema:phone "23-456-555" .
                                    \odot\odot
```
## Node Kinds

Define the kind of RDF nodes: Literal, IRI, BNode, ...

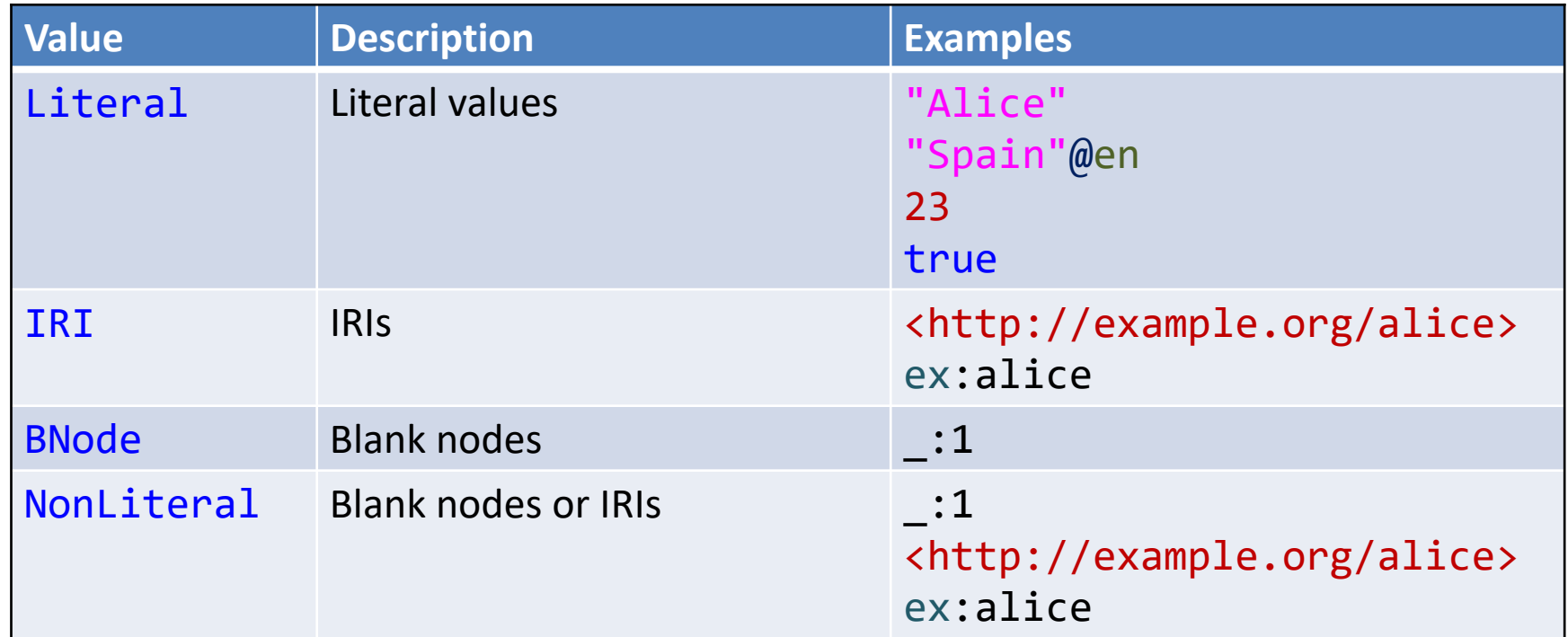

### Example with node kinds

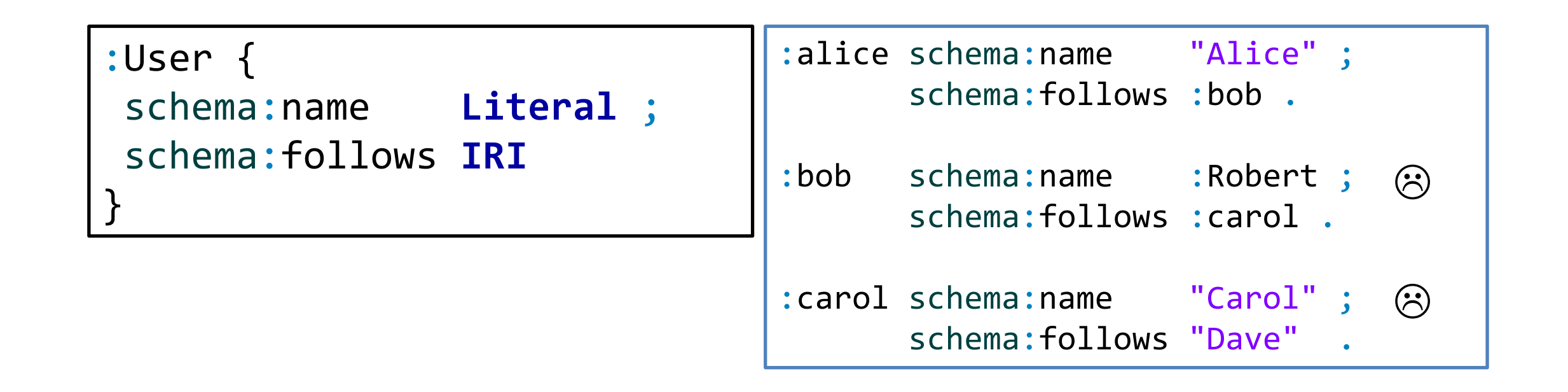

Try it:<https://goo.gl/B6x2rE>

### Value sets

#### The value must be one of the values of a given set Denoted by [ and ]

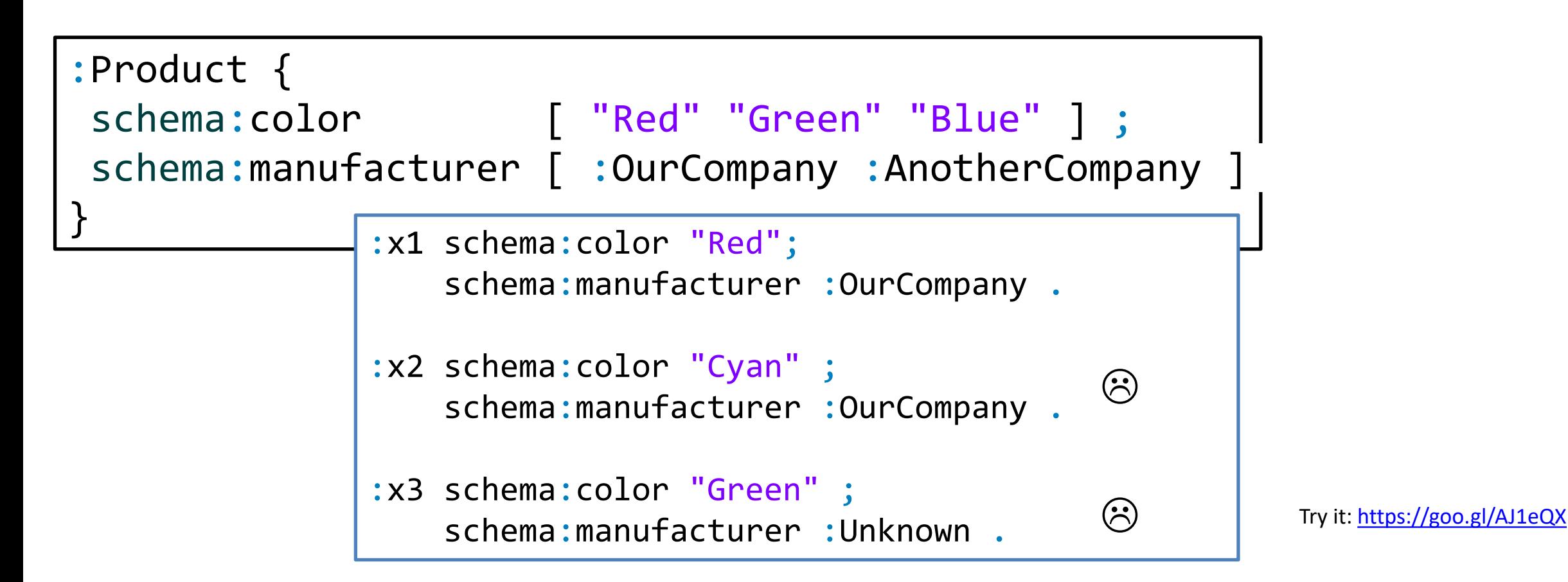

### Single value sets

```
Value sets with a single element
```
A very common pattern

```
Try it: https://goo.gl/NpZN9n
<SpanishProduct> {
 schema: country [ : Spain ]
}
<FrenchProduct> {
 schema: country [ : France ]
}
<VideoGame> {
 a [ :VideoGame ]
}
                                          :product1 schema:country :Spain .
                                          :product2 schema:country :France .
                                          :product3 a :VideoGame ;
                                                     schema:country :Spain .
                                   Note: ShEx doesn't interact with inference
                                   It just checks if there is an rdf: type arc
                                       Inference can be done before/after validating
                                       It can even be used to validate inference systems
```
#### WESO

# Language tagged literals

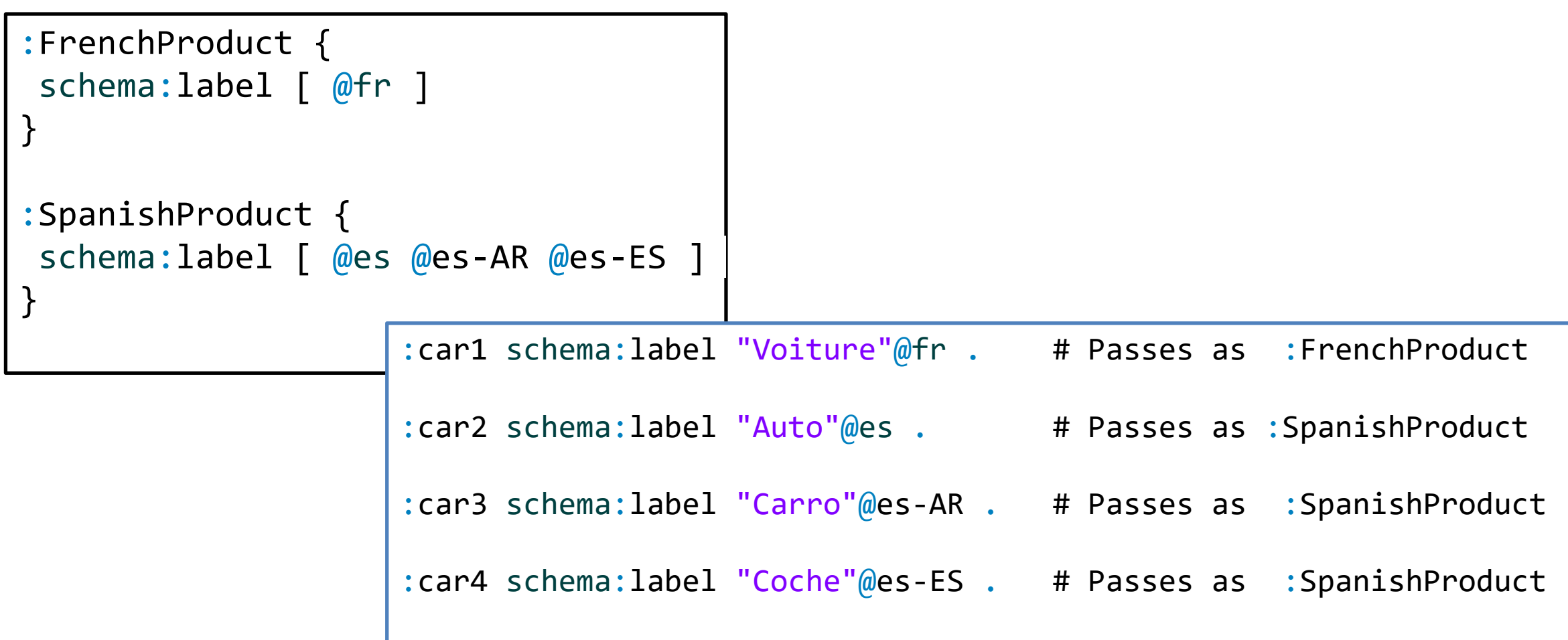

# Shape references

#### Defines that the value must match another shape

References are marked as @

:User {

}

}

```
schema:name xsd:string ;
schema:worksFor @:Company
```
:Company { schema:founder xsd:**string**

```
:alice a :User;
         schema:worksFor :OurCompany .
:bob a :User;
         schema:worksFor :Another .
:OurCompany
         schema:name "OurCompany" .
:Another
         schema:name 23 . (\hat{\mathbf{r}})\left( \begin{matrix} \cdot \end{matrix} \right)
```
## Recursion and cyclic data models

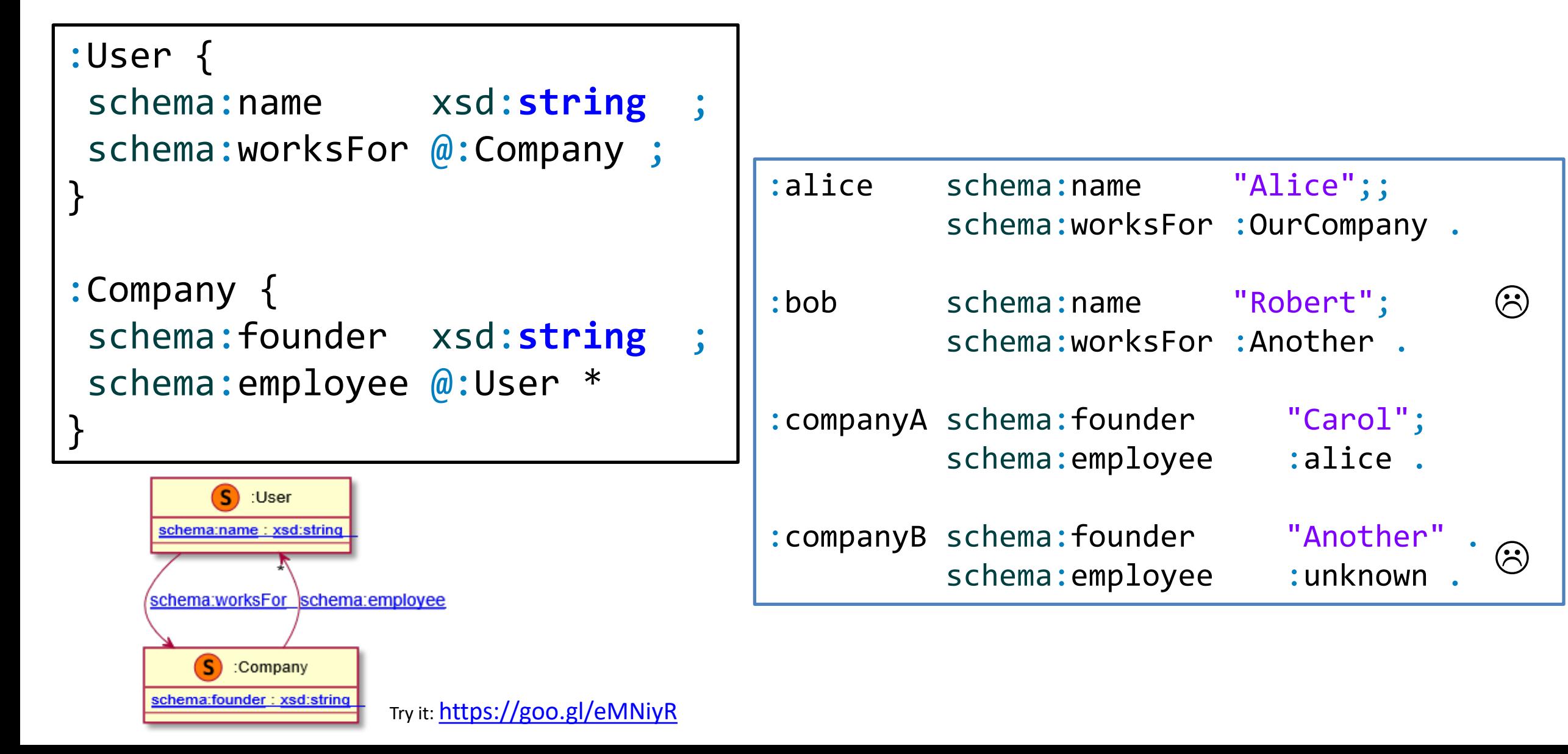

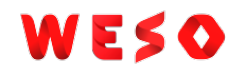

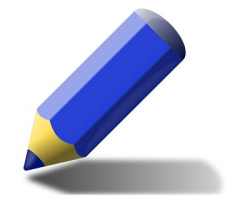

#### Exercise

#### Define a Schema for the following domain model

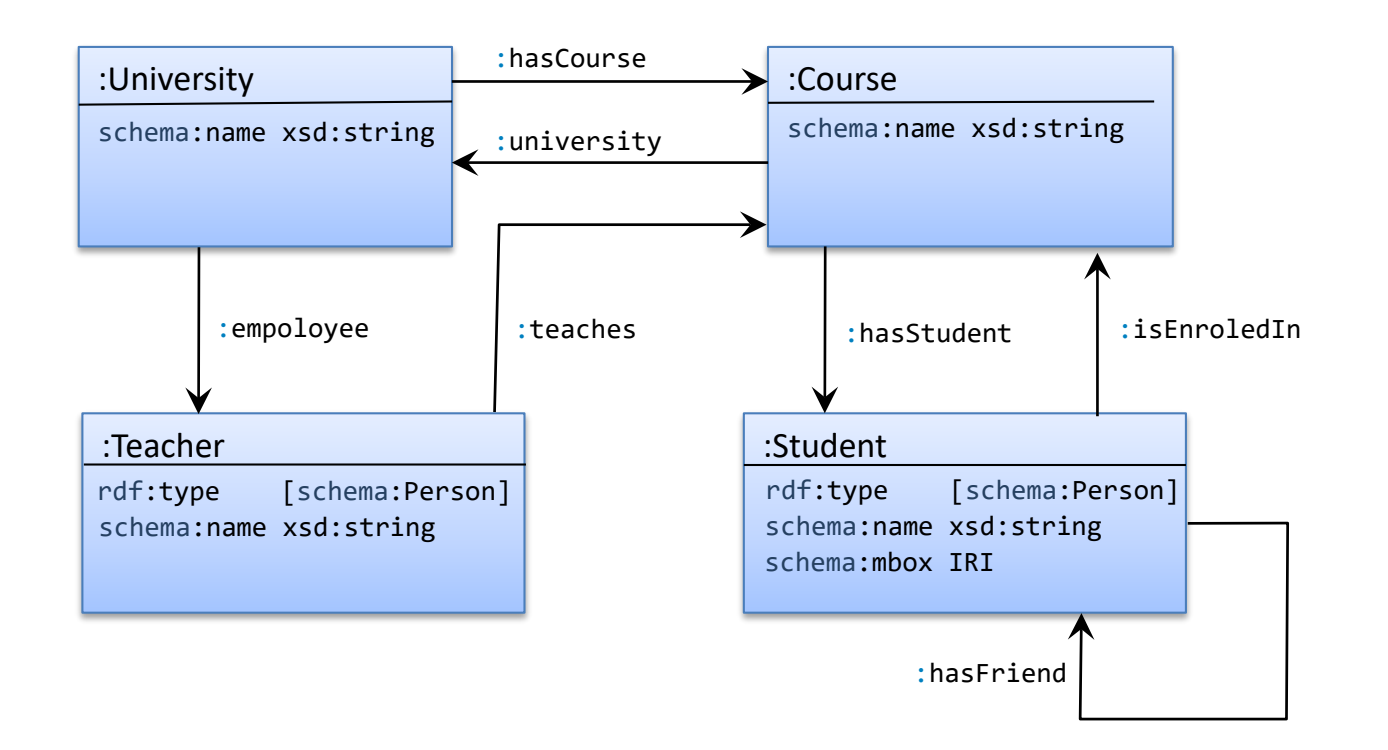

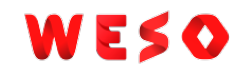

 $\odot$ 

#### IRI ranges

#### $uri:~$  represents the set of all URIs that start with stem uri

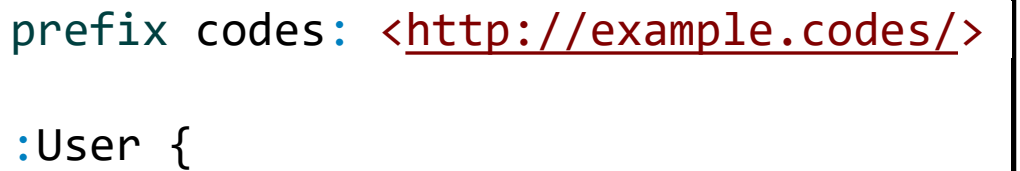

```
:status [ codes:~ ]
```
}

```
prefix codes: <http://example.codes/>
prefix other: <http://other.codes/>
```

```
:x1 :status codes:resolved .
```

```
:x2 :status other:done .
```
:x3 :status <http://example.codes/pending>

### IRI Range exclusions

#### The operator **-** excludes IRIs or IRI ranges from an IRI range

```
prefix codes: <http://example.codes/>
:User {
  :status [
      codes:~ - codes:deleted
  ]
}
```
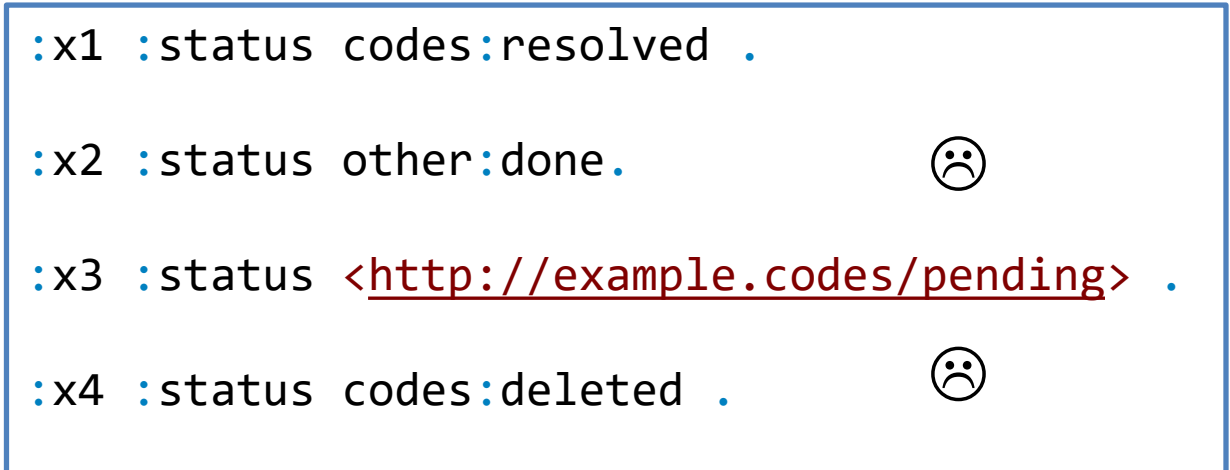

Try it: <https://goo.gl/pU8u4b>

## Nested shapes

#### Syntax simplification to avoid defining two shapes

Internally, the inner shape is identified using a blank node

≡

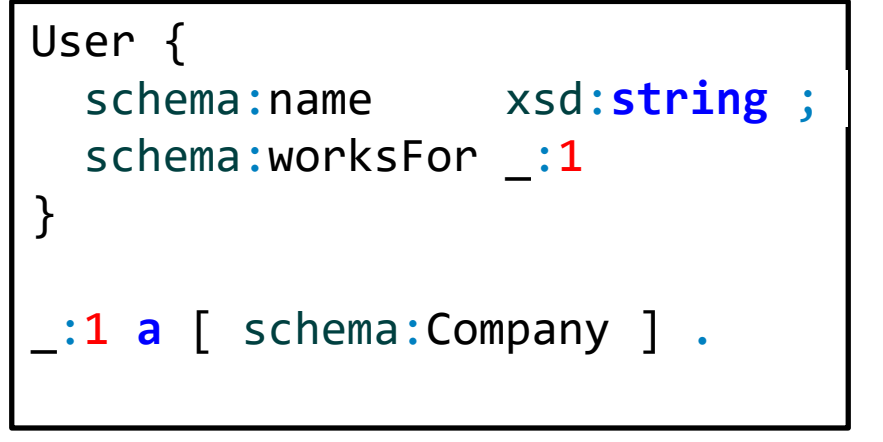

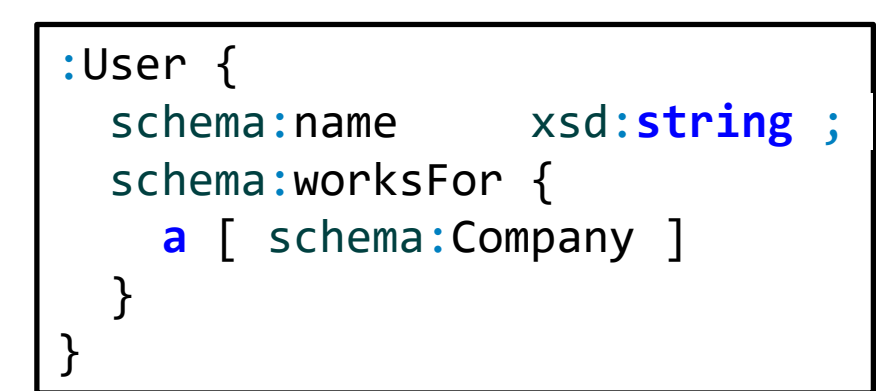

```
:alice schema:name "Alice" ;
      schema:worksFor :OurCompany .
:OurCompany a schema:Company .
```
Try it (RDFShape): <https://goo.gl/2Eoehi>

## Labeled constraints

\$label <constraint> associates a constraint to a label It can later be used as &label

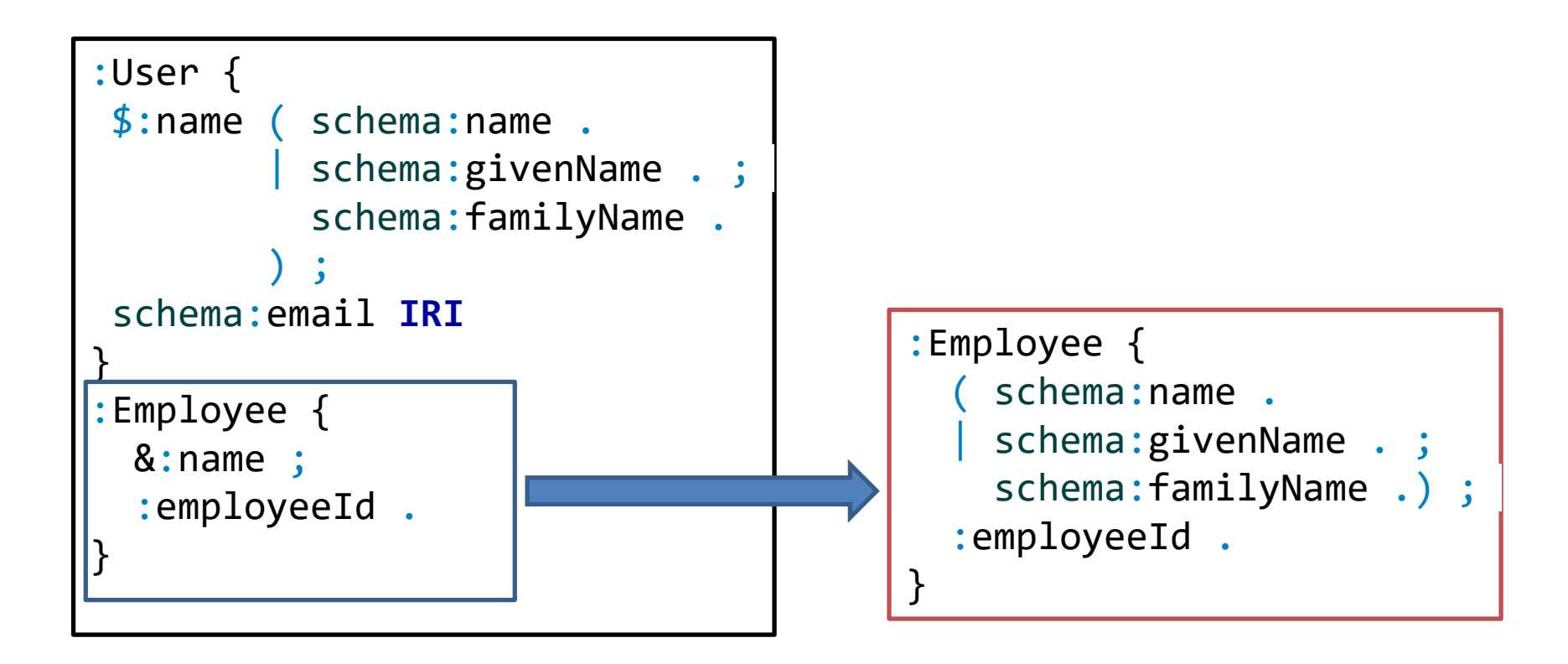

## Inverse triple constraints

#### ^ reverses the order of the triple constraint

```
:User {
schema:name xsd:string ;
schema:worksFor @:Company
}
:Company {
a [schema:Company] ;
^schema:worksFor @:User+
}
```

```
:alice schema:name "Alice";
       schema:worksFor :OurCompany .
```

```
:bob schema:name "Bob" ;
    schema:worksFor :OurCompany .
```
:OurCompany a schema:Company .

# Allowing other triples

Triple constraints limit all triples with a given predicate to match one of the constraints

This is called *closing a property*

Example:  $\frac{1}{\sqrt{2}}$ 

**a** [ schema:Organization ] ; **a** [ org:Organization ] }

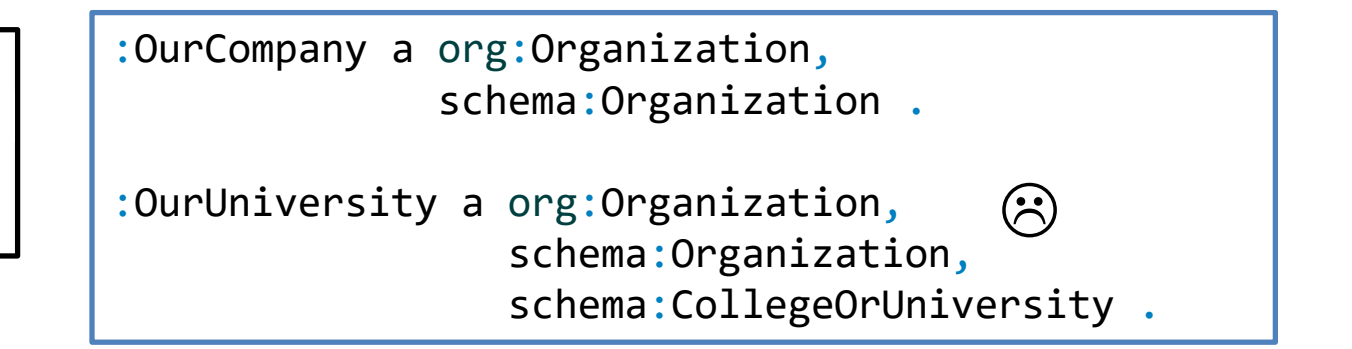

Sometimes we would like to permit other triples (open the property)

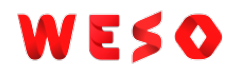

# Allowing other triples

EXTRA <listOfProperties> declares that a list of properties can contain extra values

```
<Company> EXTRA a {
a [ schema:Organization ] ;
    org:Organization ]
}
```
:OurCompany a org:Organization, schema:Organization .

```
:OurUniversity a org:Organization,
                 schema:Organization,
                 schema:CollegeOrUniversity .
```
## Closed Shapes

CLOSED can be used to limit the appearance of any predicate not mentioned in the shape expression

<User> { schema:name **IRI**; schema:knows @<User>\*

}

By default open, so all match <User>

 $\mathsf{PS}$  :alice schema:name "Alice" ; schema:knows :bob . :bob schema:name "Bob" ; schema:knows :alice .

> :dave schema:name "Dave" ; schema:knows :emily ;

:link2virus <virus> .

: emily schema: name "Emily" ; schema:knows :dave .

<User> **CLOSED** { schema:name **IRI**; schema:knows @<User>\* }

With closed, only : alice and :bob match <User>

### Node constraints

#### Constraints on the focus node

<User> **IRI** {

}

schema:name xsd:**string** ; schema:worksFor **IRI**

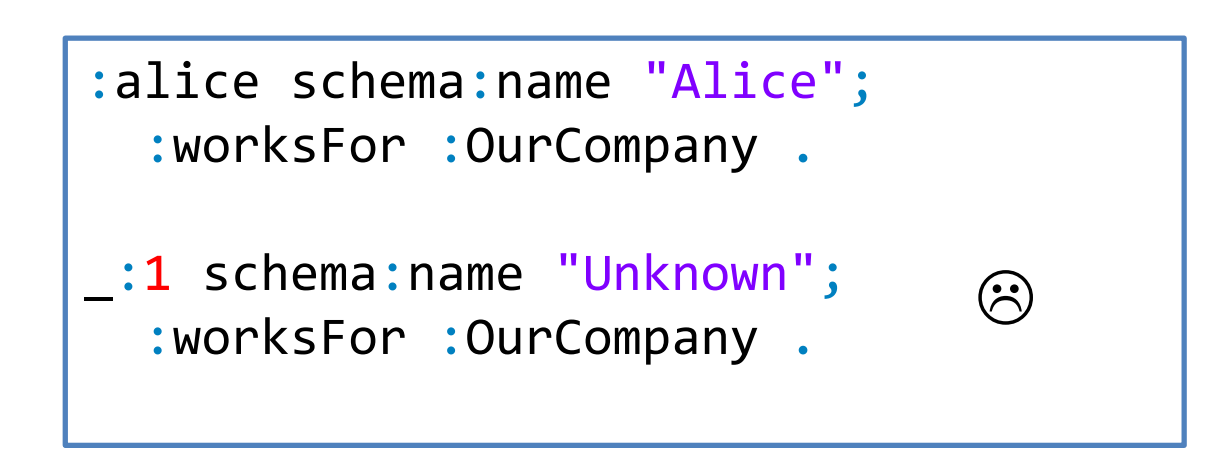

# Composing Shape Expressions

It is possible to use AND, OR and NOT to compose shapes

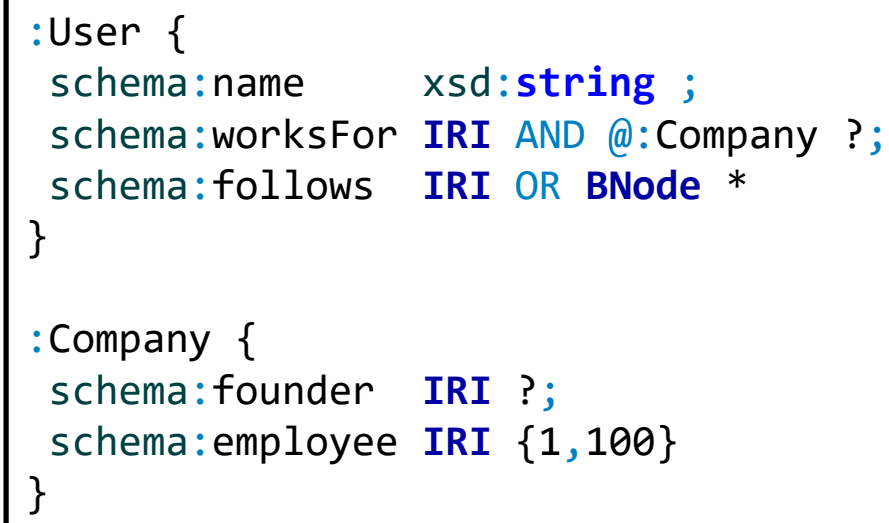

```
:alice schema:name "Alice";
           schema:follows :bob;
           schema:worksFor :OurCompany .
:bob schema:name "Robert" ;
           schema:worksFor [
            schema:Founder "Frank" ;
            schema:employee :carol ;
           ] .
:carol schema:name "Carol" ;
           schema: follows
            schema:name "Emily" ;
           ] .
:OurCompany schema:founder :dave ;
           schema:employee :alice, :bob .
                                          (\hat{\mathbf{r}})
```
Try it:<https://goo.gl/auLBiu>

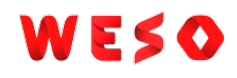

# Implicit AND

#### AND can be omitted between a node constraint

#### and a shape

:User {

}

schema:name xsd:**string** ; schema:worksFor **IRI** AND @:Company

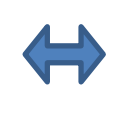

:User {

}

schema:name xsd:**string** ; schema:worksFor **IRI** @:Company

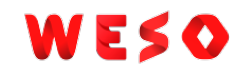

## Conjunction of Shape Expressions

AND can be used to define conjunction on Shape Expressions

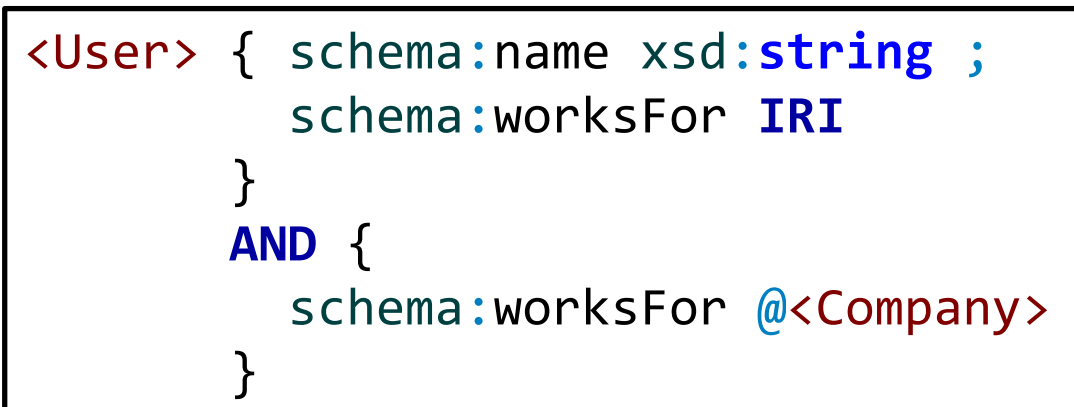

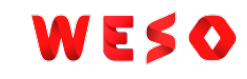

## Using AND to extend shapes

#### AND can be used as a basic form of inheritance

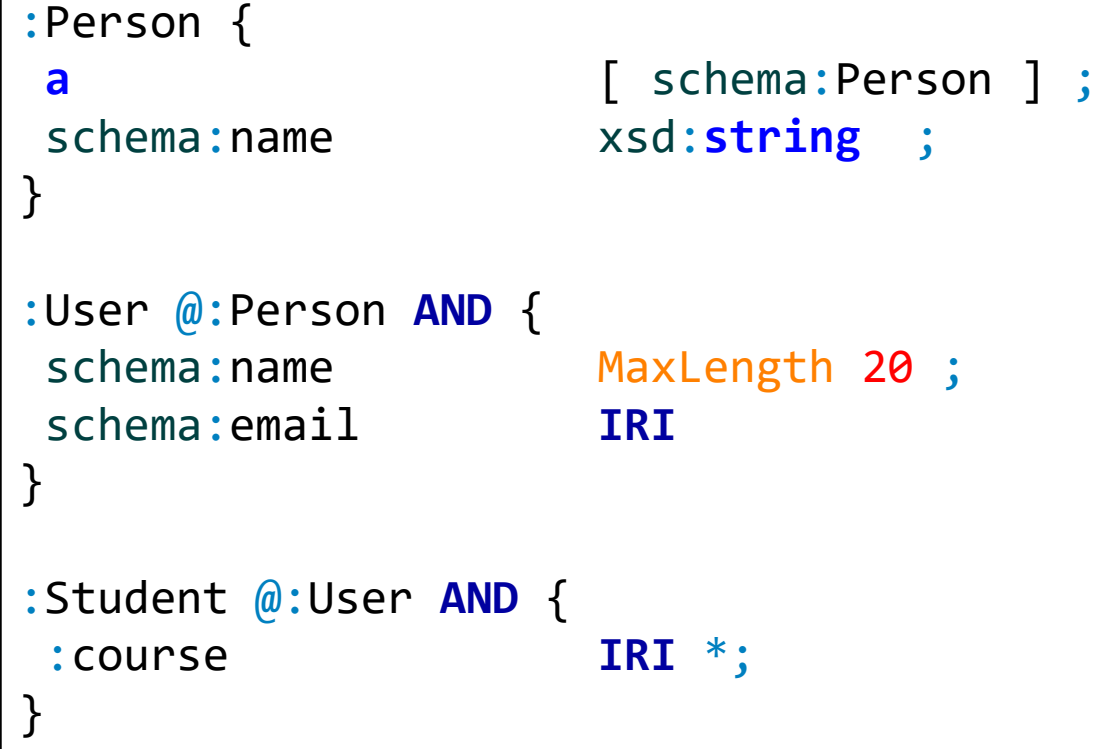

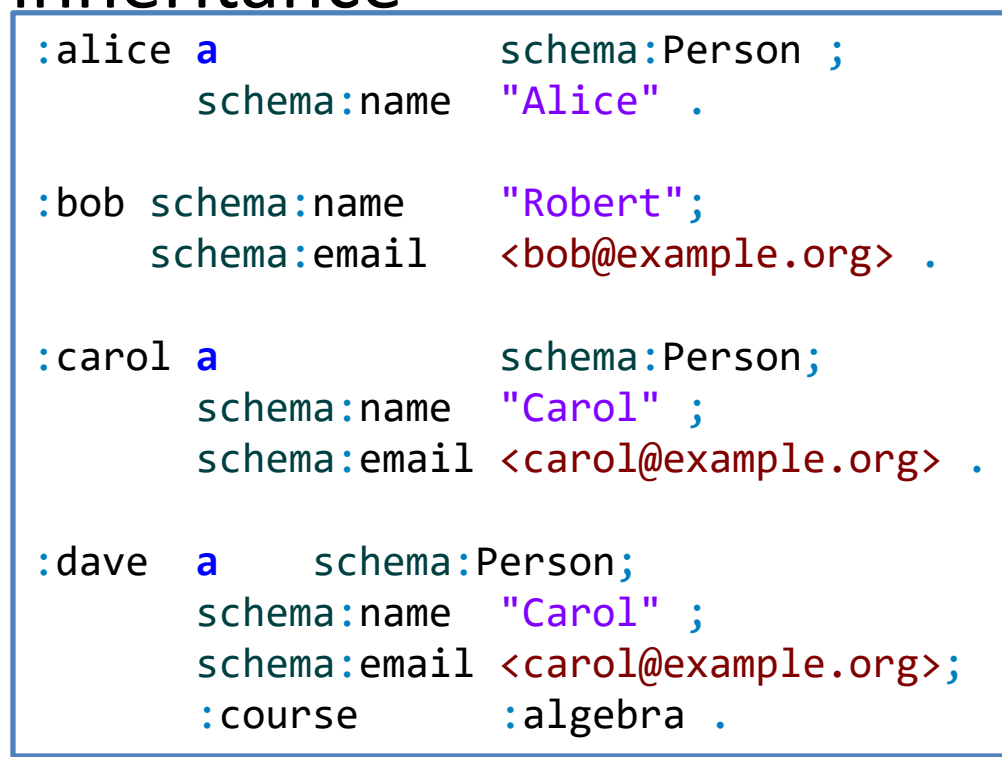

# Disjunction of Shape Expressions

OR can be used to define disjunction of Shape Expressions

:User { schema:name xsd:**string** } **OR** { schema:givenName xsd:**string** ; schema:familyName xsd:**string** }

:User { schema:name xsd:**string** | schema:givenName xsd:**string** ; schema:familyName xsd:**string** }

Inclusive-or

Exclusive-or

# Disjunction of datatypes

```
:Product {
rdfs:label xsd:string OR rdf:langString;
schema:releaseDate xsd:date OR xsd:gYear OR
                   [ "unknown-past" "unknown-future" ]
}
```

```
:p1 a :Product ; #Passes as a :Product
   rdfs:label "Laptop";
   schema:releaseDate "1990"^^xsd:gYear .
:p2 a :Product ; \qquad #Passes as a :Product
   rdfs:label "Car"@en ;
   schema:releaseDate "unknown-future" .
:p3 a :Product ; #Fails as a :Product
   rdfs:label :House ;
   schema:releaseDate "2020"^^xsd:integer .
```
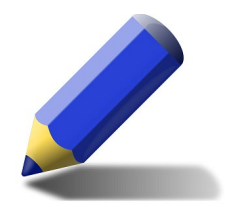

### Exercise

Emulate recursive property paths in ShEx

A node conforms to :Person if it has rdf:type schema:Person or if it has a type that is a rdfs:subClassOf some type that has rdf:type

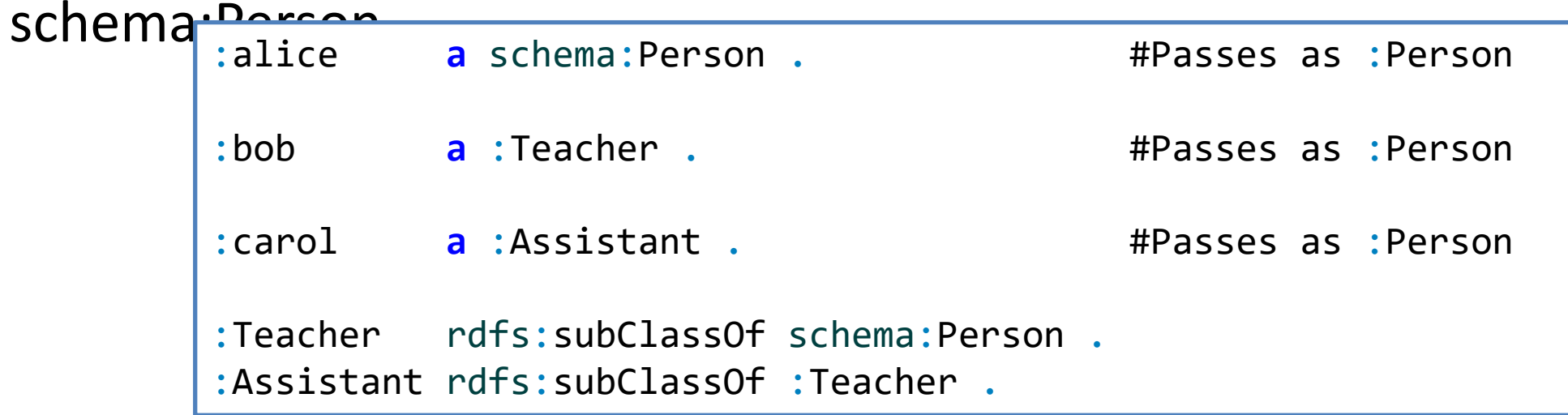

#### Negation

NOT s creates a new shape expression from a shape s. Nodes conform to NOT s when they do not conform to s.

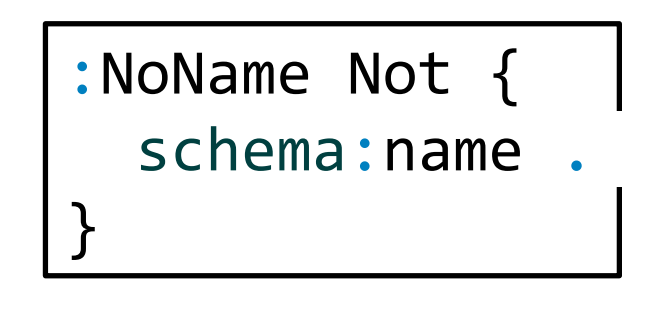

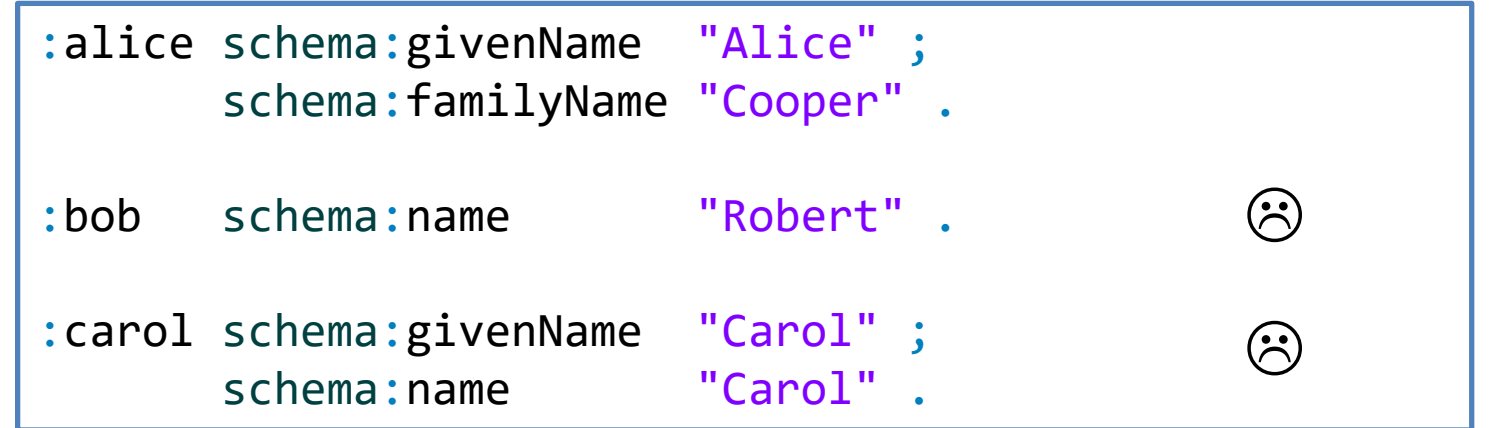

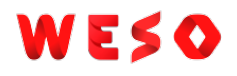

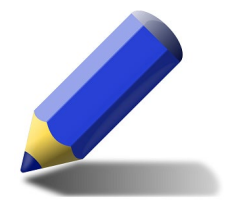

## IF-THEN pattern

All products must have a schema:productID and if a product has type schema:Vehicle, then it must have the properties schema:vehicleEngine and schema:fuelType.

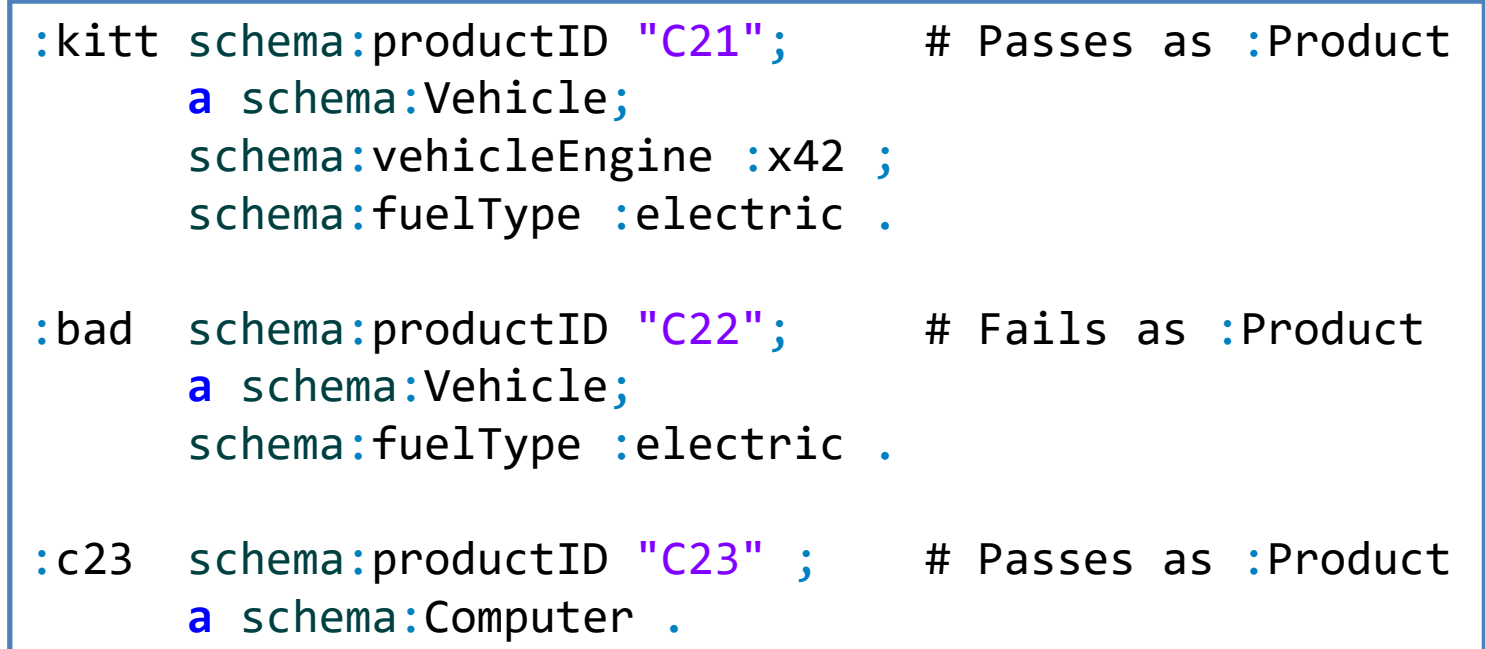

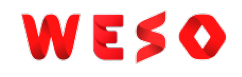

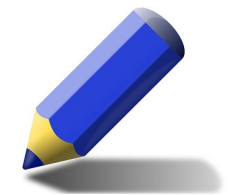

## IF-THEN-ELSE pattern

If a product has type schema:Vehicle, then it must have the properties schema:vehicleEngine and schema:fuelType, otherwise it must have the property schema:category with a xsd: ikitt **a** schema:Vehicle; # Passes as :Product<br>XSd: schema:vehicleFngine :x42 : schema: vehicleEngine : x42 ; schema:fuelType :electric . :c23 **a** schema:Computer ; # Passes as :Product schema:category "Laptop" . :bad1 **a** schema:Vehicle;  $\qquad$  # Fails as :Product schema:fuelType :electric . :bad2 **a** schema:Computer . # Fails as :Product

# Cyclic dependencies with negation

#### One problem of combining NOT and recursion is the possibility of declaring ill-defined shapes

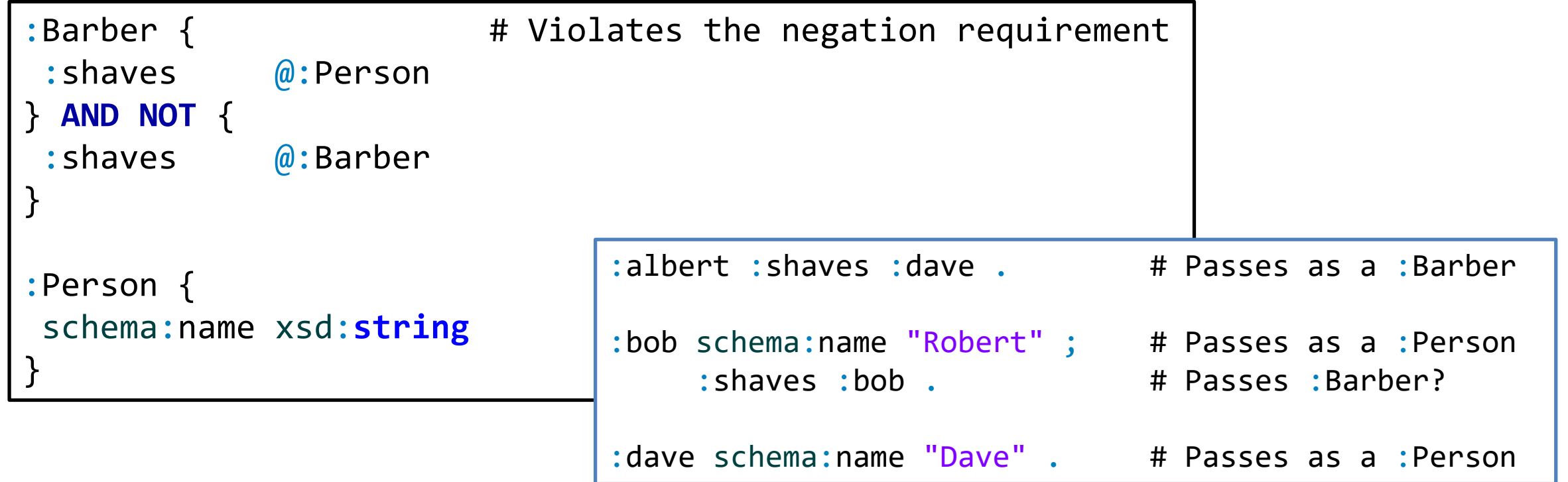

# Restriction on cyclic dependencies and negation

#### Requirement to avoid ill formed data models:

Whenever a shape refers to itself either directly or indirectly, the chain of references cannot traverse an occurrence of the negation operation NOT.

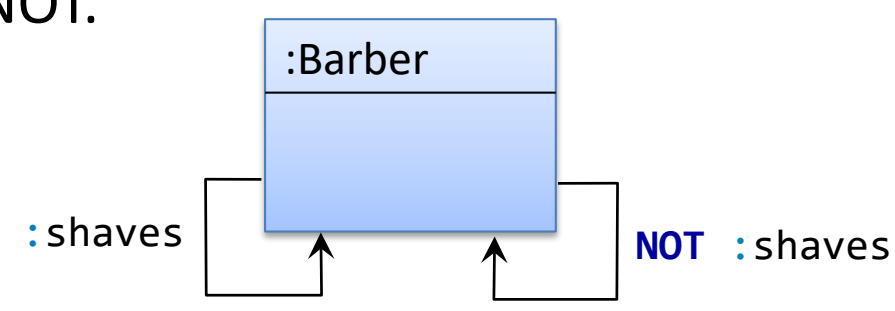

:Barber shape is rejected

WESO

## Semantic Actions

Arbitrary code attached to shapes

```
Can be used to perform operations with side effects
```
Independent of any language/technology

Several extension languages: GenX, GenJ

(<http://shex.io/extensions/>)

```
<Person> {
 schema:name xsd:string,
 schema:birthDate xsd:dateTime
%js:{ report = _.o; return true; %},
 schema:deathDate xsd:dateTime
%js:{ return _[1].triple.o.lex > report.lex; %}
%sparql:{
  ?s schema:birthDate ?bd . FILTER (?o > ?bd) %}
}
                                                  :alice schema:name "Alice" ;
                                                    schema:birthDate "1980-01-23"^^xsd:date ;
                                                    schema:deathDate "2013-01-23"^^xsd:date .
                                                  :bob schema:name "Robert" ;
                                                    schema:birthDate "2013-08-12"^^xsd:date ;
                                                    schema:deathDate "1990-01-23"^^xsd:date .
```
### Importing schemas

#### The import statement allows to import schemas

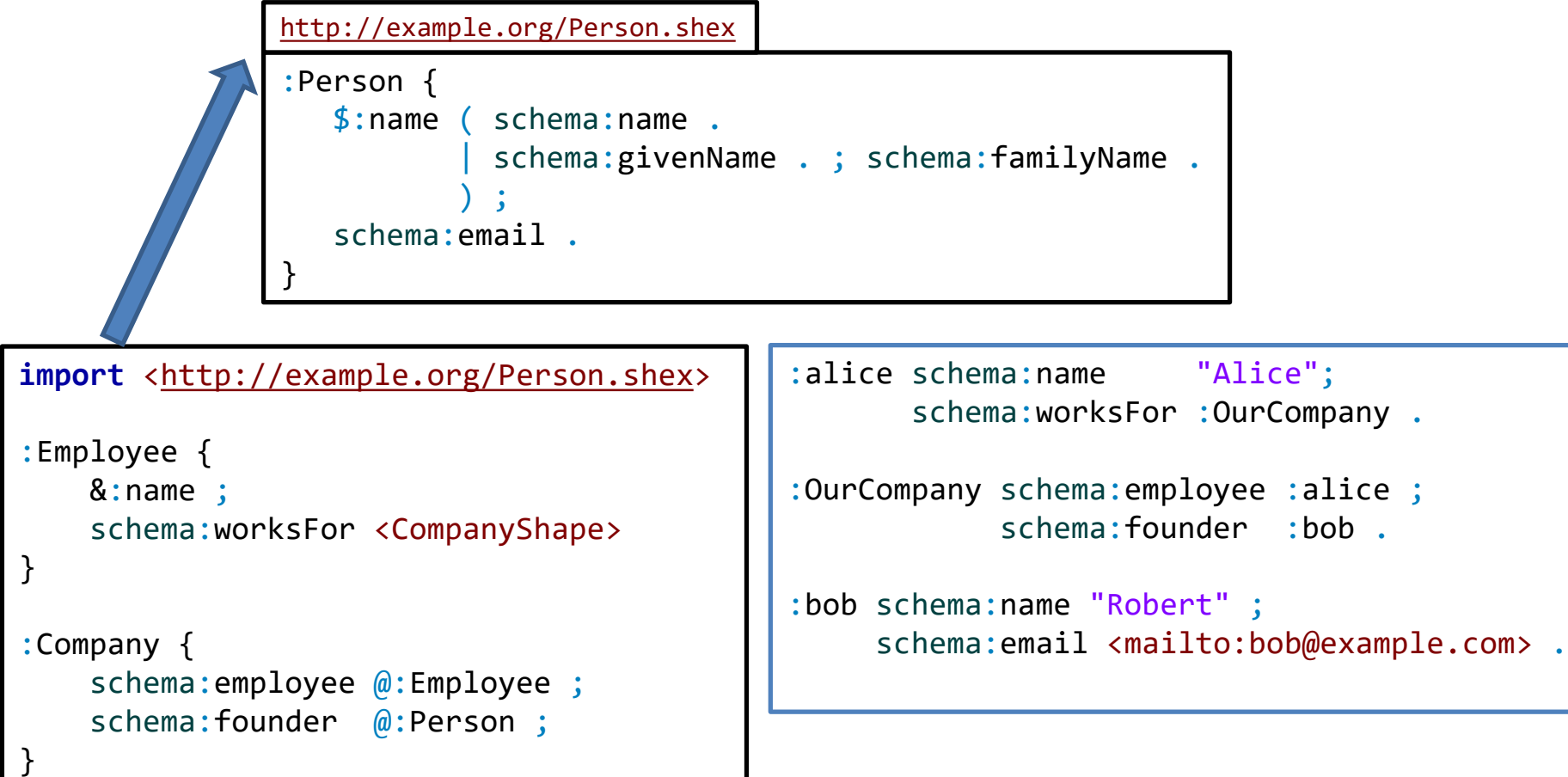

#### Annotations

Annotations are lists (predicate, object) that can be associated to an element

Specific annotations can be defined for special purposes, e.g.

```
forms, UI, etc. \vert \frac{\text{:Person } \{ } }{\text{schema:name}}schema:name xsd:string
                        // rdfs:label "Name"
                        // rdfs:comment "Name of person" ;
                       schema:birthDate xsd:date
                         // rdfs:label "birthDate"
                          // rdfs:comment "Birth of date" ;
                      }
```
# Other features

Current ShEx version: 2.1

Some features postponed for next version

Inheritance (extends/abstract) UNIQUE

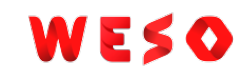

# Future work & contributions

More info [http://shex.io](http://shex.io/)

ShEx currently under active development

Curent work

Improve error messages

Inheritance of shape expressions

If you are interested, you can help

List of issues: <https://github.com/shexSpec/shex/issues>

# Shapes tools

with shapes

# Tools: challenges and perspectives

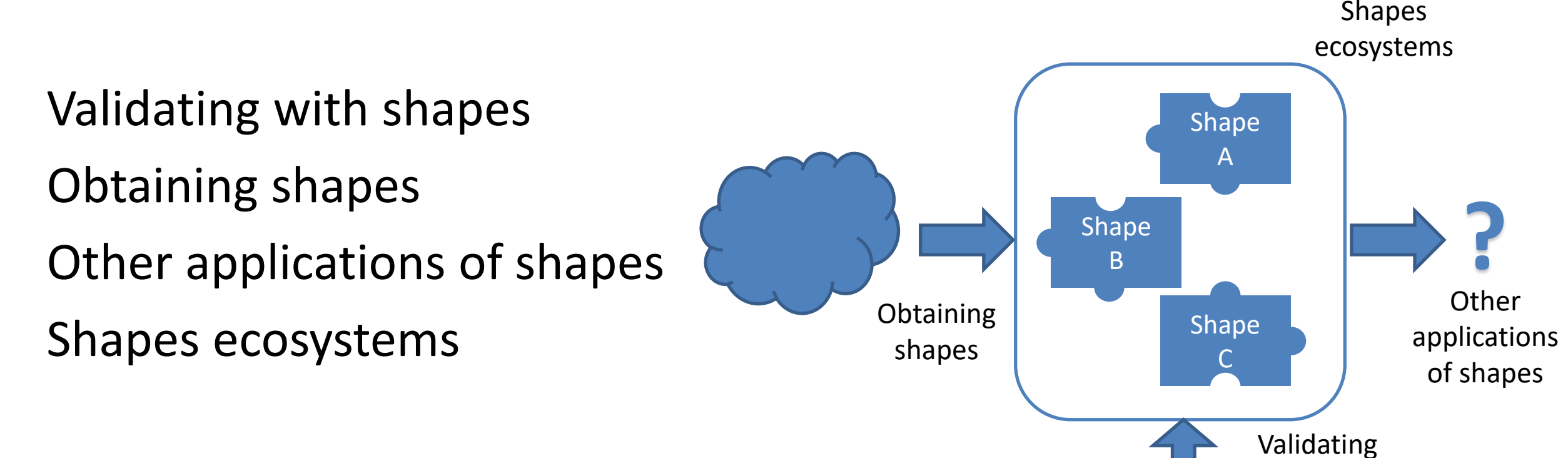

# Validating with shapes

Libraries and command line validators Online demos Integrated in ontology editors Continuous integration with Shapes  $\blacksquare$  Shape

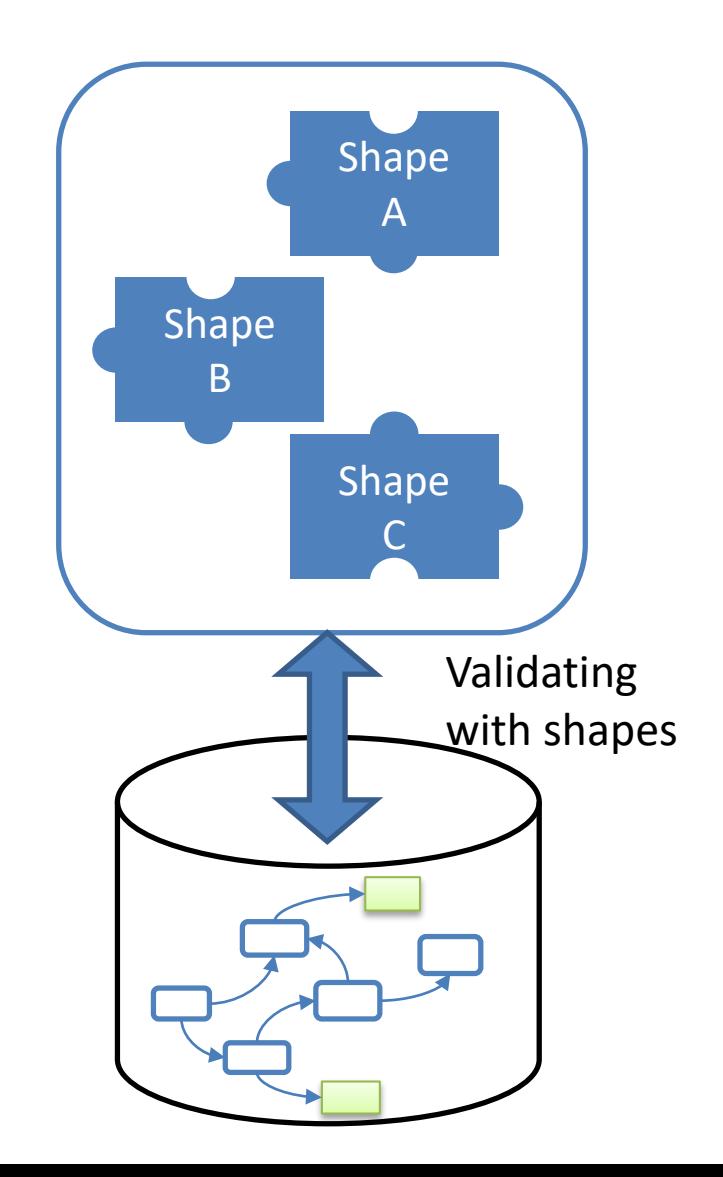

# Libraries and command line validators

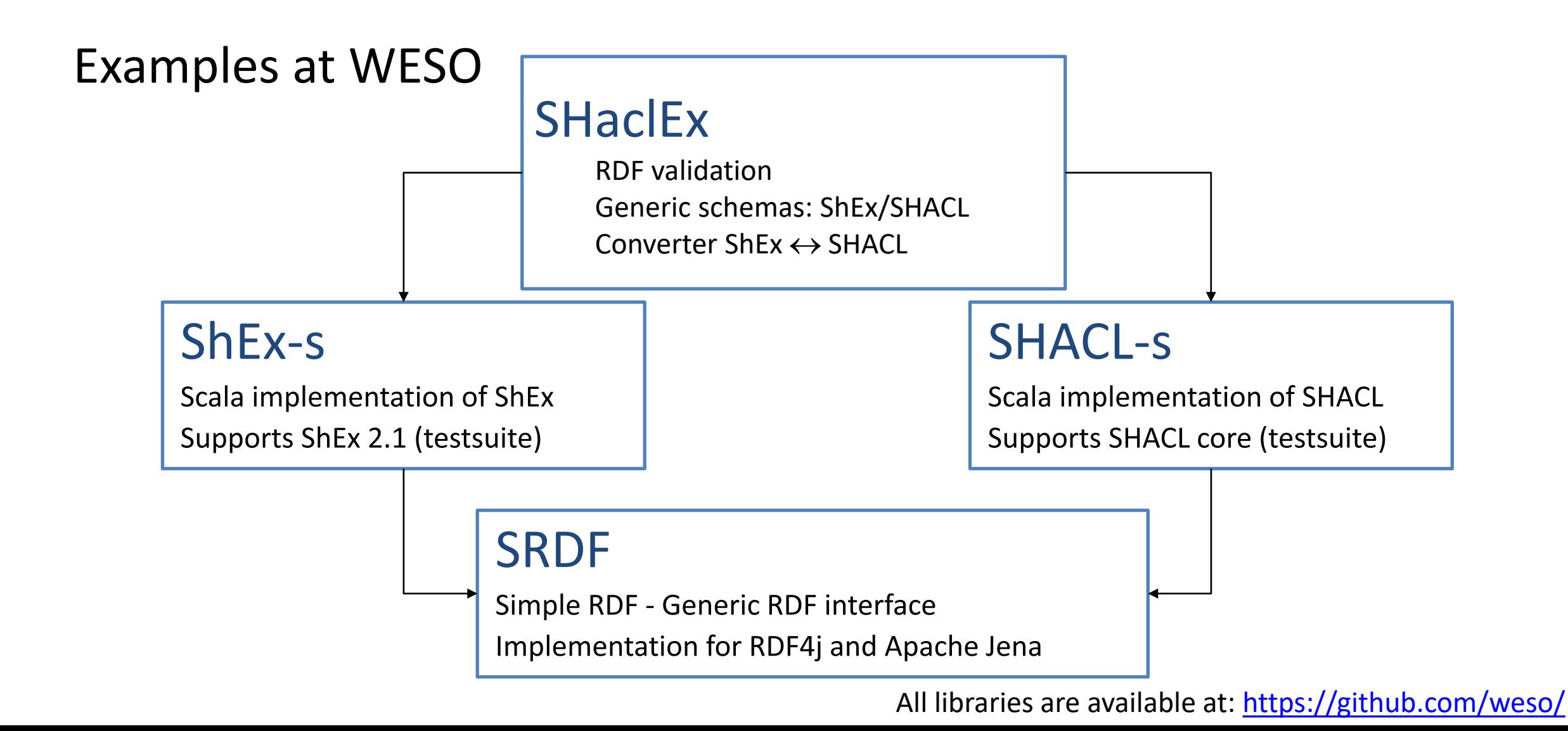

# Online demos

### **Web Demos and playgrounds**

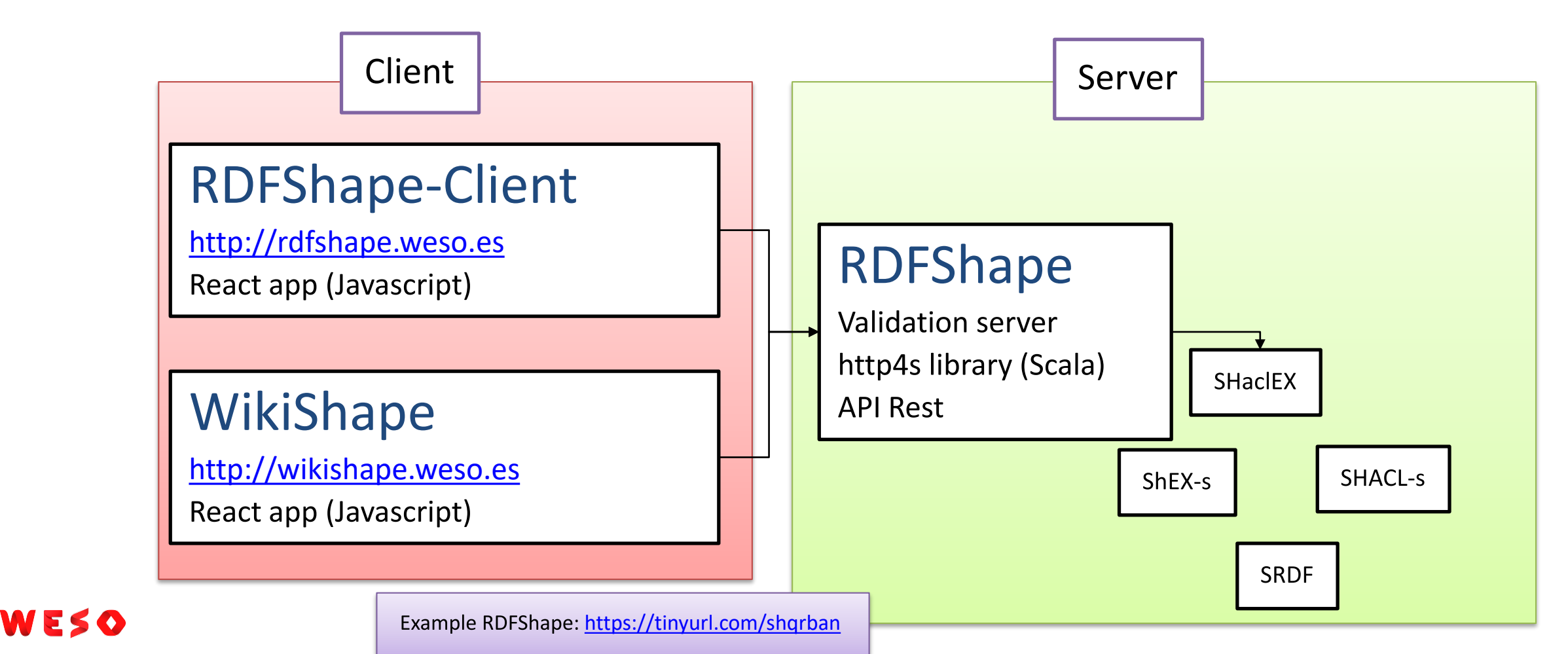

# Continuous integration with Shapes

### Coexistence between ontologies/shapes

- Shapes can validate the behaviour of inference systems
- Shapes pre- and post- inference
- TDD and continuous integration based on shapes
- Gene Ontology Shapes:

<https://github.com/geneontology/go-shapes>

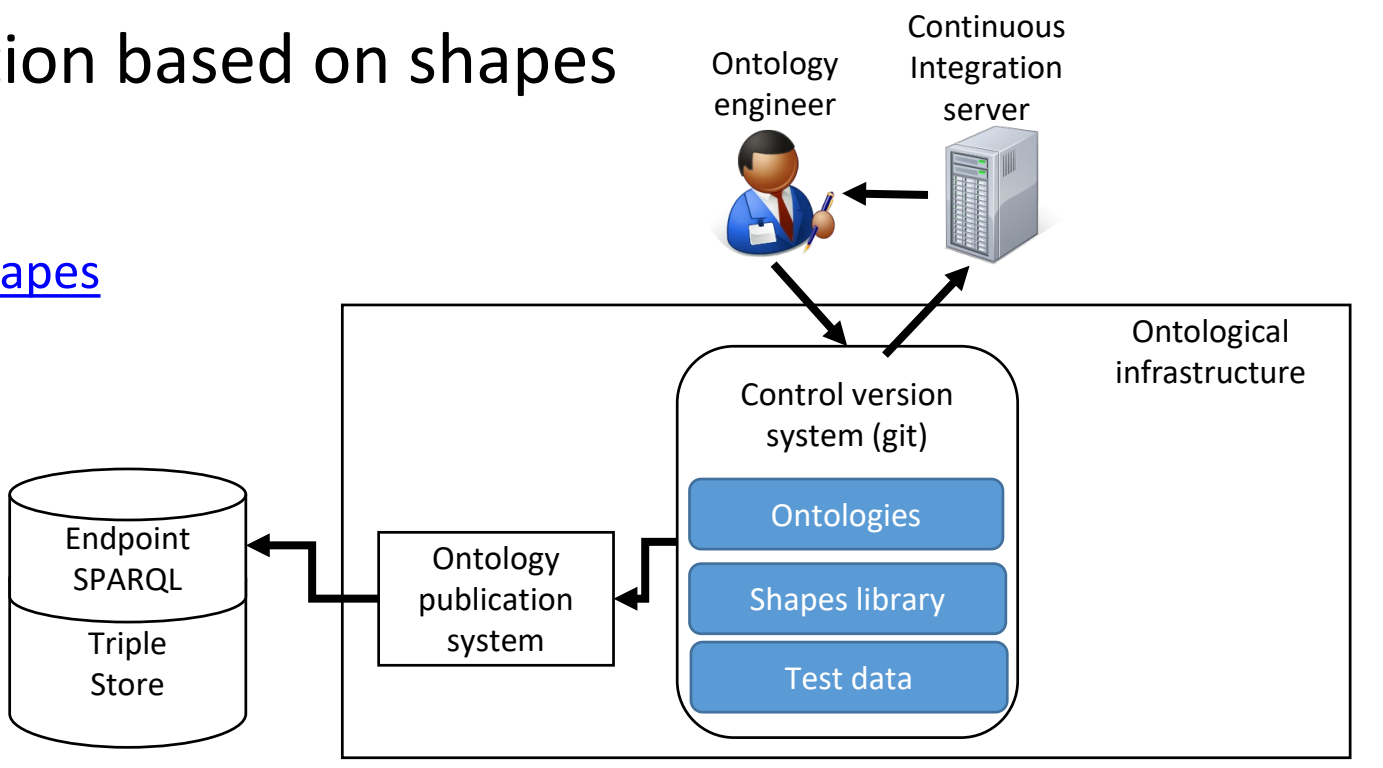

# Continuous integration with Shapes

Ontolo-ci: <https://www.weso.es/ontolo-ci/>

Developed as part of HERCULES-Ontology

Test-Driven-Development applied to **Ontologies** 

Input:

- Ontologies
- Shapes
- Test data
- Input shape map (SPARQL competency question)
- Expected result shape map

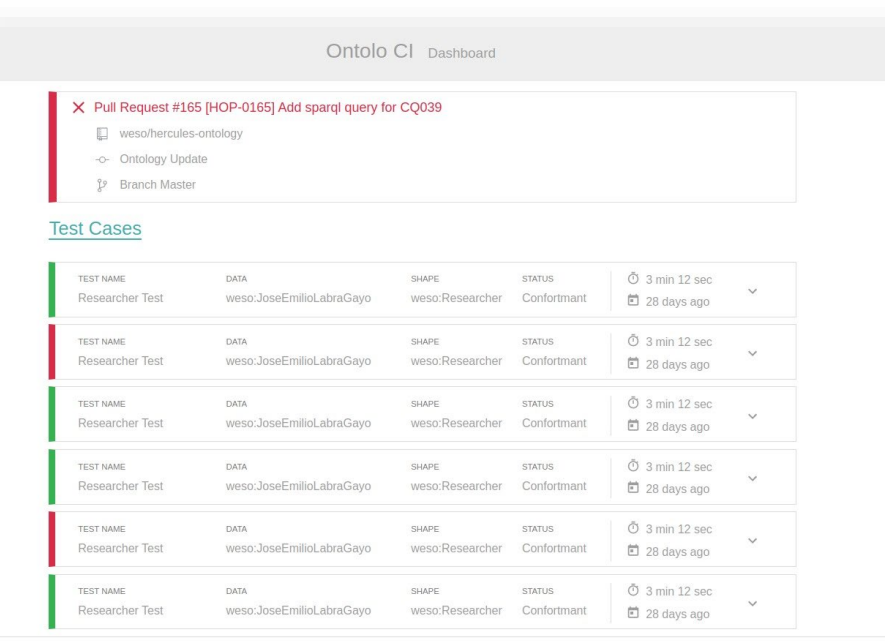

WESO

# Obtaining shapes

### Shapes editors

- Text-based editors Visual editors and visualizers
- Obtaining shapes from...
	- Spreadsheets
	- RDF data
	- **Ontologies**
	- Other schemas (XML Schema)

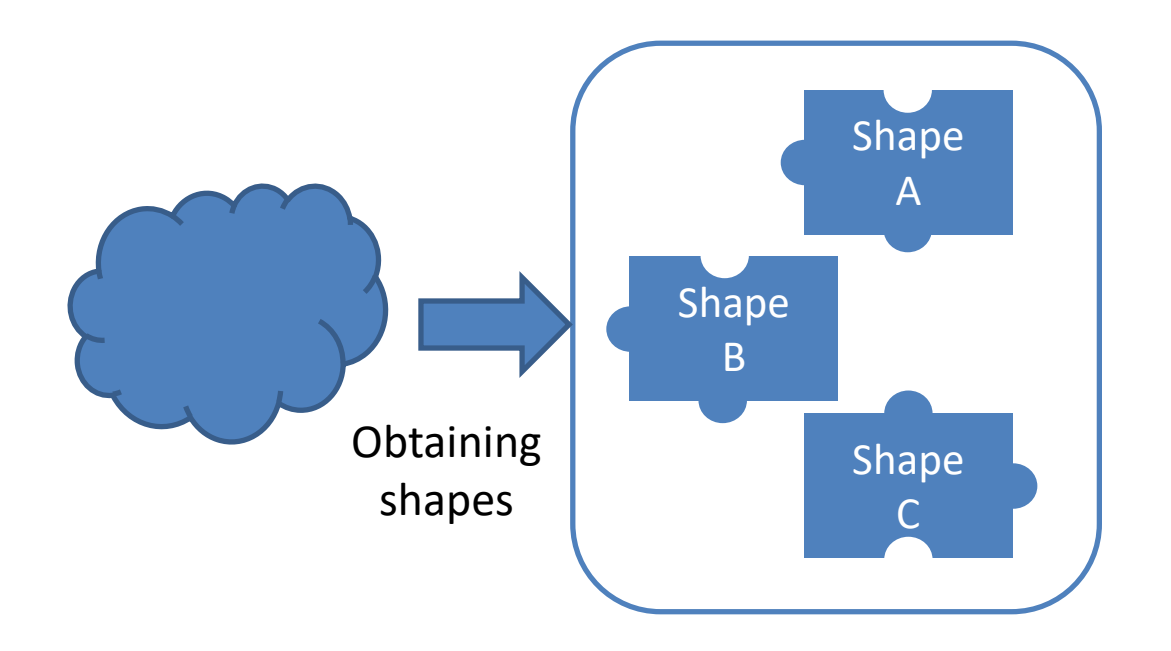

### Text-based editors

### YaSHE: Forked from YASGUI: <http://www.weso.es/YASHE/> Syntax highlighting

### Auto-completion

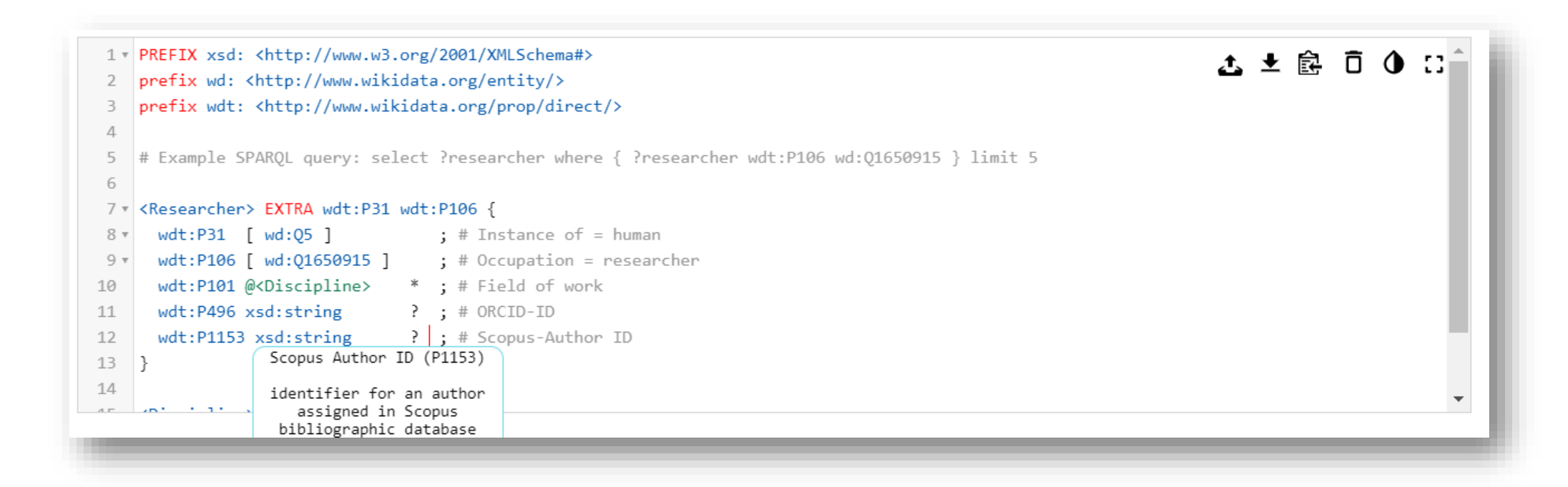

### Shapes author tools

### ShEx-Author

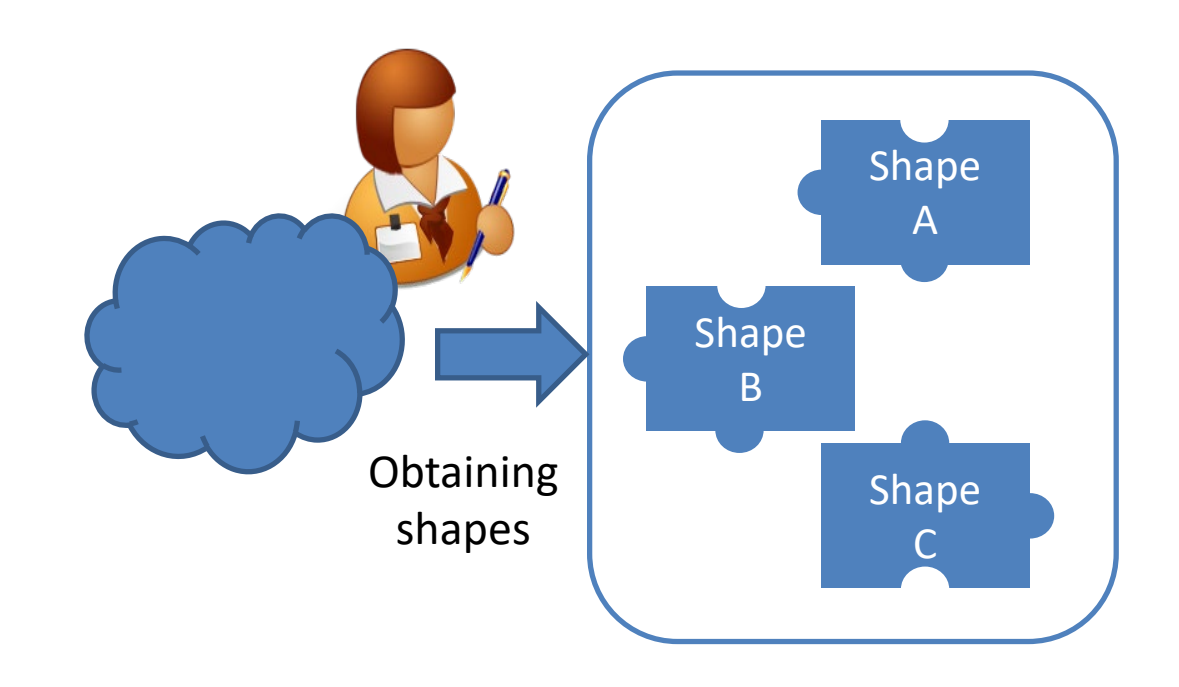

# Shapes author tools: ShEx Author

ShEx-Author: Inspired by Wikidata Query Service 2 column: Visual one synchronized with text based

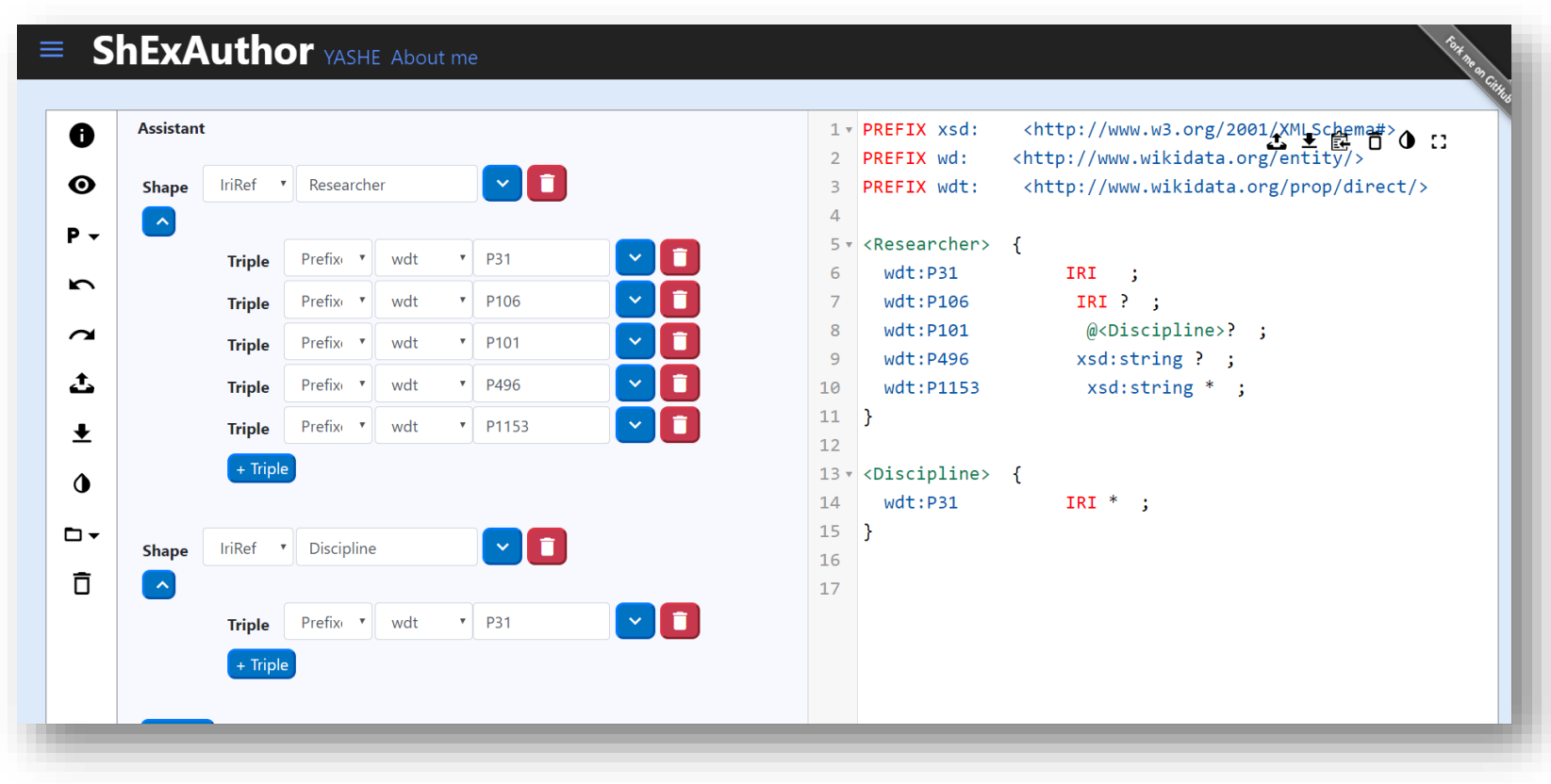

# Shapes visualization

 $(S)$ : E153

: [ wd:Q1650915

dt:P101

Generated by rdfshape

EXTRA wdt:P31 wdt:P106 wdt:P31: [ wd:Q5 ]

vdt:P496 : xsd:string

(S) :Discipline

wdt:P31: [ wd:Q11862829

EXTRA wdt:P31

 $vdt$ :P106

Integrated in RDFShape/Wikishape

- [UMLSHaclEX](https://github.com/weso/umlShaclex) UML diagrams for ShEx
- **[ShUMLex: C](https://github.com/weso/shumlex)onversion to UML through XMI**

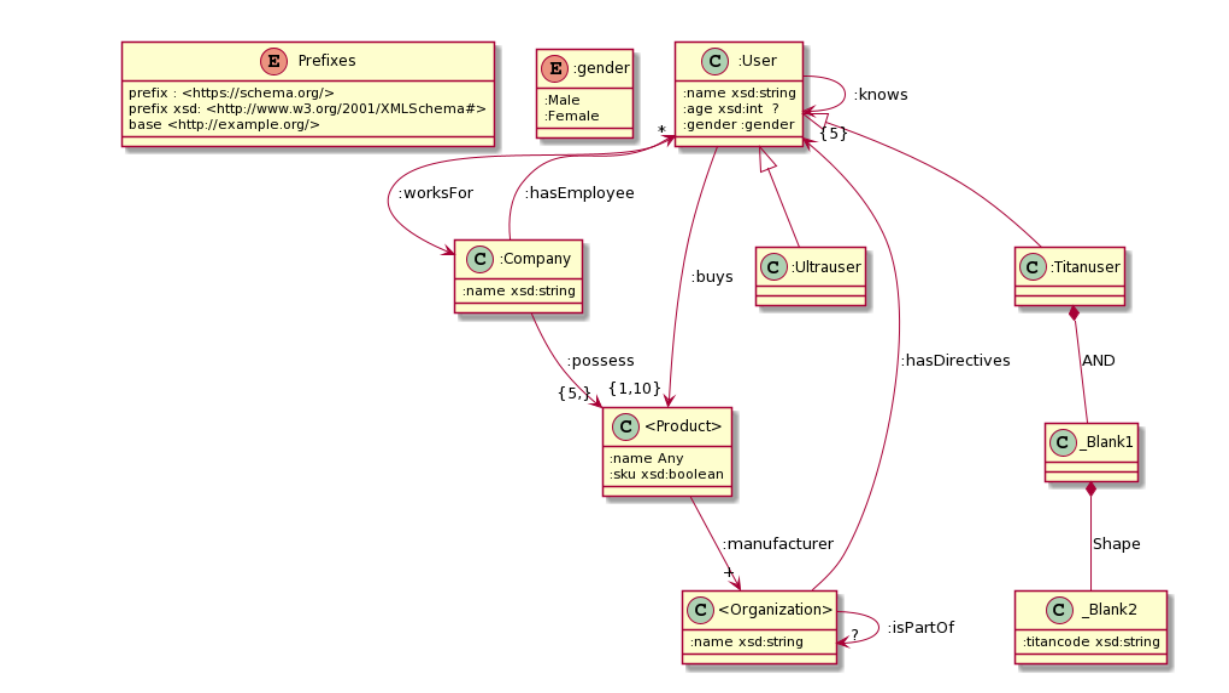

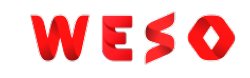

# Shapes from spreadsheets

ShExstatements: <https://shexstatements.toolforge.org/>

ShExCSV: CSV representation of Shapes

Hermes: ShExCSV processor,<https://github.com/weso/hermes>

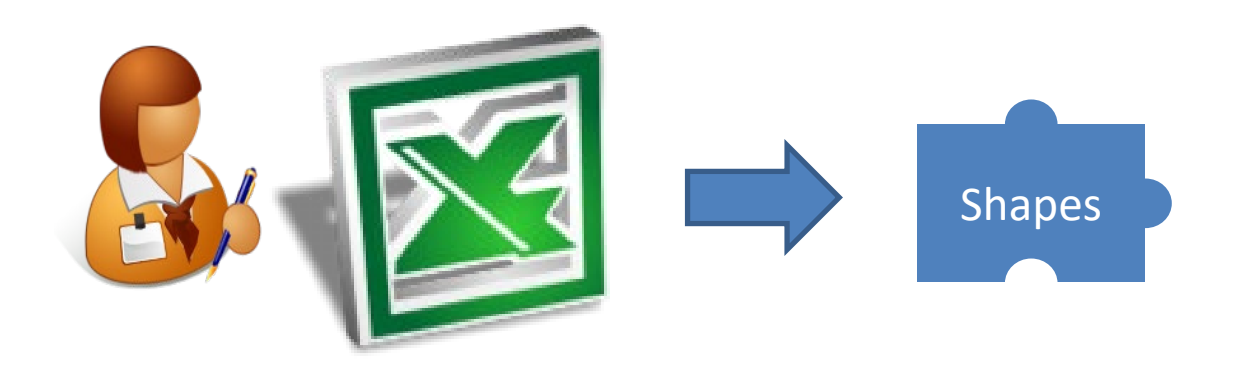

# Generating Shapes from RDF data

- Useful use case in practice
- Some prototypes
	- sheXer:<http://shexer.weso.es/>
	- RDFShape: [http://rdfshape.weso.es](http://rdfshape.weso.es/)
	- ShapeDesigner: <https://gitlab.inria.fr/jdusart/shexjapp>

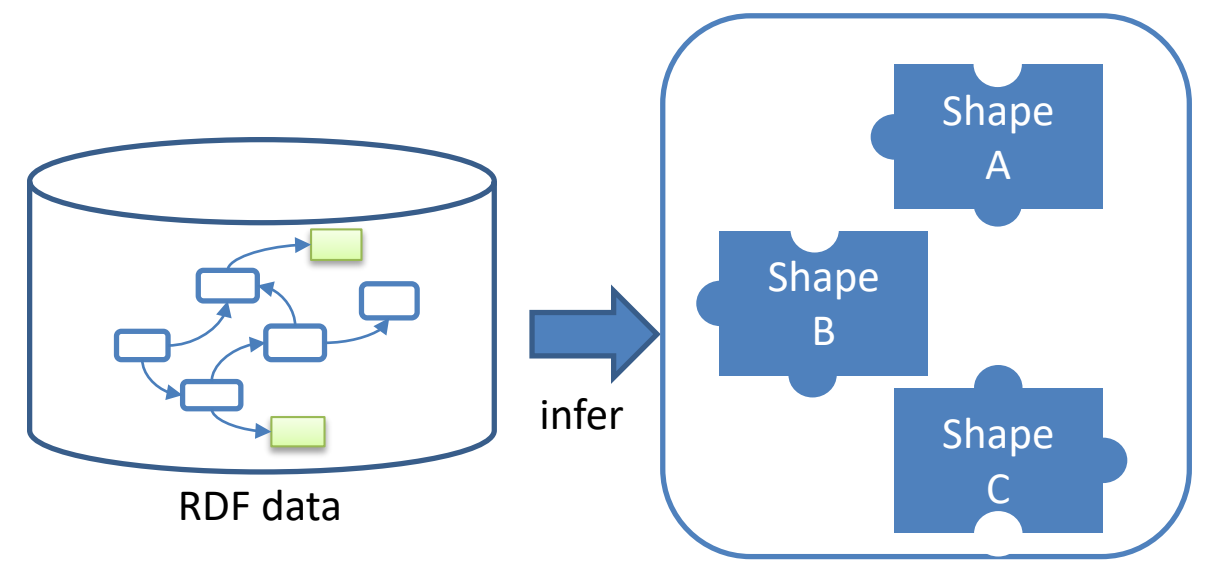

Try it with RDFShape: <https://tinyurl.com/y8pjcbyf>

# Shapes from data: RDFShape

### RDFShape/Wikishape implement a basic prototype to derive Shapes from RDF data

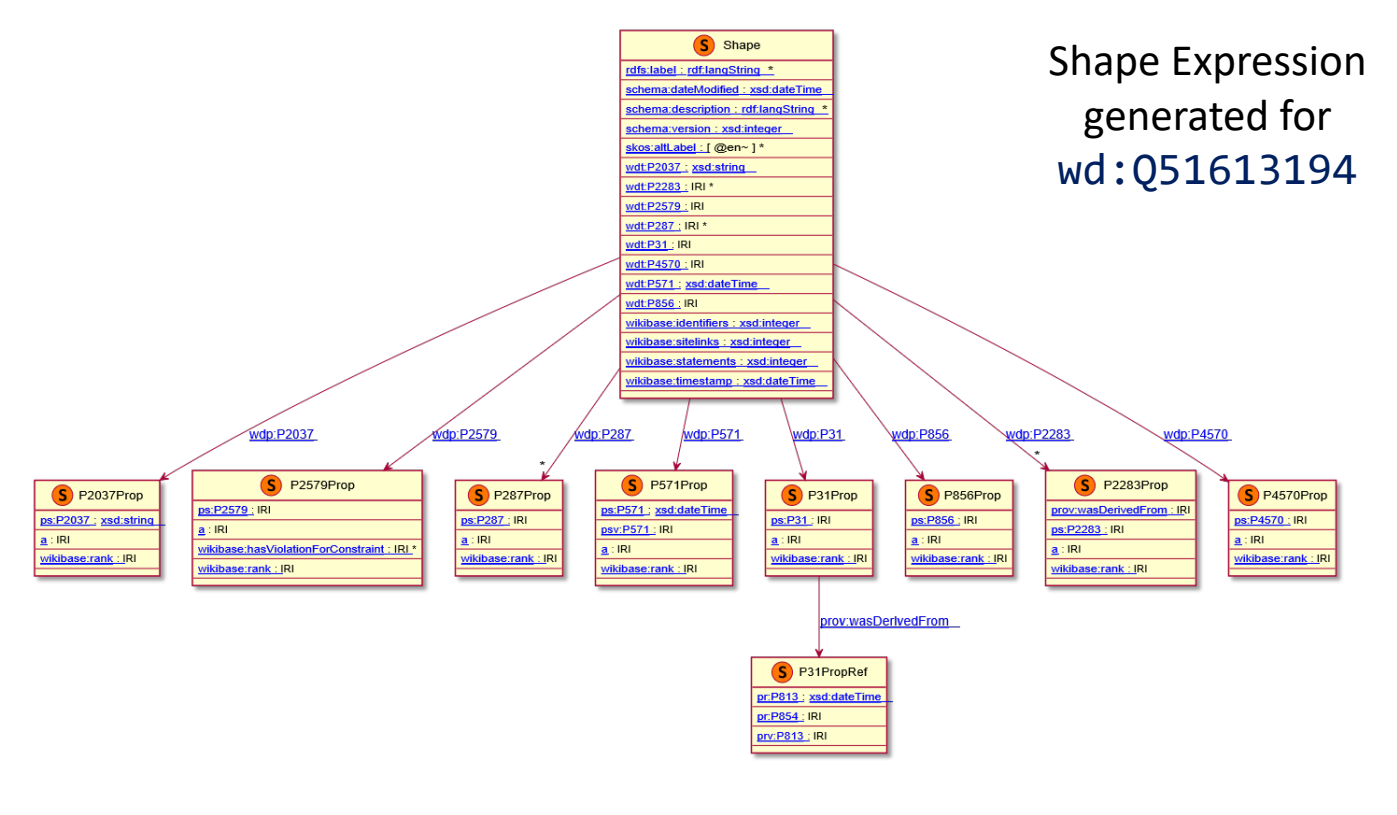

### Shapes from data: sheXer

sheXer:<http://shexer.weso.es/>

Implemented in Python

Configuration options

sheXer

Welcome to an online demo of sheXer, a library to perform automatic extraction of ShEx schemata in RDF graphs

### Introduction

sheXer receives an RDF graph, a bunch of configurations params and it gives back ShEx schemata associated to groupings of nodes within the graph.

This webapp is an online demo of sheXer. You can provide an RDF grpah in several ways, select your target individuals to build shapes, tune some config values and then get the inferred shapes. This demo does not allow you to compute huge graphs nor to configure every option of sheXer. To reach the full potential of the tool you may prefer to install the library sheXer, which is available for Python. This webapp and the library itself are prototypes under development. You can follow its updates, report bugs or make any suggestion at the sheXer github reposiroty.

The way to use the code and the meaning of each config param is documented in the repository of sheXer. Installation instructions are available in the repository as well.

Instructions about how to configure each field of this online demo are available at the bottom of this page.

In case you want to work against the Wikidata endpoint, press the following button to fill the configuration params with some recomended values:

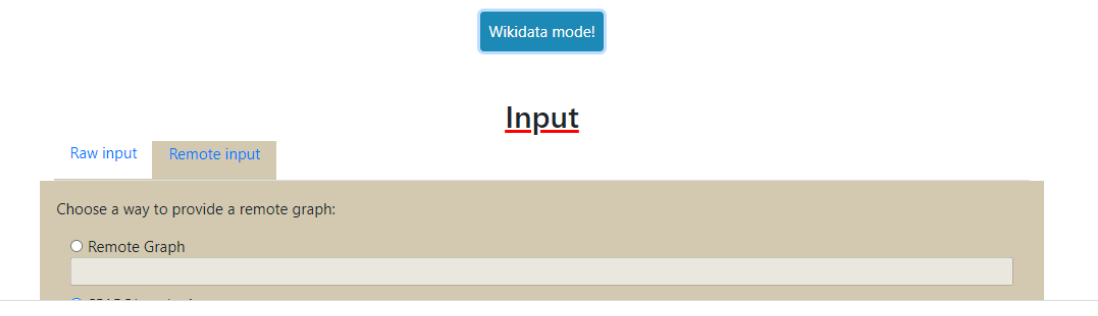

## Shapes from data: ShapeDesigner

### <https://gitlab.inria.fr/jdusart/shexjapp>

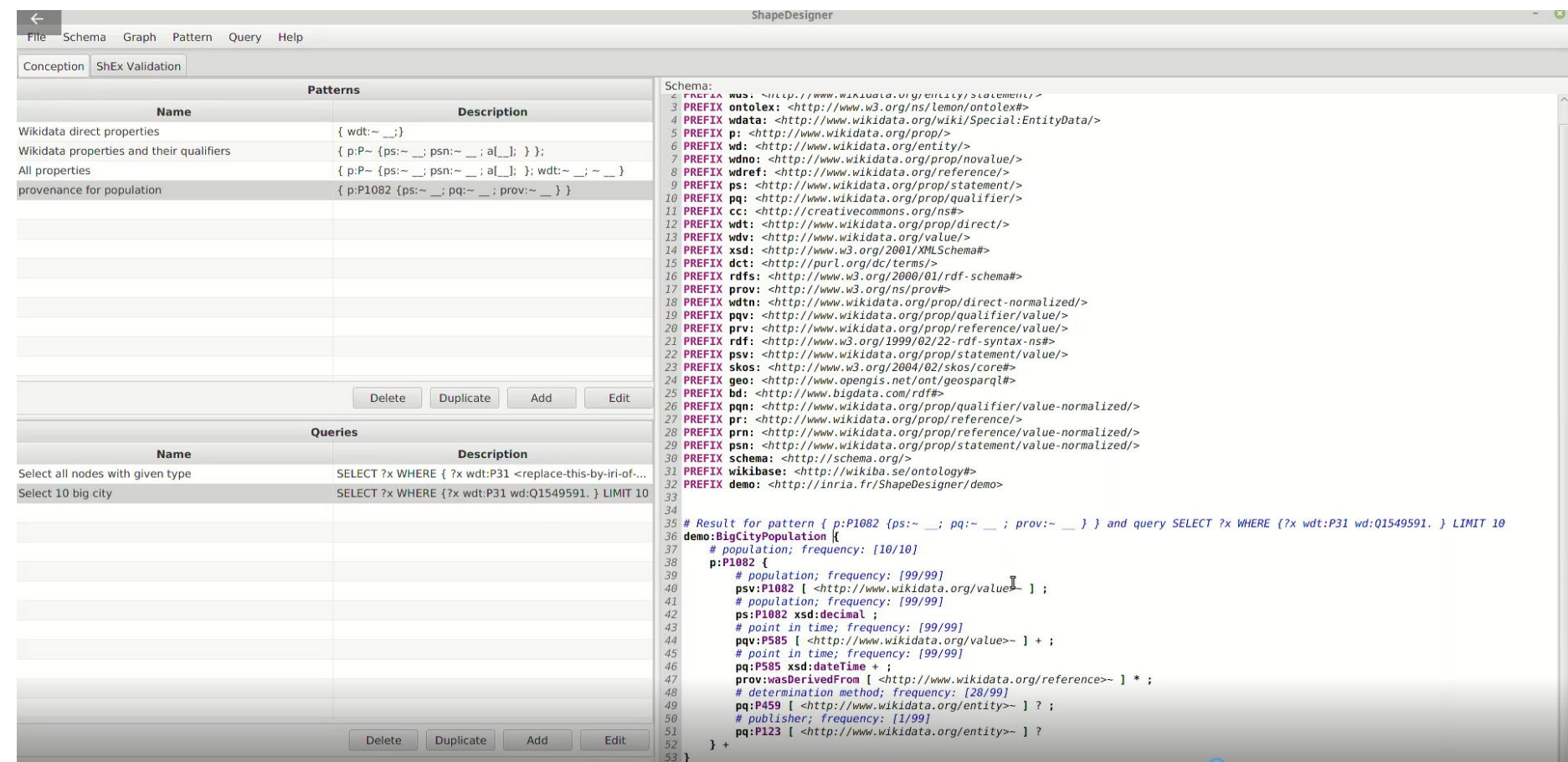

# Shapes from RDF data

### RDFShape allows to infer basic shapes automatically

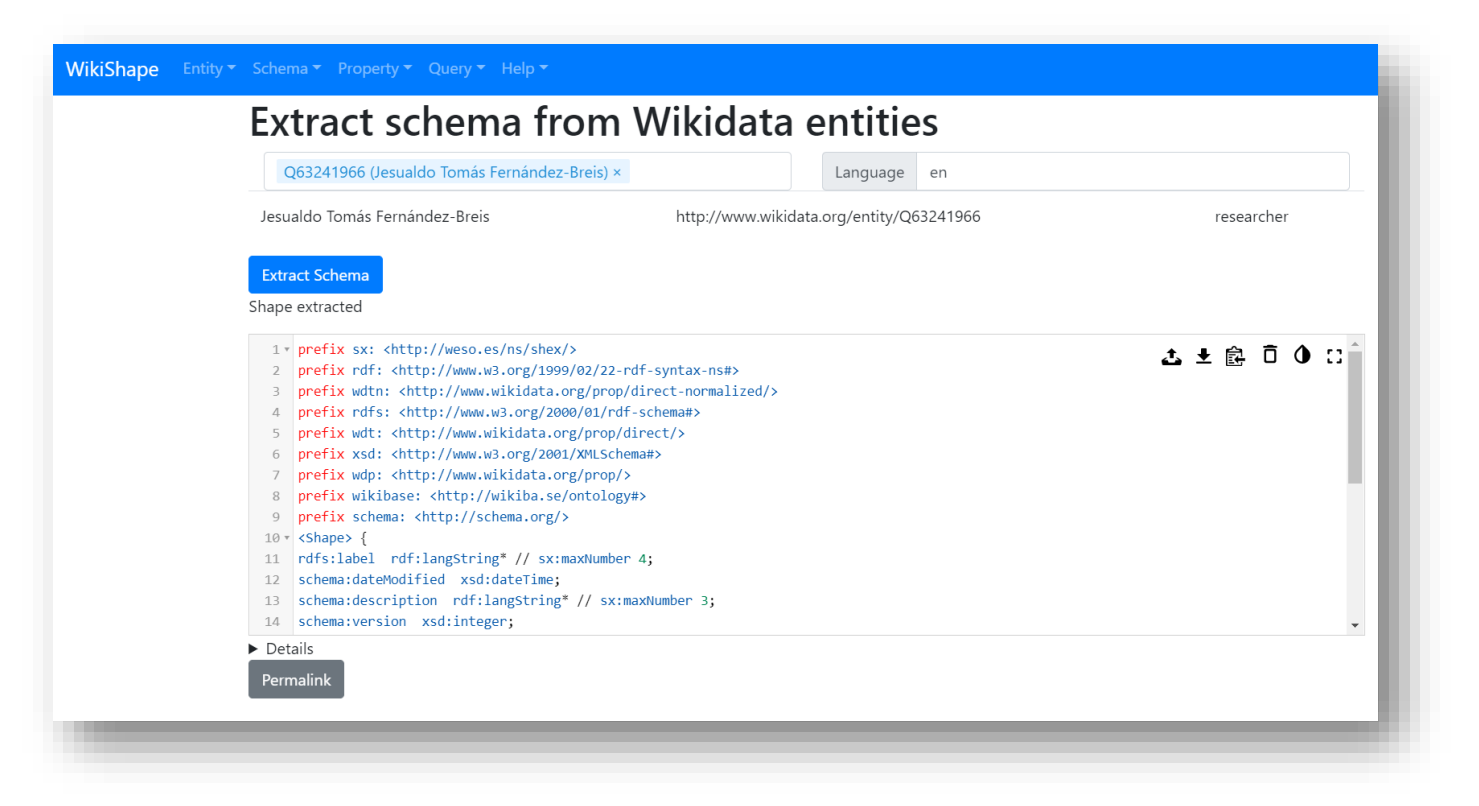

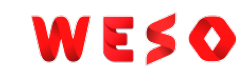

# Other applications of Shapes

UIs and shapes

Generating code from Shapes

Shapes and rules

Generate subsettings

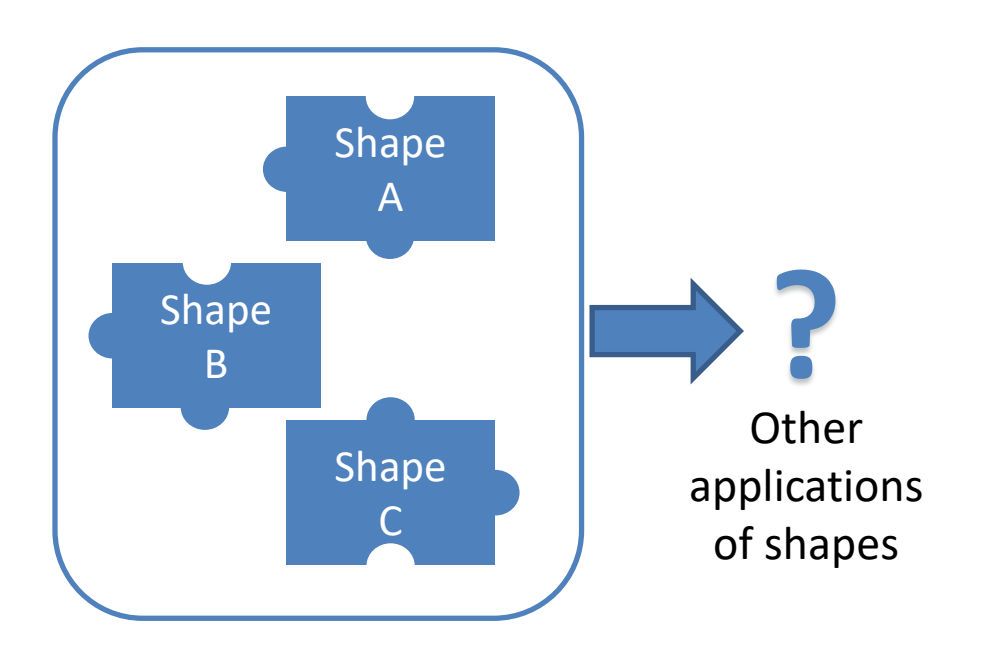

### UIs and shapes

Shapes can provide hints to generate user interfaces/forms

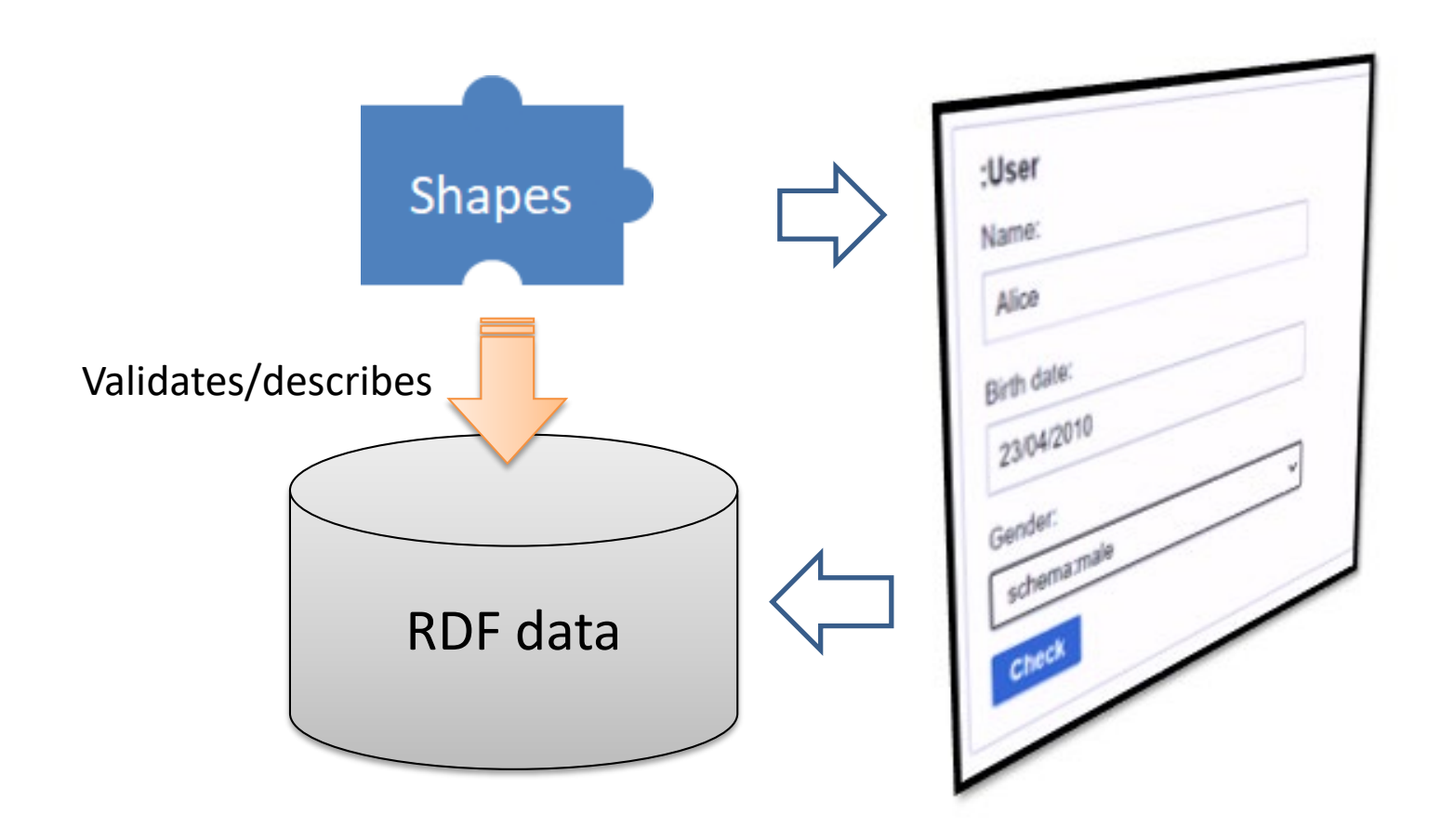

### UI and shapes: ShapeForms

### **ShapeForms**

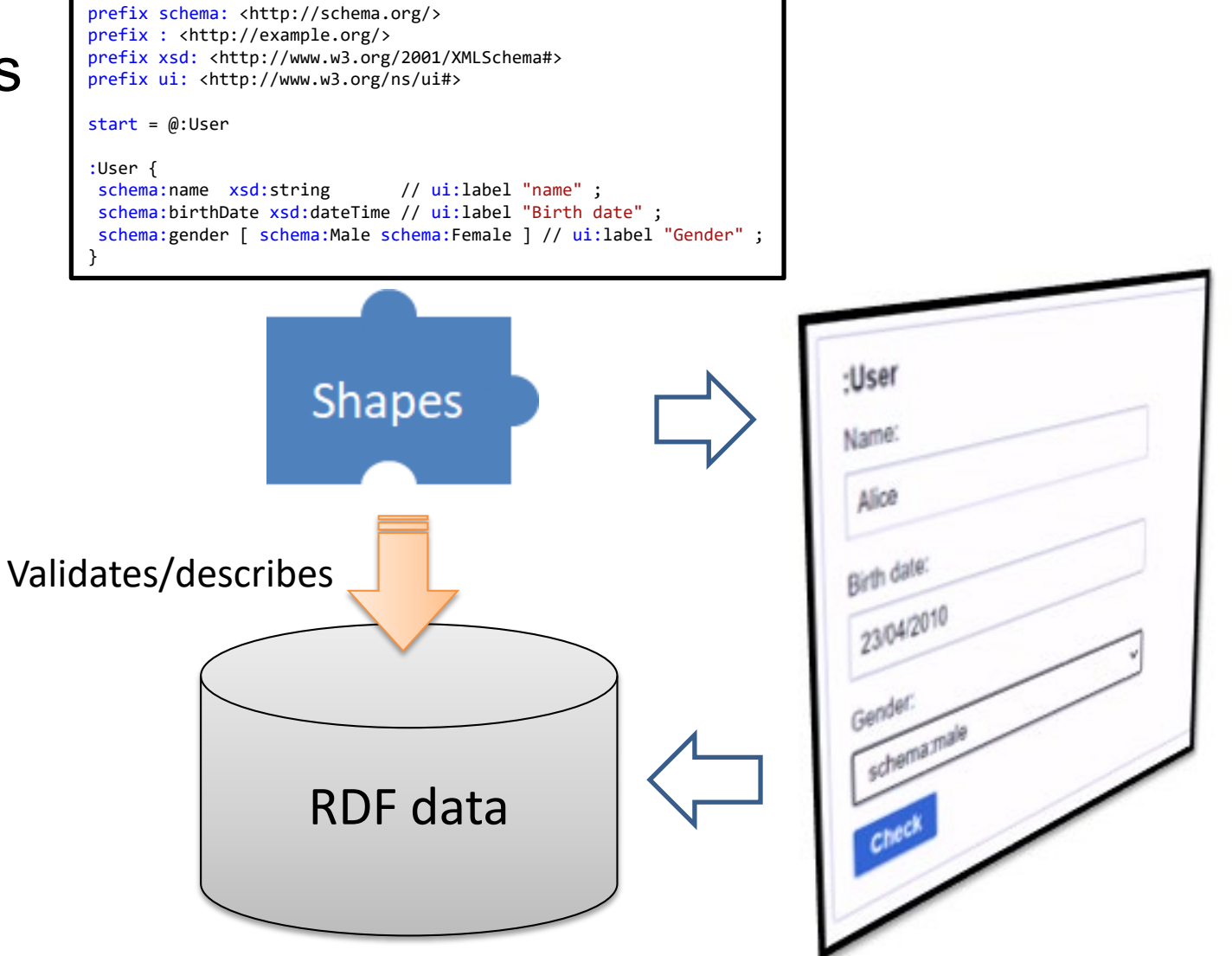

### WESO

# UIs and Shapes: ShapePath and ShapeForms

ShEx Path can be used to point to parts of a ShEx schema <https://shexspec.github.io/spec/ShExPath>

ShEx generated forms demo based on UI ontology: <https://ericprud.github.io/shex-form/?manifestURL=examples/manifest.json>

ShapeForms

<https://github.com/weso/shapeForms>

# Generating code from shapes

Generate domain model from shapes Entities (pseudo-shapes) defined with Excel (Google spreadsheets) Shapes generation from those templates Java code generation (POJOs) from those shapes

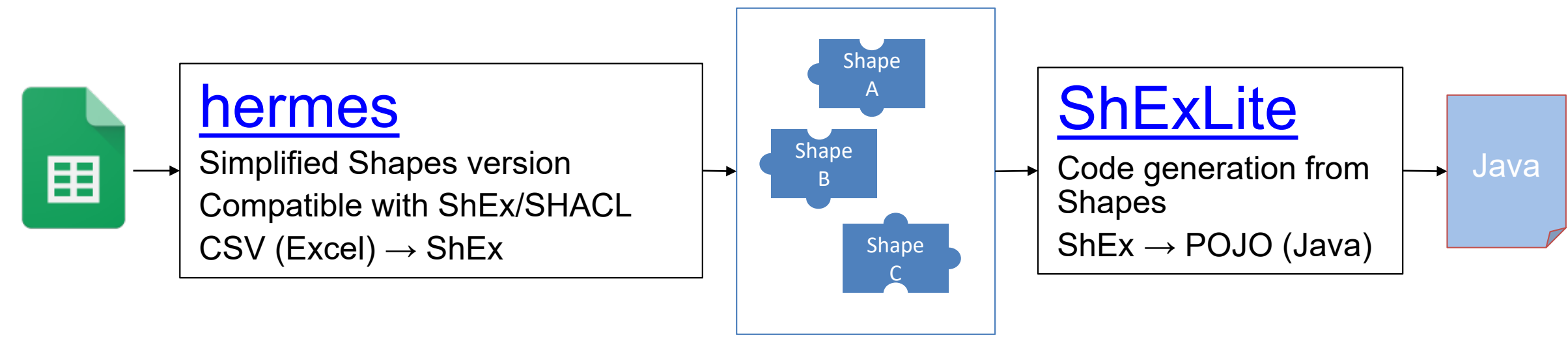

Shapes library

# Generating code from shapes

- Domain model based on Shapes
- *Clean architecture* pattern
	- Domain model as central element
	- Simple classes (POJO): Plain Old Java Objects
	- Shapes synchronization
	- Application logic and services based on domain model

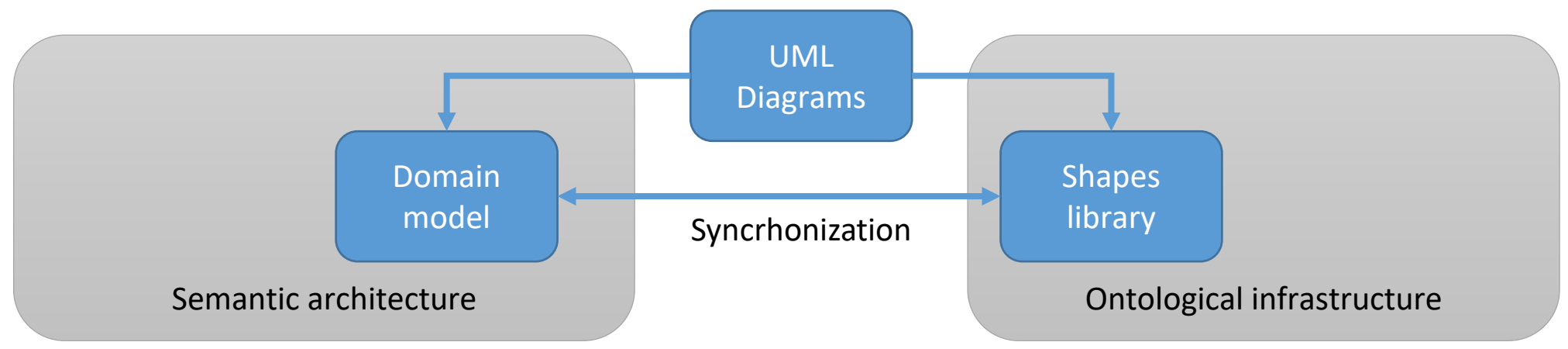

# Shapes for data integration

[XMLSchema2ShEx](https://github.com/herminiogg/XMLSchema2ShEx): Convert XML Schemas to shapes

[ShExML](http://shexml.herminiogarcia.com/): Domain specific language to convert data to RDF Input formats: CSV, XML, JSON, SQL

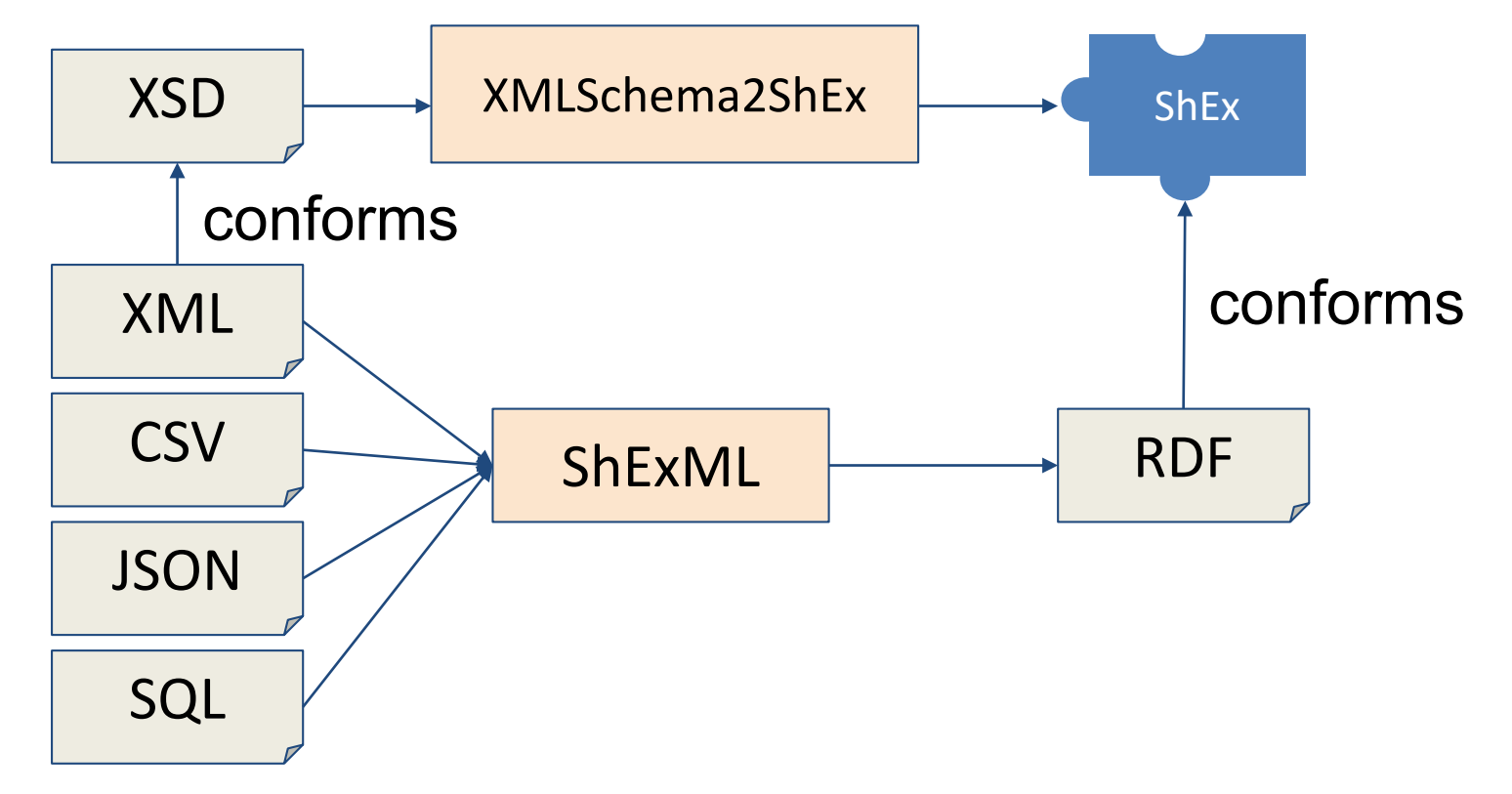

### Subsetting based on Shapes

Generate subsets from ShEx

*Slurp* option: when validating, collect the affected nodes/triples

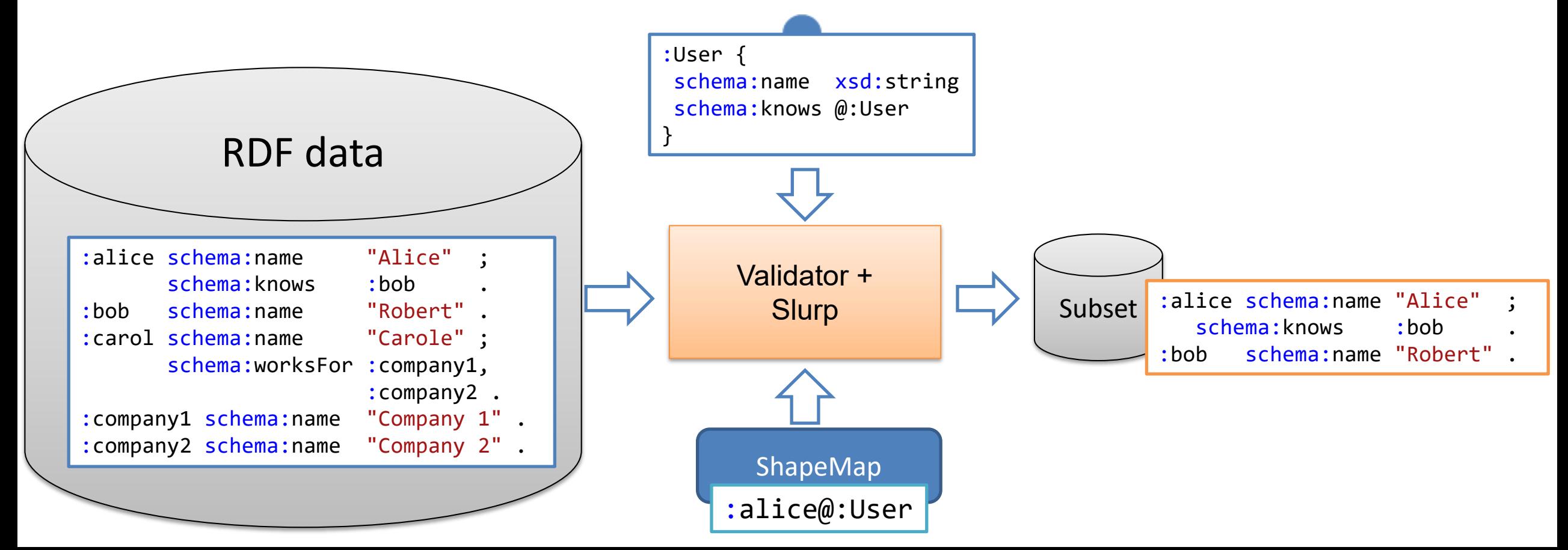

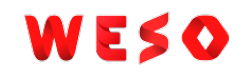

# Shapes ecosystems

Wikidata provides a whole ShEx ecosystem

Entity schemas can evolve and relate between each other

Directory: [https://www.wikidata.org/wiki/Wikidata:Database\\_reports/EntitySchema\\_directory](https://www.wikidata.org/wiki/Wikidata:Database_reports/EntitySchema_directory)

Different schemas for the same entities?

Some schemas stress some aspects while others stress others

- Evolution of schemas
- Searching entity schemas

### End of presentation

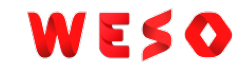

### Backup slides

# Property graphs

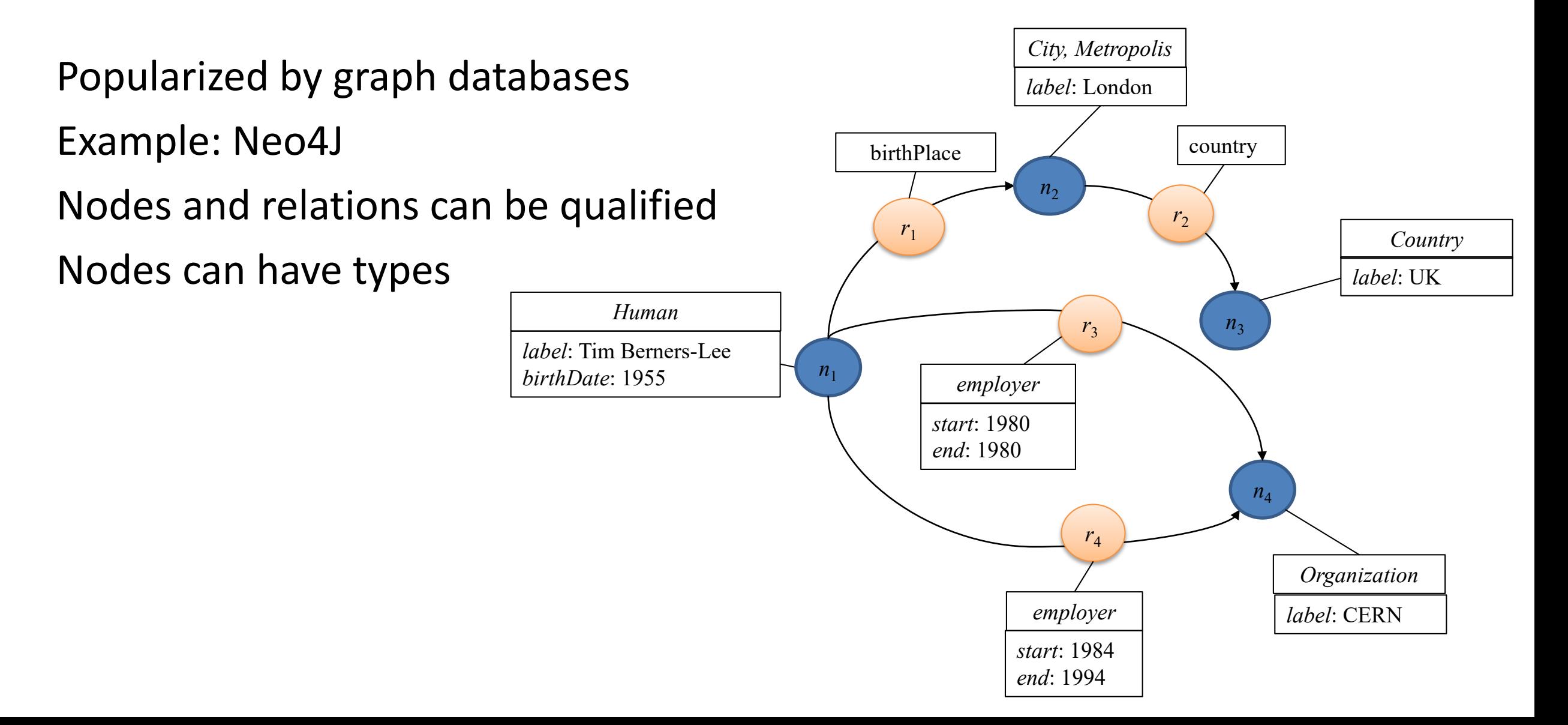

## Semantic Web

- Semantic Web = vision of the data Web
- Goal: Automatically share and reuse data on the Web
- Not only documents/web pages, but also data
- Long term project
	- The goal is not to destroy the current web
		- Gradually adopt better practices
	- Improve publication/reuse techniques
	- Let machines process (understand?) more data
	- Give more value to information

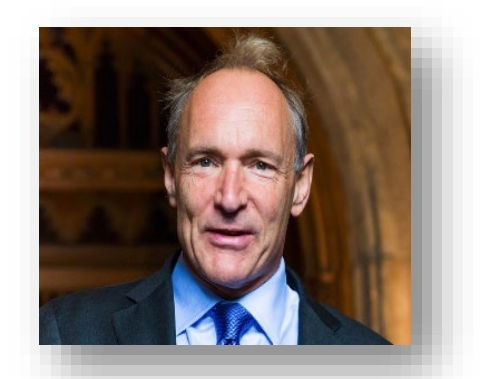

Source: Wikipedia

### Machines in the Web

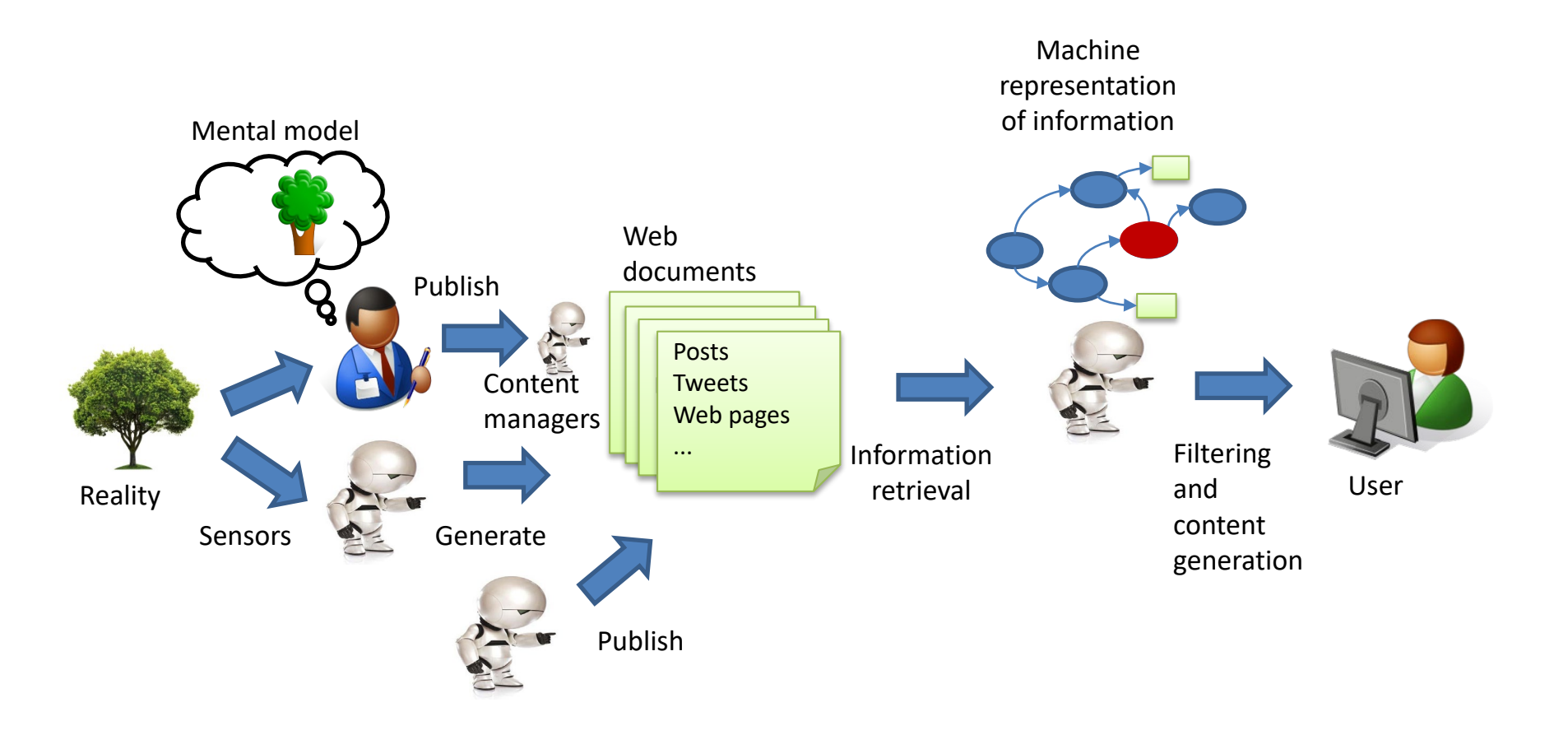

Web information is constantly manipulated by machines Goal of semantic web = facilitate that *automatic* manipulation

### ¿People vs Machines?

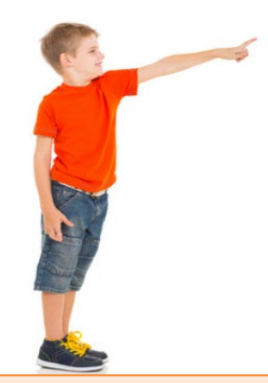

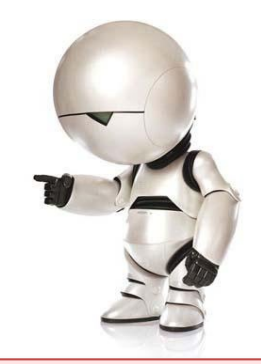

Creativity, imagination Unpredictable (make errors) Get tired with repetitive tasks Understanding based on context Programmed for certain tasks Predictable (without errors\*) No problem for repetitive tasks Dificulties to understand the context

# Representing context for machines

Example: "Oviedo has a temperature of 36"

Decomposed in:

Oviedo...has a temperature of...36

Oviedo, a city in Spain

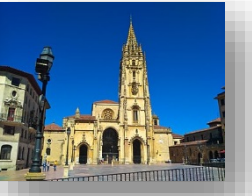

Oviedo? Oviedo, another city in Florida, USA

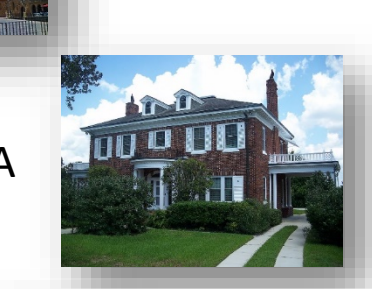

How can we remove ambiguity? Using URIS

<https://www.oviedo.es/>

<https://www.cityofoviedo.net/>

Bryan Oviedo, a football player

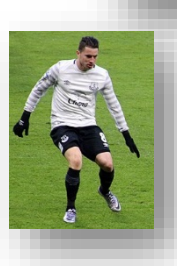

[https://twitter.com/bryan\\_oviedo](https://twitter.com/bryan_oviedo)
# Representing context for machines

Example: "Oviedo has a temperature of 36"

Decomposed in:

Oviedo...has a temperature of...36

...has a temperature of...

<http://example.org/hasTemperature>

Is there an existing URI for "hasTemperature" property?

[http://purl.obolibrary.org/obo/PATO\\_0000146](http://purl.obolibrary.org/obo/PATO_0000146)

# Representing context for machines

Example: "Oviedo has a temperature of 36"

Decomposed in:

Oviedo...has a temperature of...36

[https://twitter.com/bryan\\_oviedo](https://twitter.com/bryan_oviedo) 36 [http://purl.obolibrary.org/obo/PATO\\_0000146](http://purl.obolibrary.org/obo/PATO_0000146)

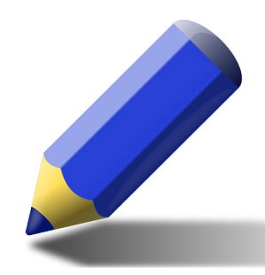

Is the previous representation accurate enough?

- Identify some problems about the previous definition...
- Identify several possibilities to improve that representation

### Roadmap

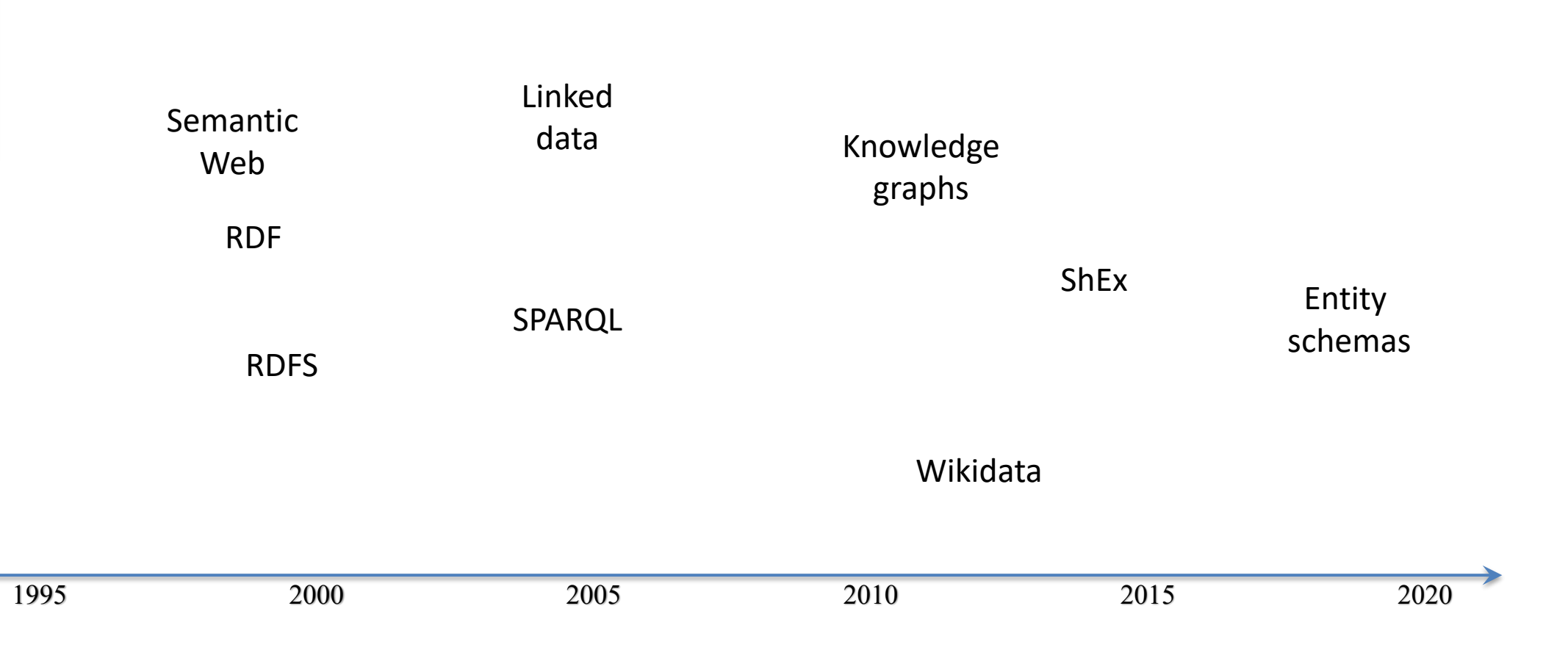

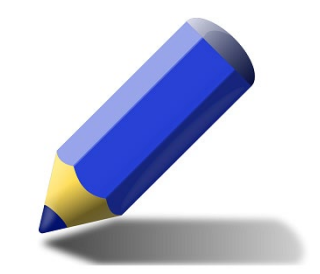

#### Turtle syntax

#### Exercise: simplify

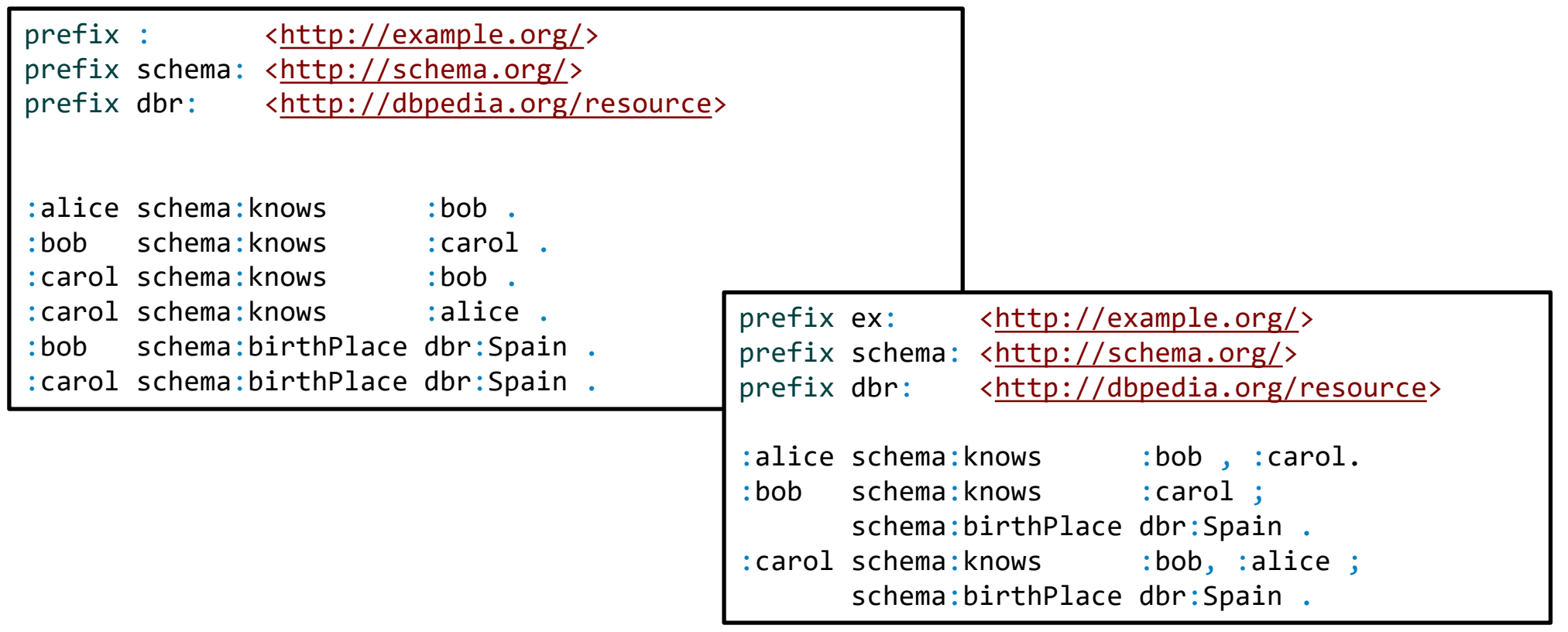

Try it: <https://tinyurl.com/y9wbdycp>

WESO

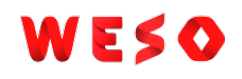

### From shared vocabularies to ontologies

- OWL = Web Ontology Language.
- OWL 1 (2004), OWL 2 (2009)
- Based on description logics
- Describe classes, properties, individuals and their relationships
- Highly expressive and powerful inference mechanism

# OWL example

Simple ontology, Terminological part (TBox)

```
Person \sqsubseteq 2 \, has ParentPerson \sqsubseteq \exists hasParent\ MalePerson \sqsubseteq \exists hasParent\ Female
```

```
Male \sqsubset \neg FemaleFemale \sqsubset \neg Male
```

```
:Person rdf:type owl:Class ;
rdfs:subClassOf [ 
 rdf:type owl:Restriction ;
 owl:onProperty :hasParent ; owl:cardinality 2
], [ 
rdf:type owl:Restriction ;
owl:onProperty :hasParent ; owl:someValuesFrom :Male
\vert, \vertrdf:type owl:Restriction ;
owl:onProperty :hasParent ; owl:someValuesFrom :Female
] .
```
:Female owl:disjointWith :Male .

```
Person(alice)hasParent(alice, bob)hasParent(alice, carol)Female (card)
```
 $Male(bob)$ 

```
Instance data, assertional part = ABox
```
Inferred data

```
:alice rdf:type :Person ;
 :hasParent :bob, 
            :carol .
:carol rdf:type :Female .
```
:bob rdf:type :Male .

```
The example is not complete...
    what is missing?
     [ rdf:type owl:AllDifferent ;
       owl:distinctMembers ( :bob
                               :carol
                             ) ] .
We need to declare that : bob ≠ : carol
```
# OWL

OWL = language to describe ontologies Different kinds of ontologies:

Upper level ontologies (SUMO, BFO, ...)

Domain specific ontologies

Ontology editors like [Protégé](https://protege.stanford.edu/) editor

Ontology concepts have a URI They can be defined/stored in local files How should we publish them?

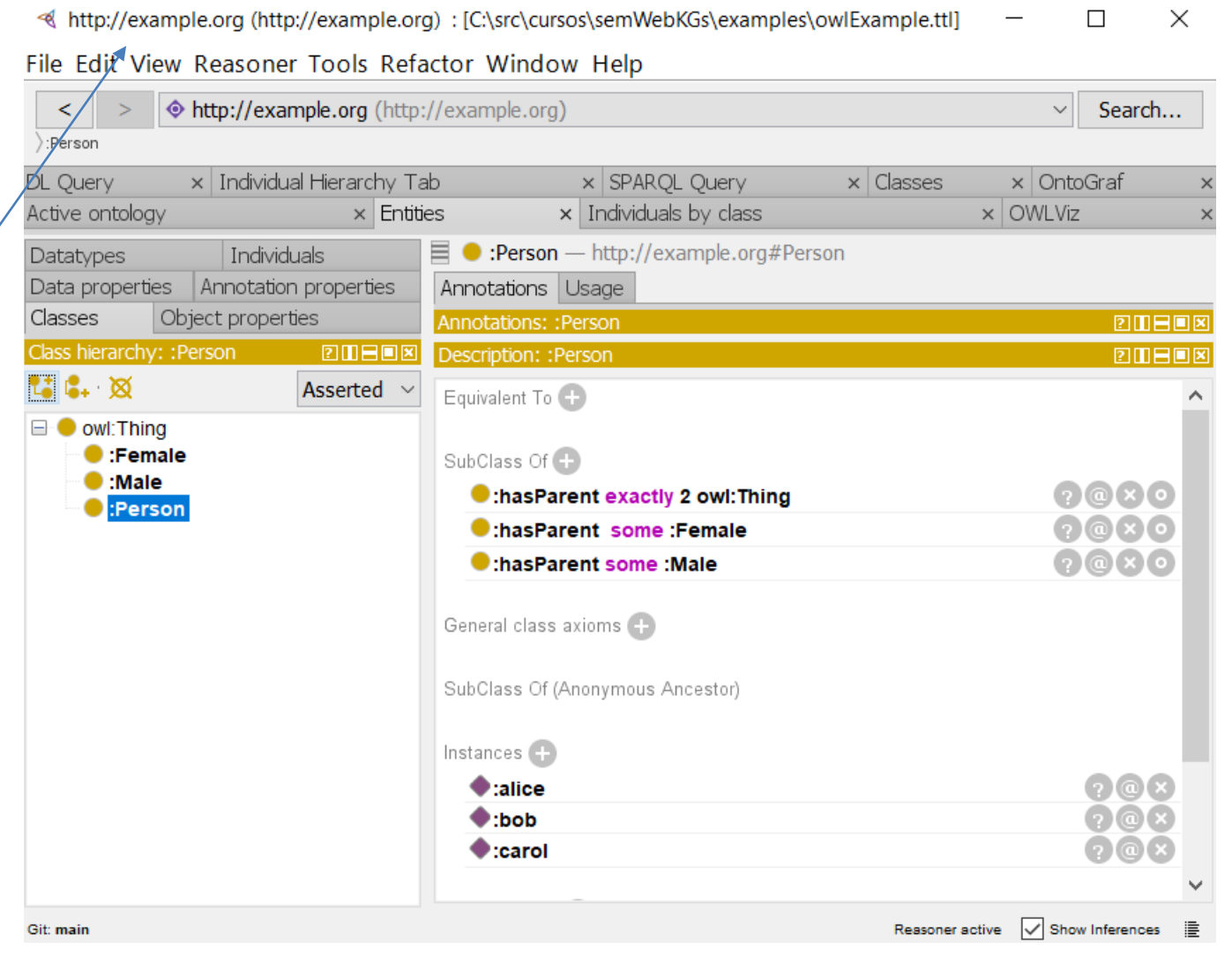

# Linked Data

Principles proposed by Tim Berners-Lee to publish data\*:

- 1. Use URIs to denote things
- 2. Use HTTP URIs so that people can look up those names
- 3. When someone looks up a URI, provide useful information, using the standards (RDF, SPARQL)
- 4. Include links to other URIs. so that they can discover more things

# Why Linked data?

Best practices to publish data on the Web

To avoid the use of URIs as plain identifiers

A pattern very common when designing OWL ontologies

URIs were mainly used as identifiers

- When dereferencing such URIs no useful information was retrieved
- It was breaking the idea of the web as an interlinked space

#### LOD (2007)

WESO

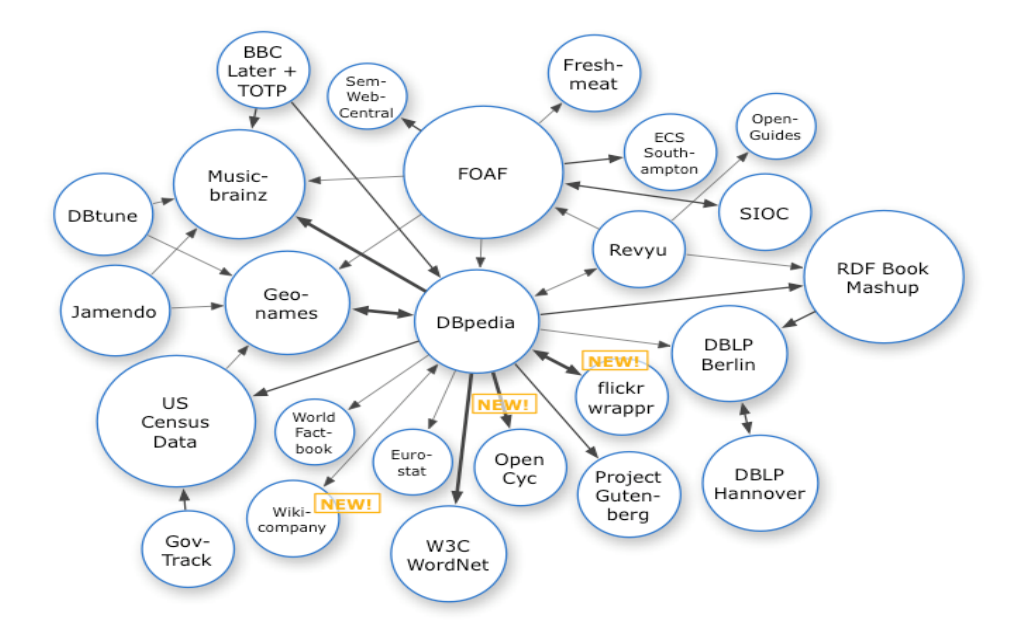

Evolución: https://lod-cloud.net/

#### LOD (2008)

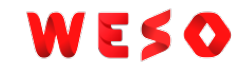

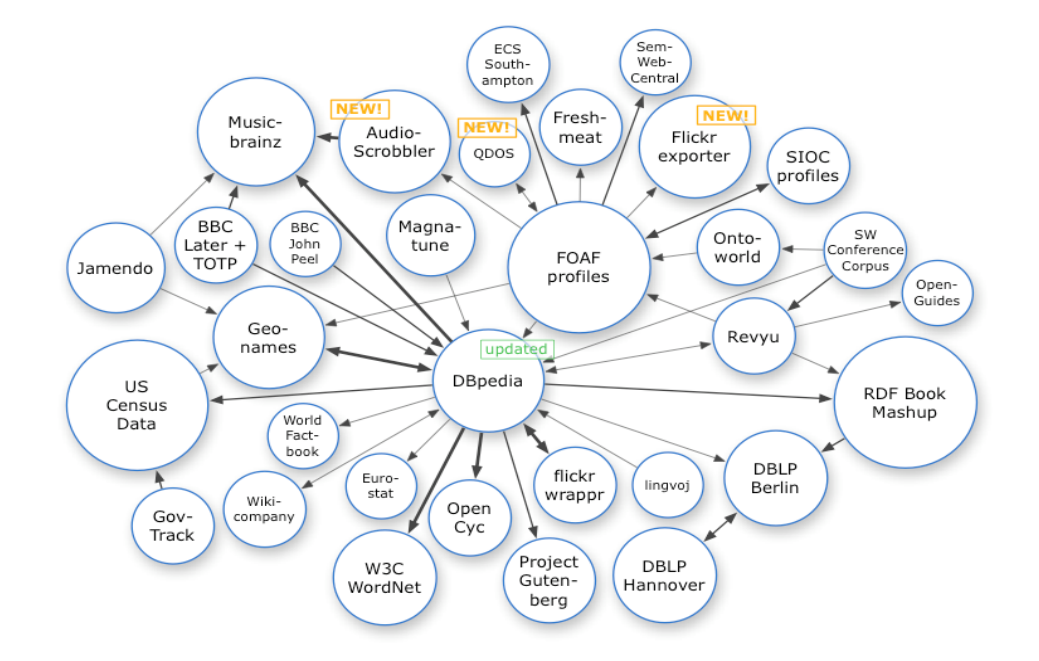

# LOD (2009)

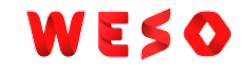

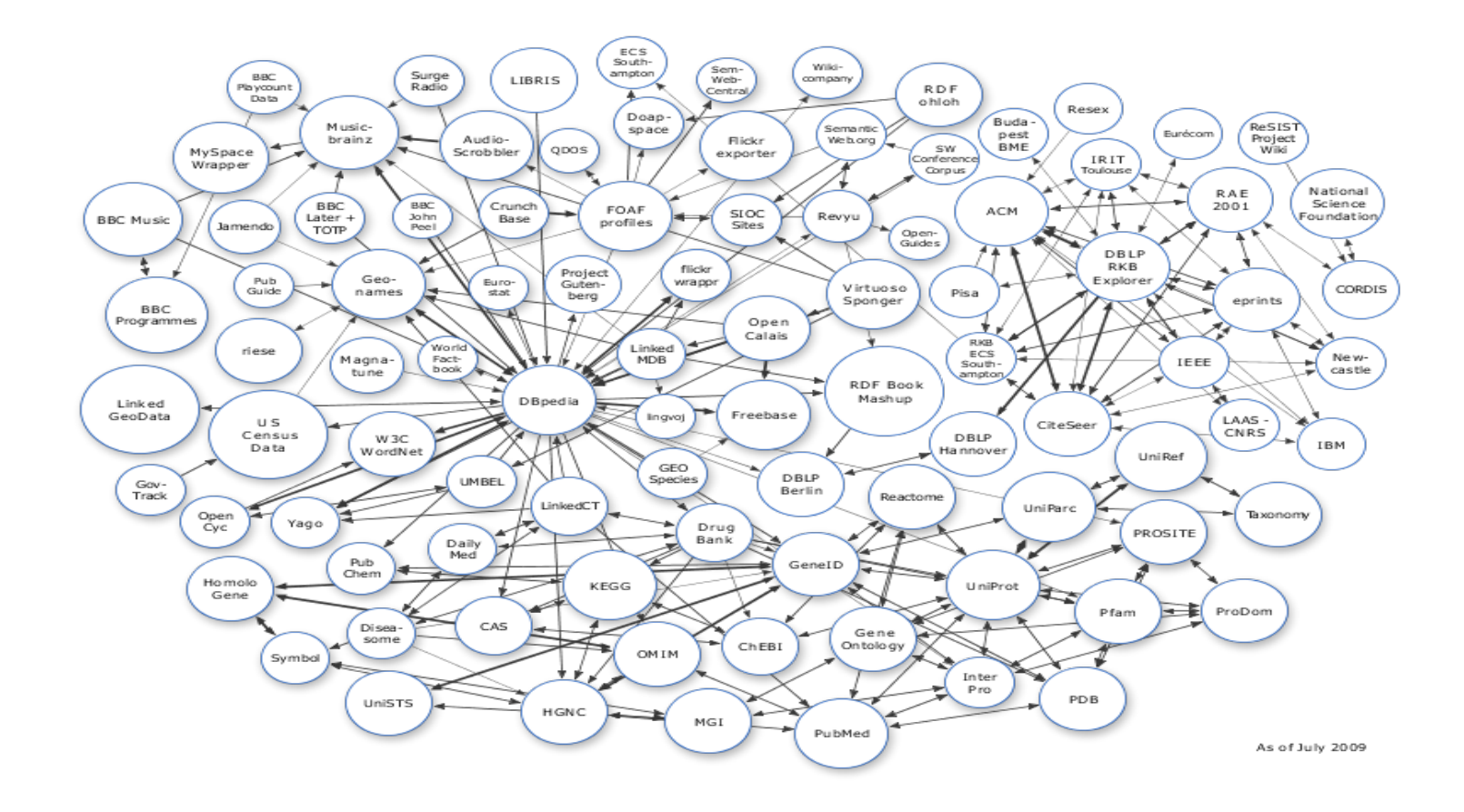

#### LOD (2010)

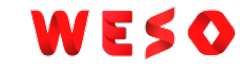

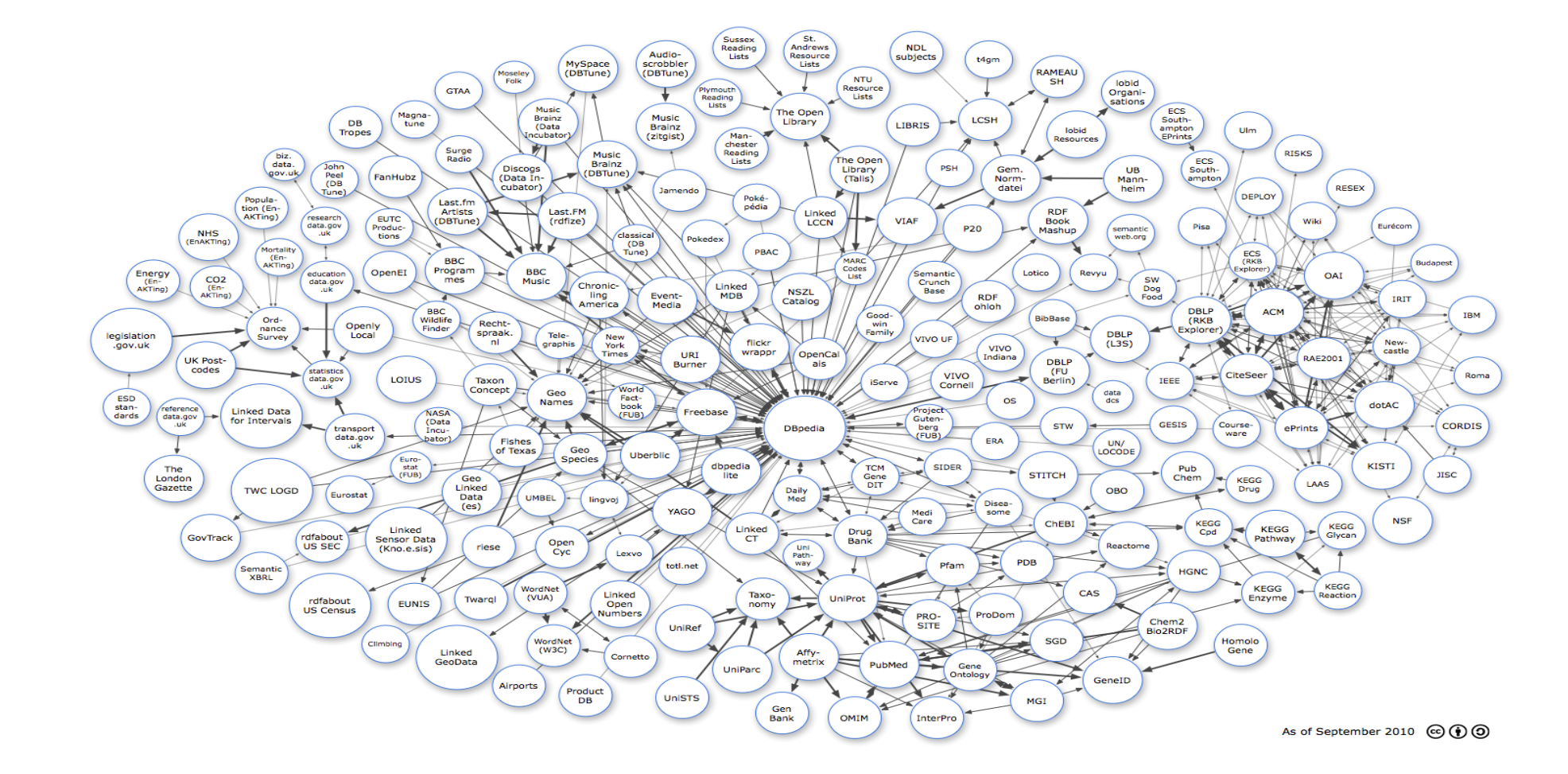

### LOD (2011)

WESO

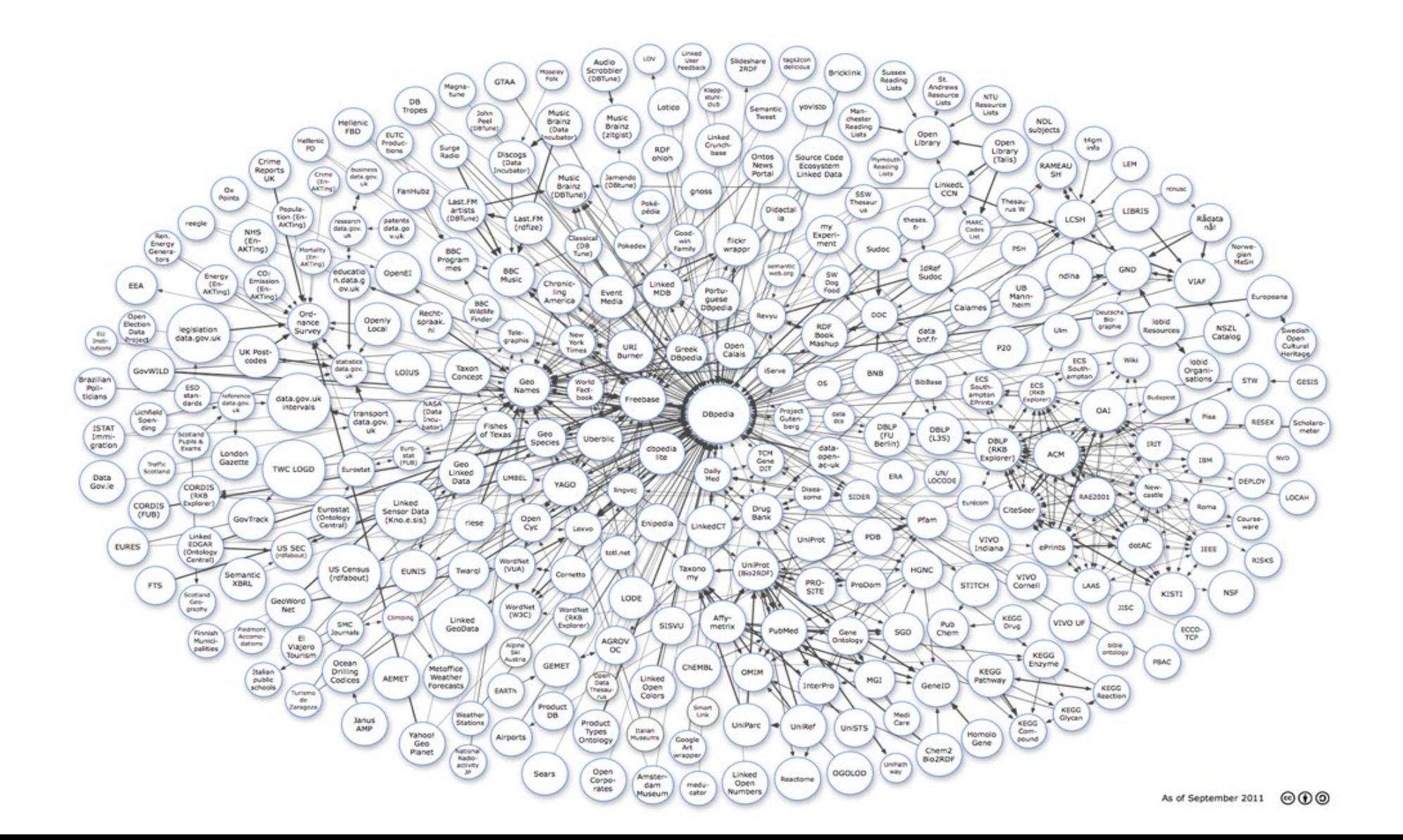

# LOD (2014)

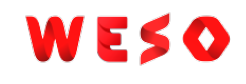

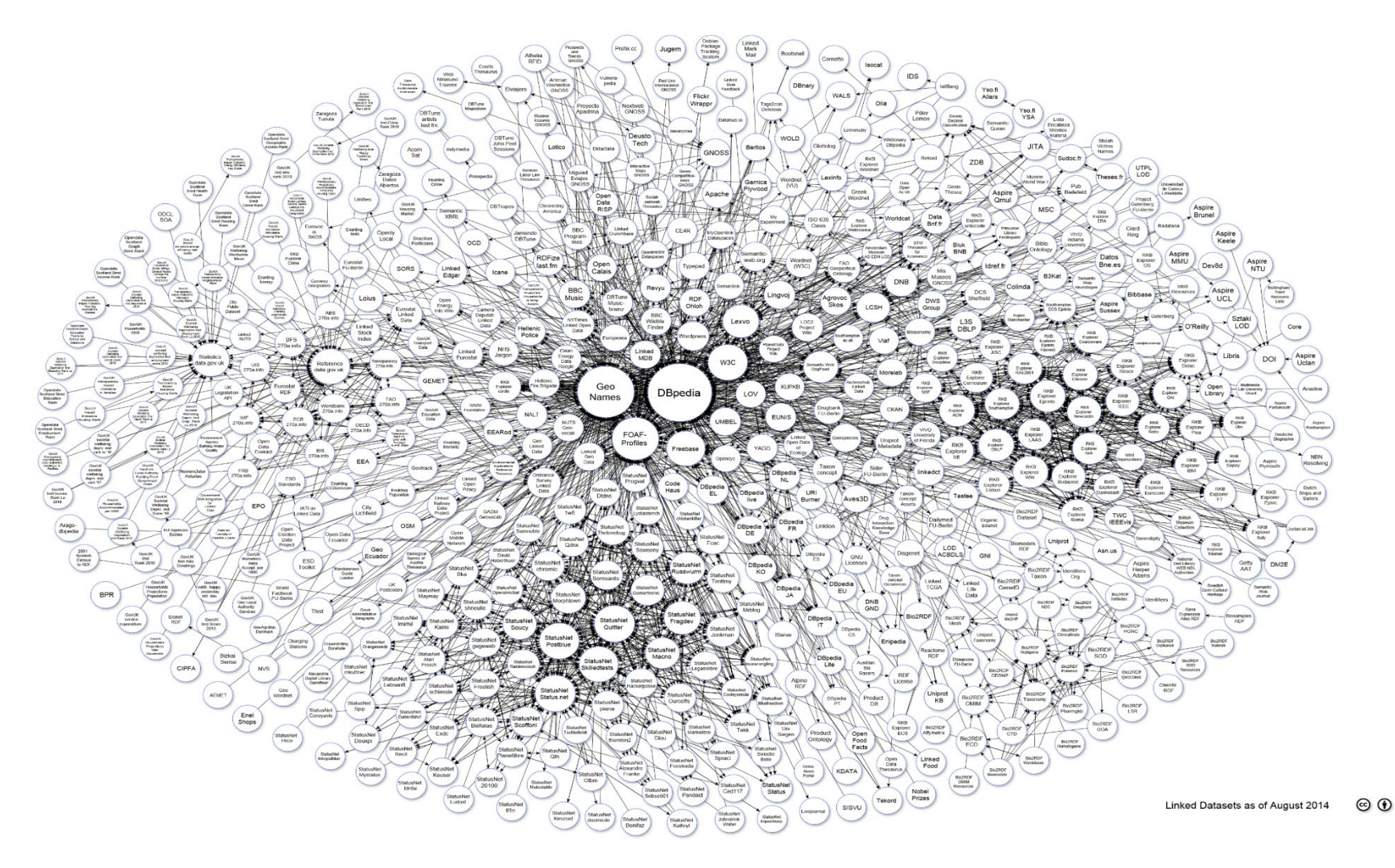

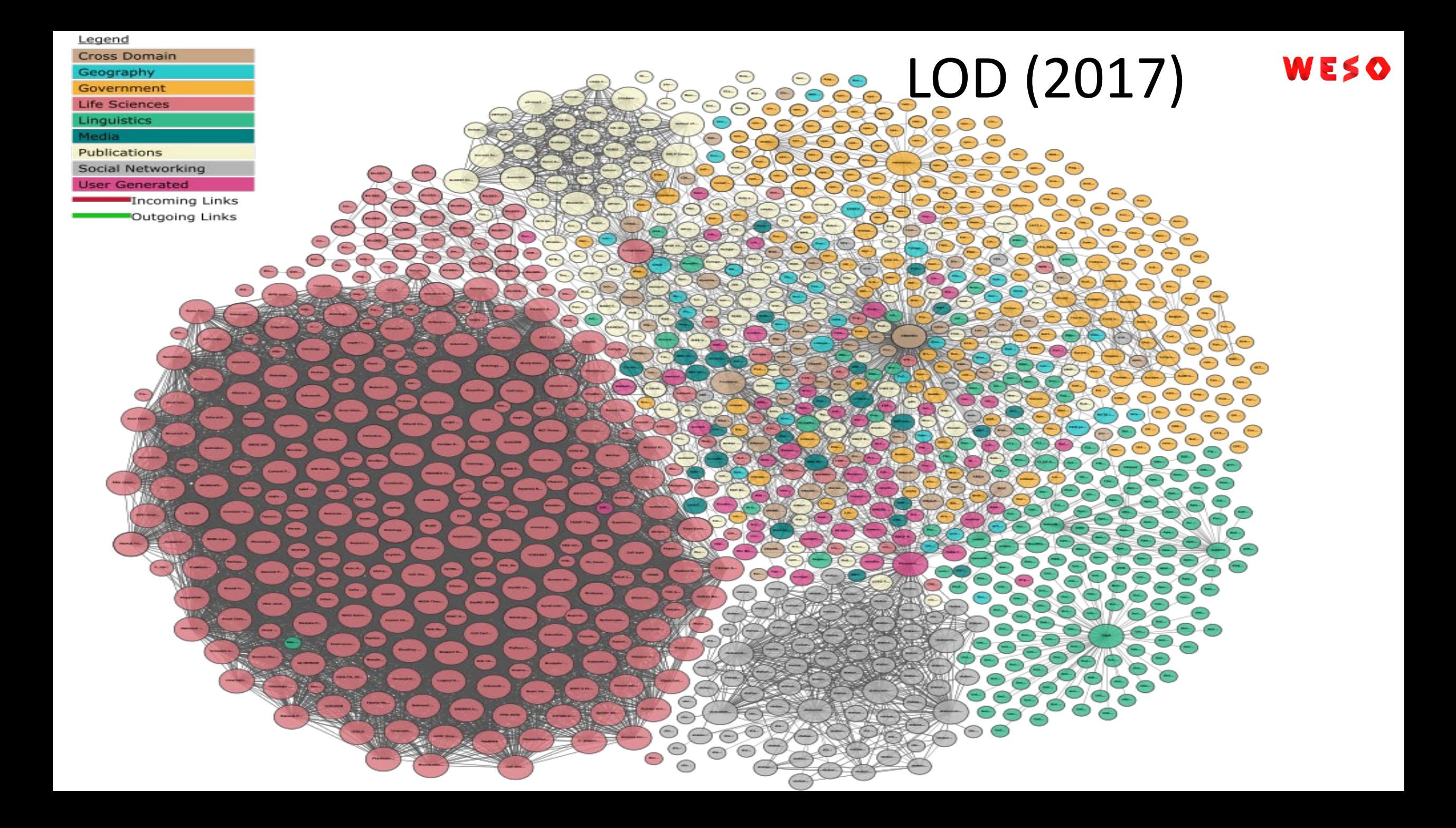

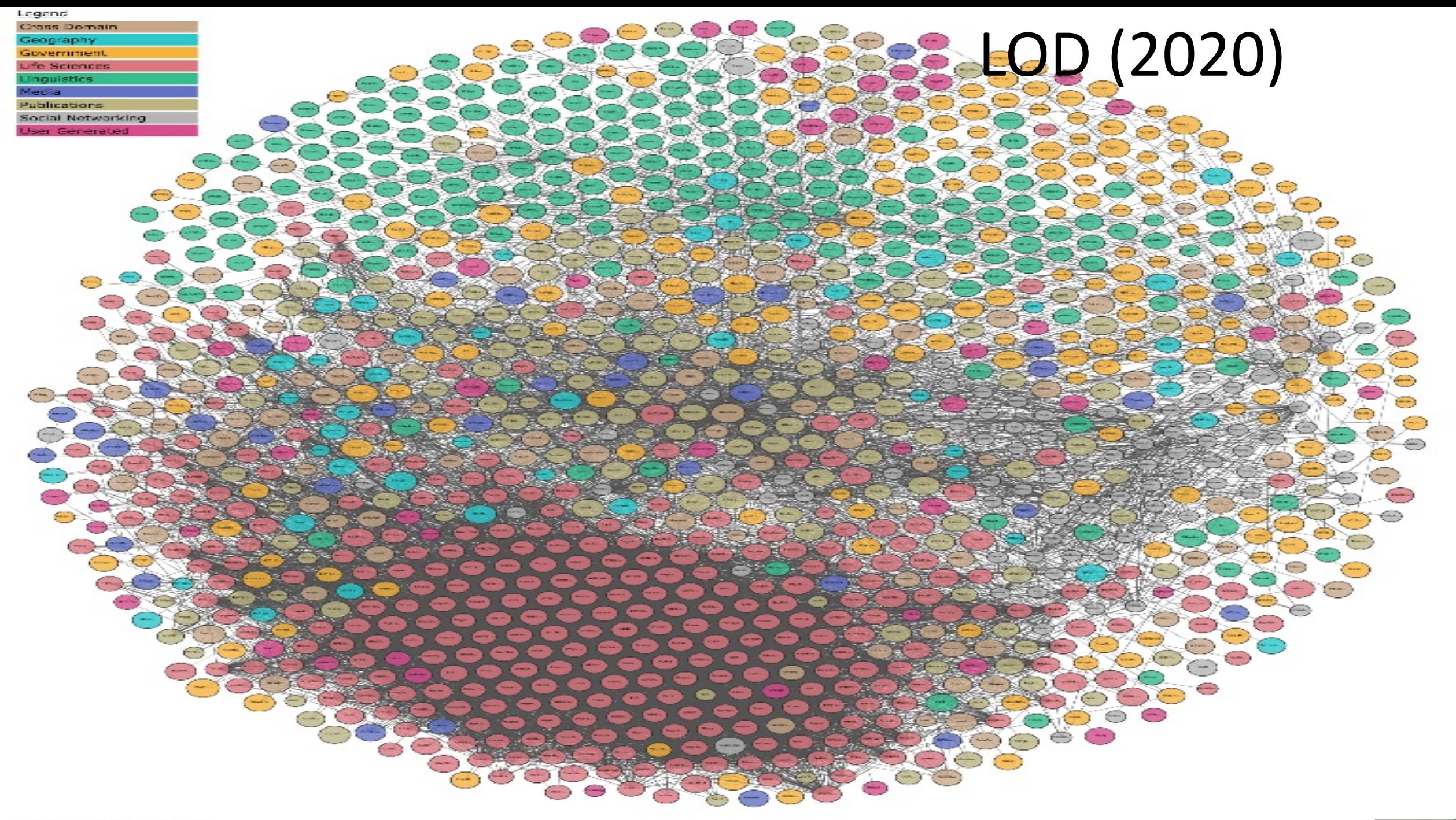

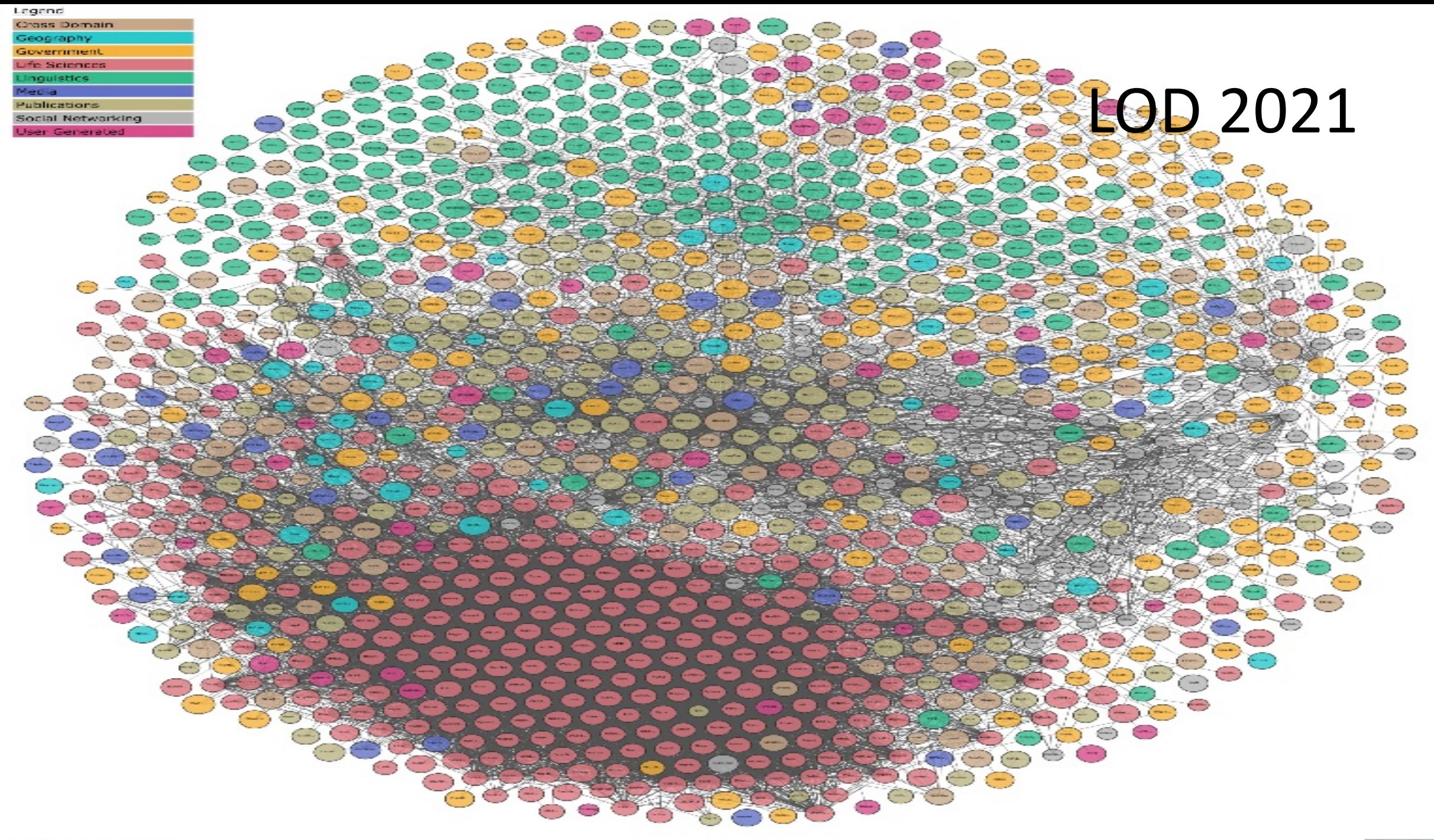

# Knowledge Graphs

Knowledge graph = a **graph of data** intended to represent knowledge about some domain

Nodes represent entities of interest

Edges represent relations between these entities

Popularized by Google in 2012

Different types of knowledge graphs models

- RDF based
- Property graphs
- Wikibase graphs

### Overview

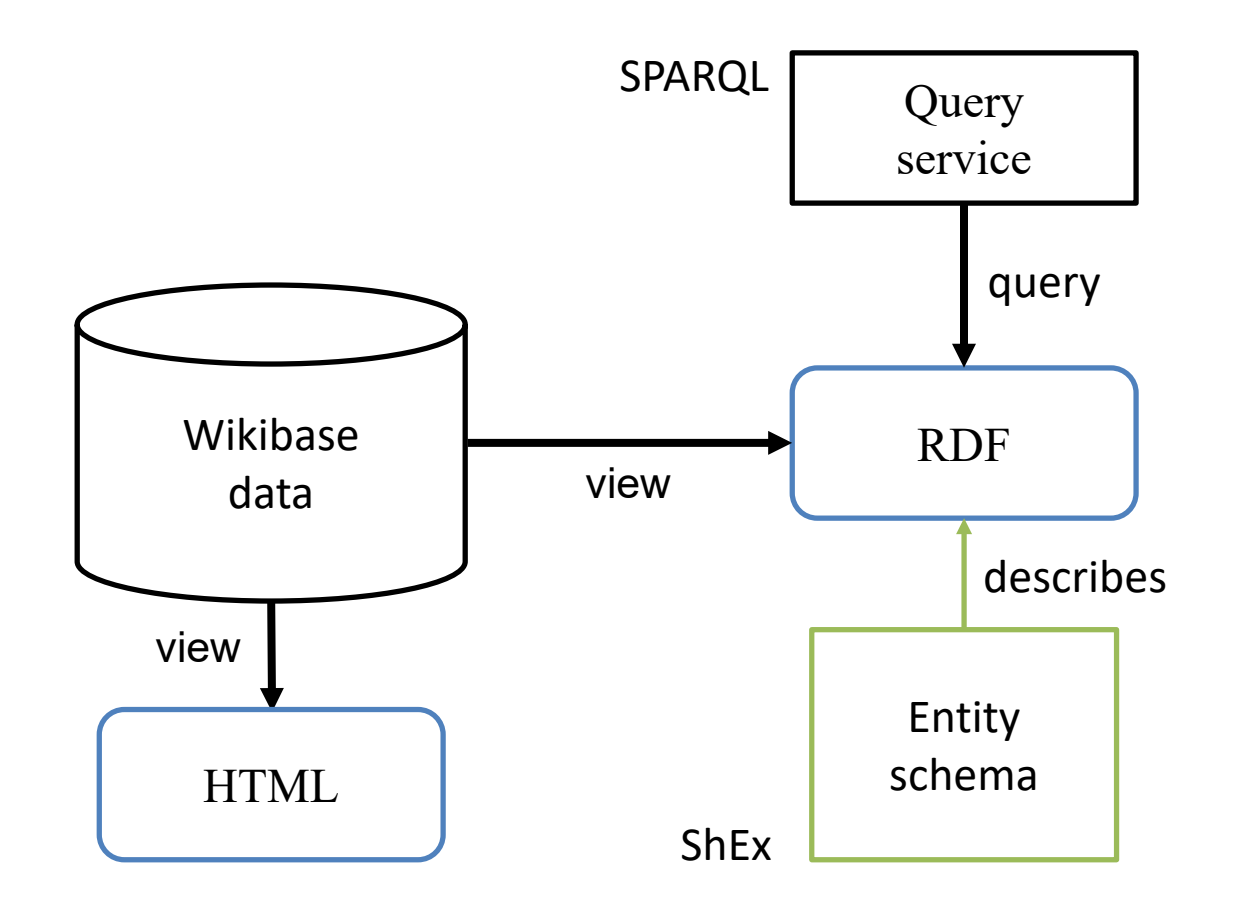